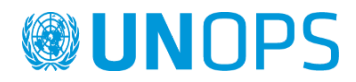

# **Section II: Schedule of Requirements**

#### **eSourcing reference:** RFP/2021/19606

# **Implementation of an Integrated Civil Registration and Vital Statistic System for the National Civil Registration Authority of Sierra Leone**

### Background information

The NCR Act was approved by the Parliament on 4<sup>th</sup> of August of 2016. Although a new institution, it was able to carry out a successful mass civil /Voter registration exercise in 2017 in partnership with NEC and a mass civil registration conducted by NCRA both resulting in the registration of over 5 million citizens and foreign residents.

For the full implementation of these two exercises, an ICT Infrastructure was implemented at NCRA that includes the central ICT systems consisting of an IDMS (Identity Management System) and AFIS (Automatic Fingerprint Identification System). A total of nearly 3,600 mobile biometric registration kits were procured for the exercises with capability to register people both online / offline mode.

In 2020, NCRA started the digitization process of existing past births and deaths records. Each individual registration is scanned and the most important information (e.g. name, surname, date and place of birth, sex, etc.) are computerized.

The above mentioned data will serve as an initial load of the CRVS system. The migration of these existing data to the new system is within the scope of this project. Details on how this migration will be done, will be provided by the NCRA during the design and development phases.

# Scope of Work

#### Purpose of this document

The purpose of this document is to provide the necessary background information, system scope, business requirements and high-level technical specifications for the out-sourcing of the detailed design, development, and implementation of a computerized Civil Registration and Vital Statistics (CRVS) System for the National Civil Registration Authority (NCRA) in Sierra Leone and to integrate it with the existing National Identification System.

The CRVS System is the single and authoritative source of civil registration and identity information in Sierra Leone as provided for in the National Civil Registration (NCR) Act of 2016. It will be based at the NCRA Headquarters in Freetown, Sierra Leone. This system will enable the collection and updating of civil registration information at all Districts offices and in most of the chiefdoms across the country. The registration process will have both online and offline functionalities.

The sharing of data will be done in full compliance with the current legal framework and the NCRA policy.

### Objective of the Project

The objective of this project is to implement an Integrated Civil Registration and Vital Statistic system for the National Civil Registration Authority of Sierra Leone.

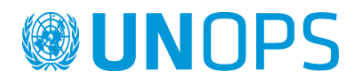

#### Location of the Project

The project is located in Freetown, Sierra Leone. The CRVS system will be implemented in Freetown. The warranty and operational support services can be performed remotely.

#### Implementation timeline

The CRVS system should be designed, developed and implemented within 6 (six) months from the date of signing the contract. The warranty and operational support services shall be provided for a period of 12 (twelve) months starting from the date of handing over .

#### Brief Description of the Project

The Government of Sierra Leone wishes to implement a computerized solution for the Civil Registration and Vital Statistics. The National Civil Registration Authority (NCRA) is the responsible authority for the civil registration and national identity in Sierra Leone, and therefore will be the owner of the new solution.

The scope of this project is to identify a suitable vendor or company or group of companies, to design, develop and implement a suitable CRVS system for the NCRA.

The required system shall support and carry out the following main processes:

- 1. registration of births,
- 2. registration of deaths,
- 3. registration of marriages and divorce,
- 4. registration of adoption and recognition,
- 5. registration and update of residence addresses for the persons registered,
- 6. secured transmission of registrations data, (on-line, off-line) into the central system,
- 7. generation and assignment of National Identification Number (NIN) to persons enrolling to the system,
- 8. printing of various certificates for all the vital events recorded in the system,
- 9. integration of the CRVS system with the existing National Identification System,
- 10. migration of the existing citizens data to the new CRVS system,
- 11. secured data sharing of CRVS data to third parties,
- 12. generation of various vital statistics reports.

As part of this contract, the supplier shall integrate the existing National Identification System, including:

- 13. Upgrade of the existing biometric enrolment application
- 14. Upgrade of the Identity Management System to accommodate the enrolment changes
- 15. Add the functionality to extract the daily applications for ID Card (to be exchanged with the ID Card system).
- 16. Transfer the IDMS and AFIS systems to the new infrastructure that will be in place at the Primary Data Site.

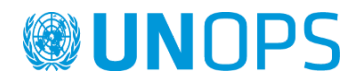

In addition, the supplier shall also provide other services including:

- 17. Training of NCRA staff on the use and administration of the new system
- 18. Warranty (1 year)
- 19. Operational support (1 year)

The system will be handed over to the NCRA after the completion of the User Acceptance Test. The operation and administration of the CRVS system after the acceptance test will be the responsibility of NCRA.

# System Overview

### Conceptual design

NCRA is the Authority responsible for managing Civil Registration and Identification services.

In order to support a proper civil registration and identity management processes, NCRA will implement an integrated system to support CRVS activities that will include the following components:

● **Civil Register** is the system responsible for registering all vital events. According to the UN definition, the civil register is responsible for 'the continuous, permanent, compulsory and universal recording of the occurrence and characteristics of vital events of the population'. The goal of civil registration is to record all vital events that occur in a country as they occur. Vital events covered in a CRVS system include:

- Events that occur at the level of individuals live birth and death
- Events that relate to family and civil status marriage, separation, divorce and annulment of marriage
- Events that relate to descendants adoption, legitimation and recognition.
- **Population register** is the system responsible for maintaining the comprehensive "list" of the inhabitants (citizens and foreign residents) of the country. According to the UN definition, the population register is "a mechanism for the continuous recording of selected information pertaining to each member of the resident population of a country or area, making it possible to determine up-to-date information about the size and characteristics of the population at selected points in time". The population register shows most of the data gathered by the civil register but contains more demographic data, such as addresses and citizenship status.

The population register's main function is to maintain reliable data for functional registers and government services such as taxation, budgeting, voting, social insurance and welfare, and personal identification. The population register contains information on place and date of birth, sex, marital status, citizenship and address. 1

● The **National Identity System** in simple terms is responsible for the production of legally valid proof of identity to each individual and maintaining systems for managing information and documents associated with one's identity, which may include individual biometrics.

So, the National Identification System manages the:

Persons' identity data (alphanumeric data and biometric data) and

<sup>1</sup> The United Nations - Principles and Recommendations for Vital Statistics Systems, Revision 2, (2001)

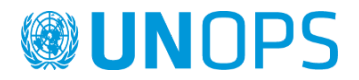

identity documents (e.g., National ID Cards) lifecycles.

All the above-mentioned systems should be integrated with each other. The data exchange is facilitated by the usage of the National Identification Number, which is a unique identifier to each person.

A conceptual design is given in the following scheme.

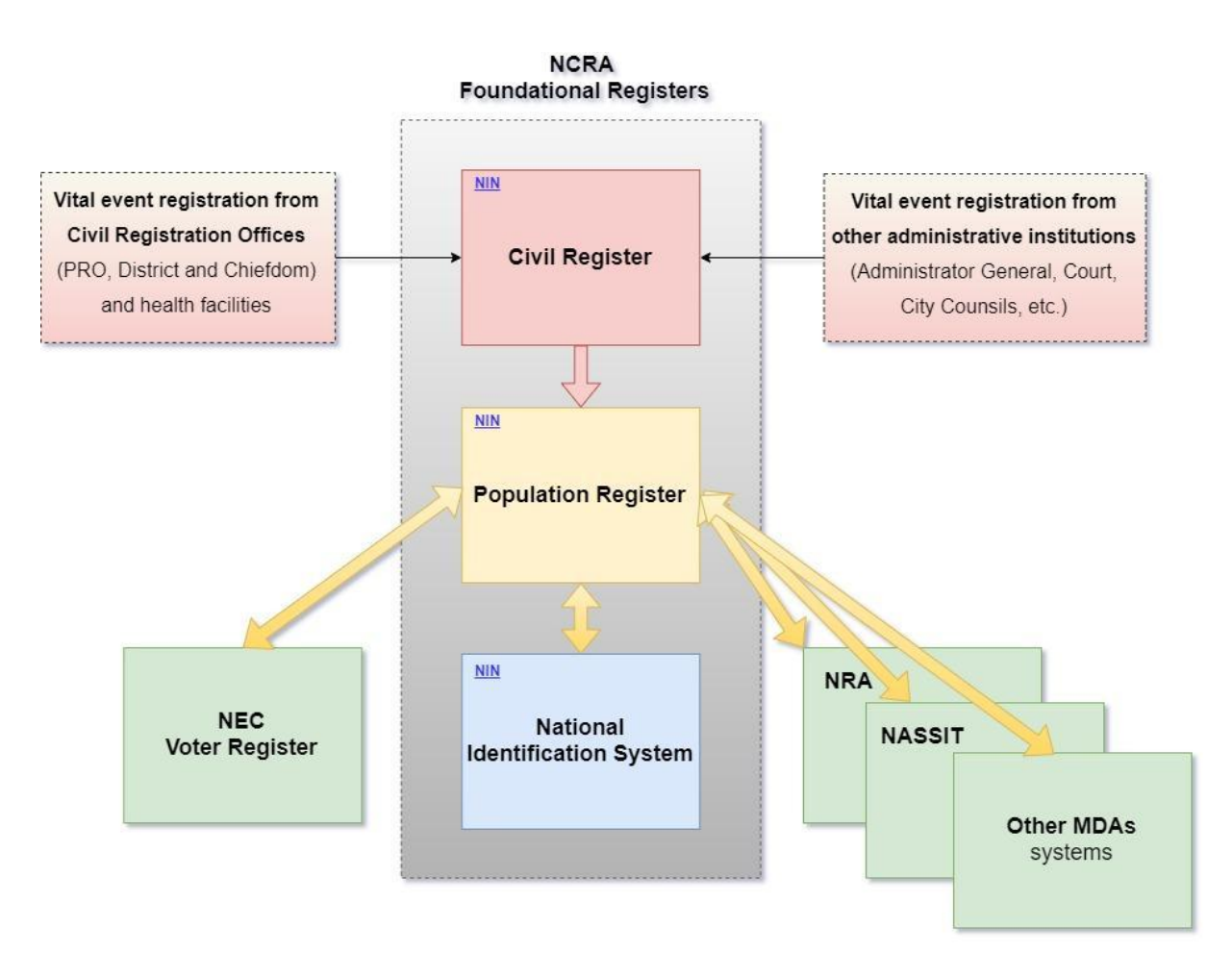

*Scheme 1. Conceptual design of the civil registration and identity management in Sierra Leone*

All the vital events (births, deaths, marriages, etc.) are being registered either by a civil registration registrar at the Civil Registration Offices (Permanent Registration Offices, District Offices, or health facilities) or by delegated registrars at other administrative institutions (Administrator General, City Councils, etc.).

All the vital events registrations will be stored in the Civil Register. Every registration in the Civil Register will trigger an update in the Population Register. For example, a birth registration (in the Civil Register) will result in addition of a new person in the Population Register, A marriage registration (in Civil Register) will result in the update of both spouses records in the Population Register (e.g., family status changed from single to married, new Surname for the spouse, or residence address change of the spouse).

It is the Population Register that will have the comprehensive information on all the persons (eligible to be registered according to the NCR Act 2016). All the other systems, starting from the National Identification

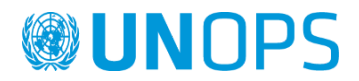

System at NCRA and to continue with other systems at the MDAs like voter's database (NEC), taxing authority (NRA), social insurance (NASSIT), etc. will receive data from the Population Register. The data distribution will be facilitated by the use of NIN.

At the same time these functional databases can provide valuable information to the population register. For the first phase the data are expected to flow in one direction from the Population Register to the functional databases.

More details on the systems that NCRA intends to develop (in addition to the existing one) are given in the following scheme.

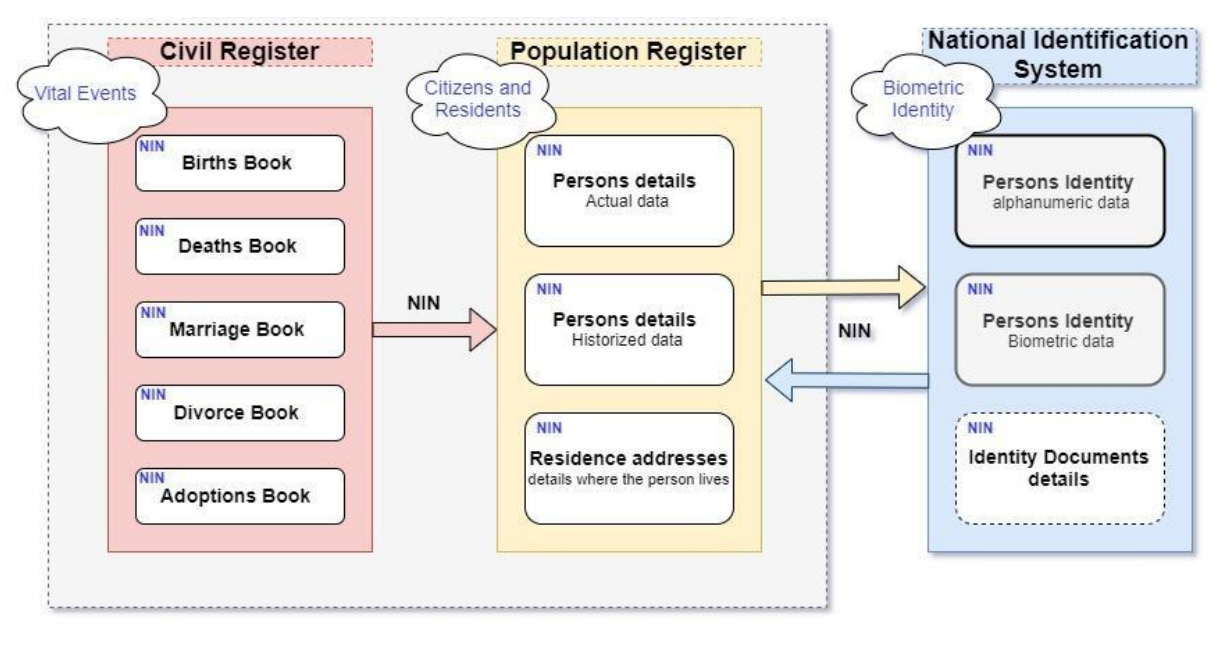

To be developed

**Existing System** 

*Scheme 2. Interlinkage of the three systems at NCRA.*

The scheme describes the classical path Civil Register -> Population Register -> National Identification System.

The Civil Register and the Population Register do not currently exist and therefore both need to be developed. The National Identification System (presented in scheme 2 as a blue box) is currently existing, but it needs some adoptions to fit in the new concept.

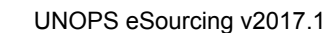

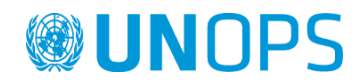

### Functional design

The CRVS system will be a centralized system that will store, administer and disseminate data in a secured ICT environment hosted in a state-of-the-art Primary Data Centre at the NCRA headquarters.

The application that will support all the processes described in the following chapters will be a web-application. This means that the user should have a valid connection to the central site in order to work with the system.

The CRVS system will utilize a web-based application that will enable the users to register vital events, print certificates, generate, display and print reports depending on the type of user. As it is a web-based application it will require a valid connectivity with the central server to operate. All the data will stay at the central server with no data stored in the local machine.

In addition to the web-based application, it is requested to have a light-weight application that will be able to work (perform vital events registrations) offline, when the connection to the central site is not stable or available at all. The offline application will need to communicate with a secure local database to read and retrieve the person's data and to store the registrations. This means that each offline machine should have a subset of the data stored locally. All the registrations data will be stored locally as well. This means that as the registration will continue, the space of the offline workstations will be consumed. This is more critical with the intended machines to be used as offline workstations, as they have only 32GB storage and after the Windows installation and other supportive applications (like database engine, etc.) the free available space goes down to 16 GB.

It will be required that periodically (at a frequency defined by the NCRA) these offline workstations should be connected to the central server securely, either by bringing the machine to the district offices or to the nearest point where a valid connection is in place. Establishing a connection to the central server will synchronize the data of the offline workstation to the centre ICT Infrastructure hosted at the NCRA headquarters in Freetown. In simple terms all the registrations completed offline will be pushed (sent) to the central server and updated data (e.g., updated list of persons) is pulled (received). The synchronization process will be managed by the central server that will keep track of any record exchanged with the offline machines all over the country.

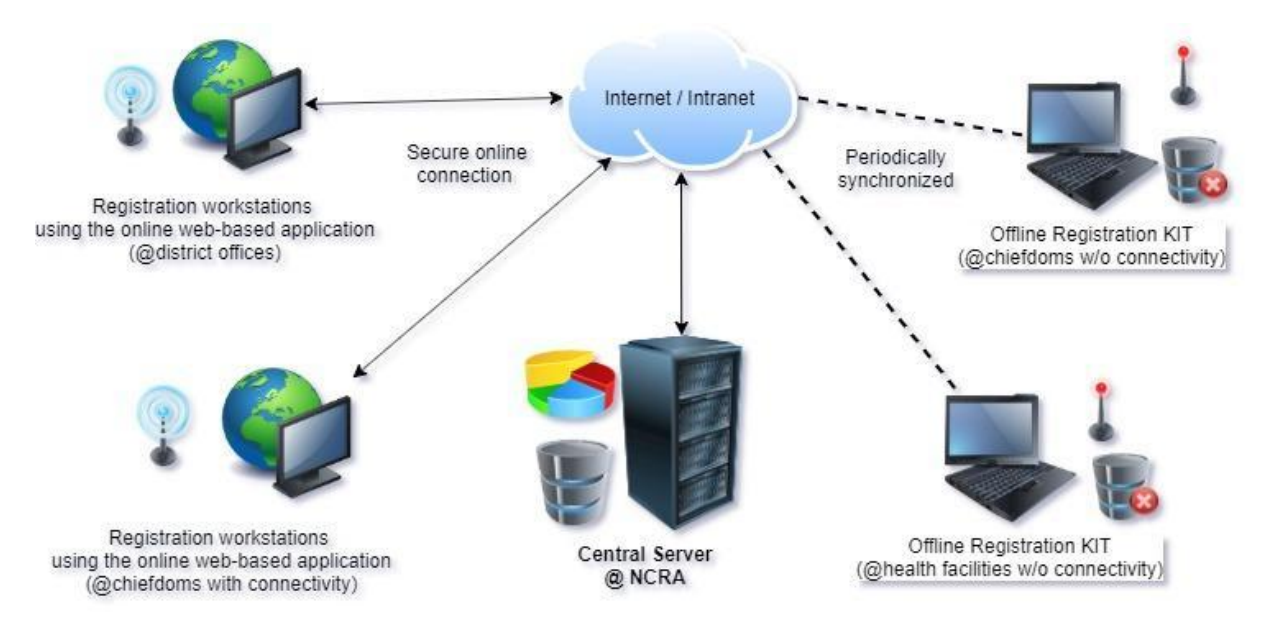

*Scheme 3. Functional design of the intended use of web-based and offline applications depending on availability of the connectivity.*

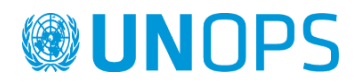

A detailed report on the connection time, duration, number of records sent / received, etc should be part of the management dashboard and required reports.

# SOA oriented design

#### SOA oriented concept

The CRVS solution should be based on a SOA design. SOA specifies that an information system should be composed of several independent and specialised modules, whereby each module is responsible for a certain information domain and functionality. For example, citizen information should be collected and maintained by the citizen module only, and any need for citizen information should be requested only from the citizen module. The various modules communicate with each other via interoperability calls, which are rigorously defined when the modules are designed.

### SOA communication

The system componentes should communicate via interoperable calls or services, according to the following principles:

- each component will **provide** a set of necessary services, via which the other components can access information or functionality for which the first component is responsible.
- each component must **use** services available in other components to access information or functionality which are provided by other components.

There are two main types of services:

- Web Services (WS), where the exchange of data takes place between components without user interaction.
- Invocation services (URL), where the exchange of user control between systems occurs to enable transactions and the synchronisation of data.

### SOA flexibility

The SOA approach provides the overall information system solution with a high degree of flexibility. If a component is considered unsuitable at a later stage for whatever reason, it can be replaced without having to replace or restructure the entire software solution and databases.

# Business Requirements

#### List of the Use Cases

Below is given the list of the Use Cases (UC). Each Use Case is identified by an identifier in the format UC-xx, the use case name and a short description of the use case.

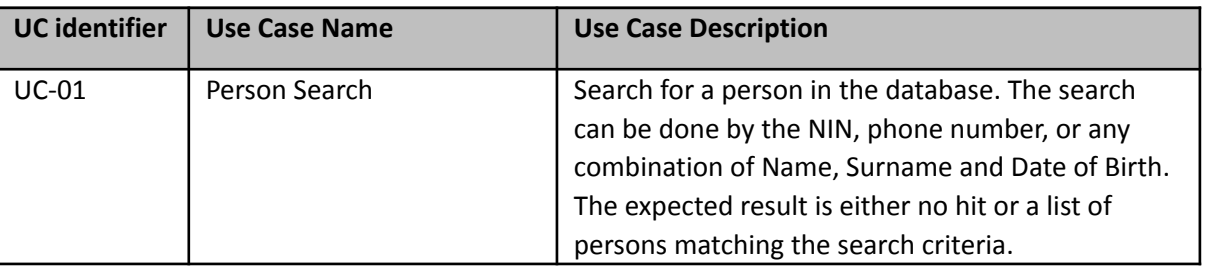

Each Use Case is elaborated in details in the next chapters.

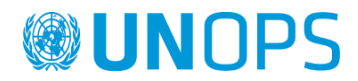

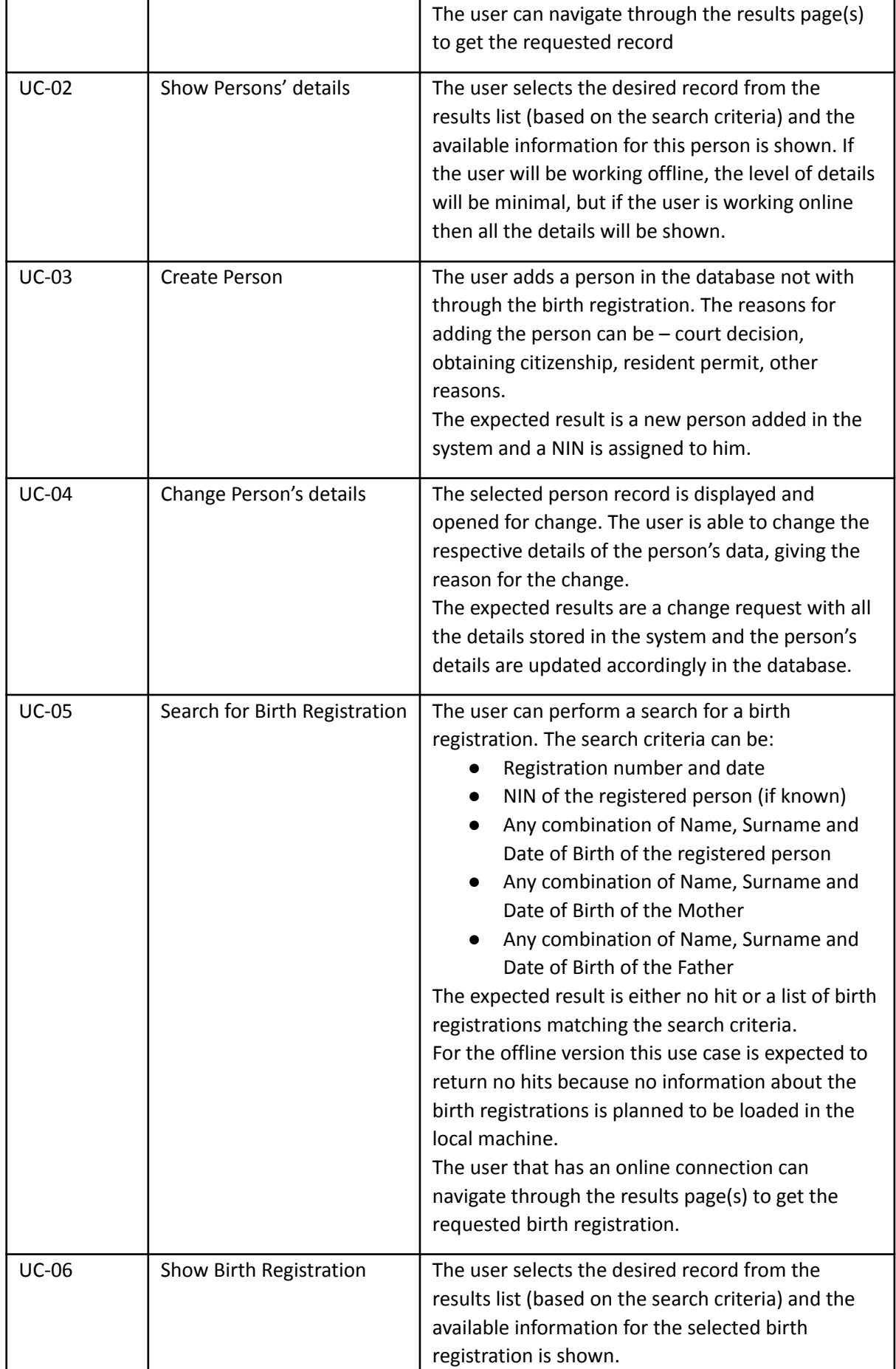

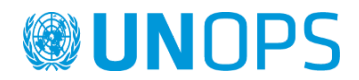

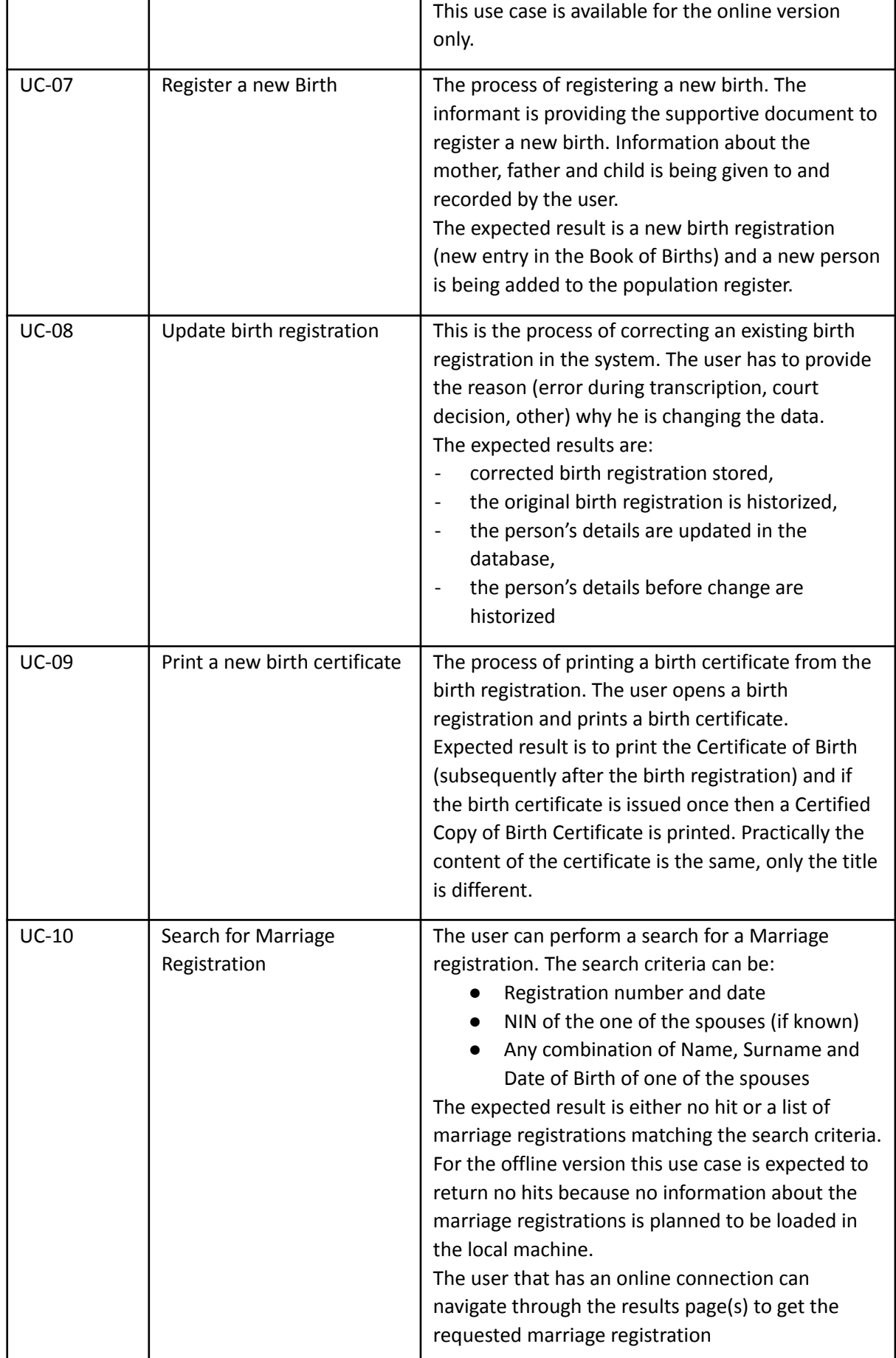

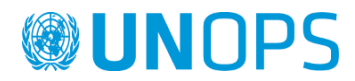

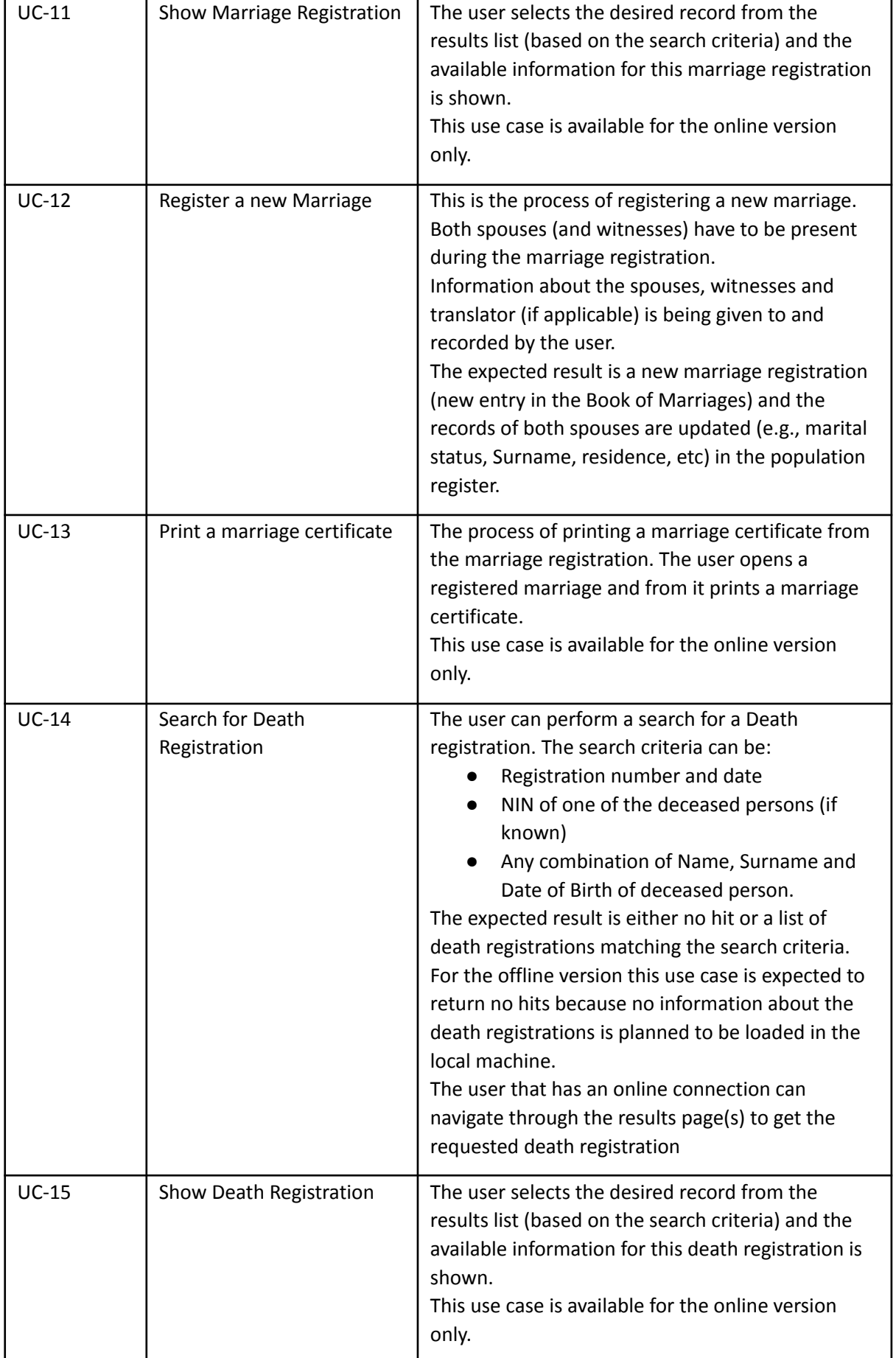

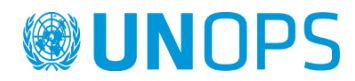

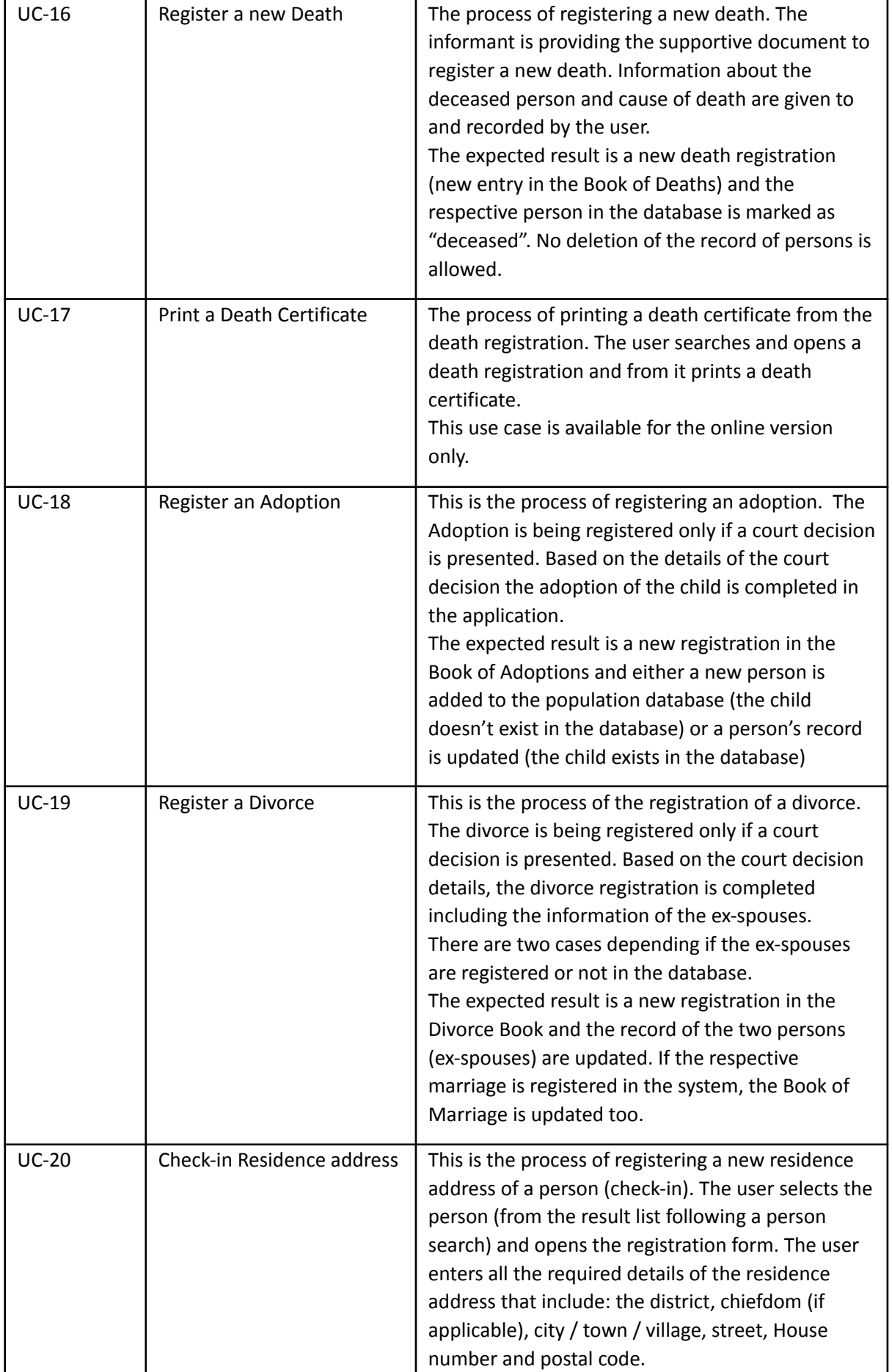

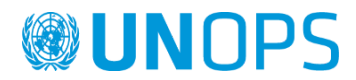

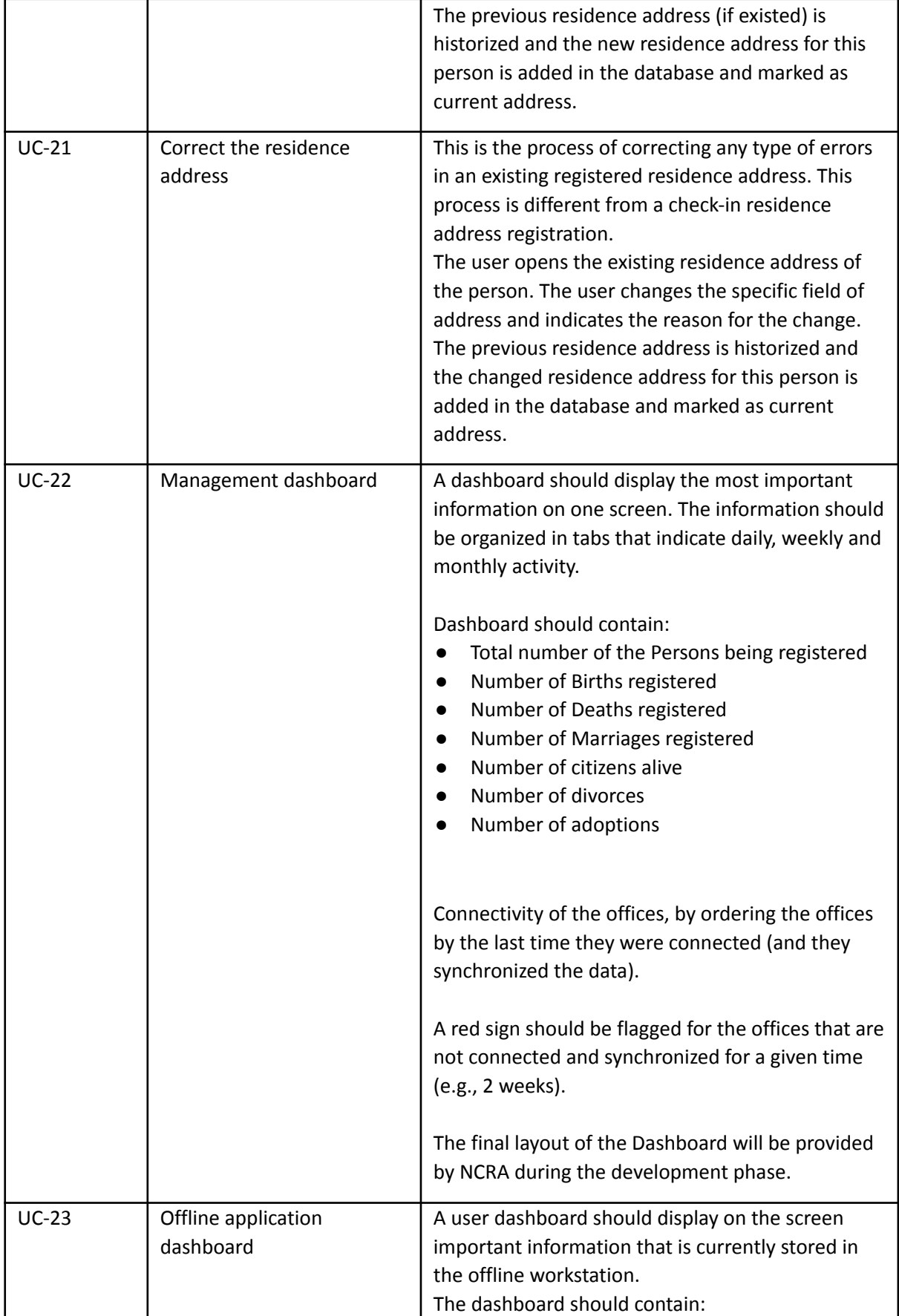

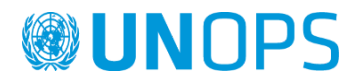

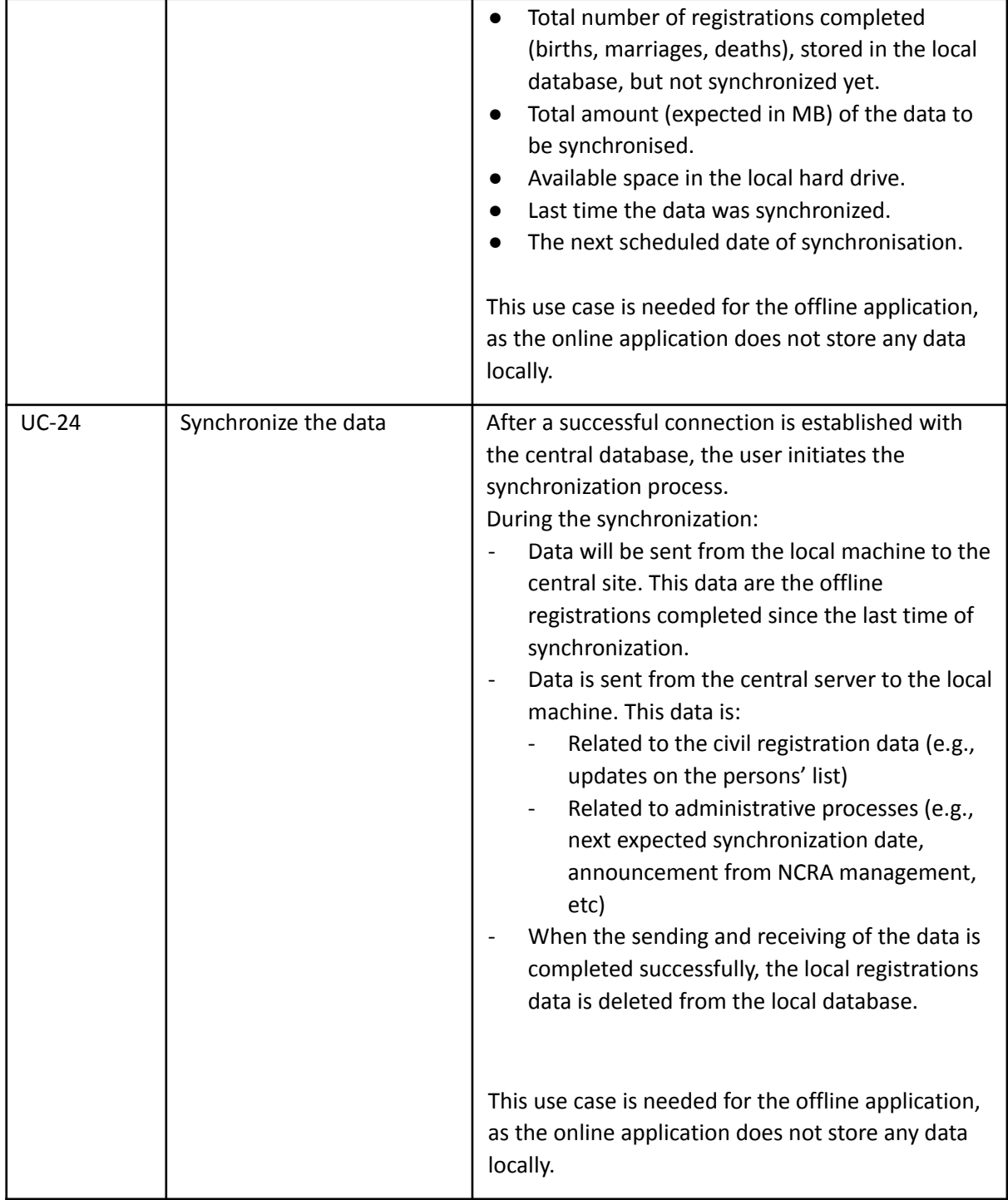

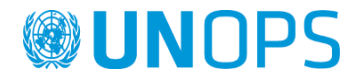

# Use cases required per application type

Since it is required to have two different applications to support two different working scenarios, online and offline, the following table gives information which use case is requested in each version.

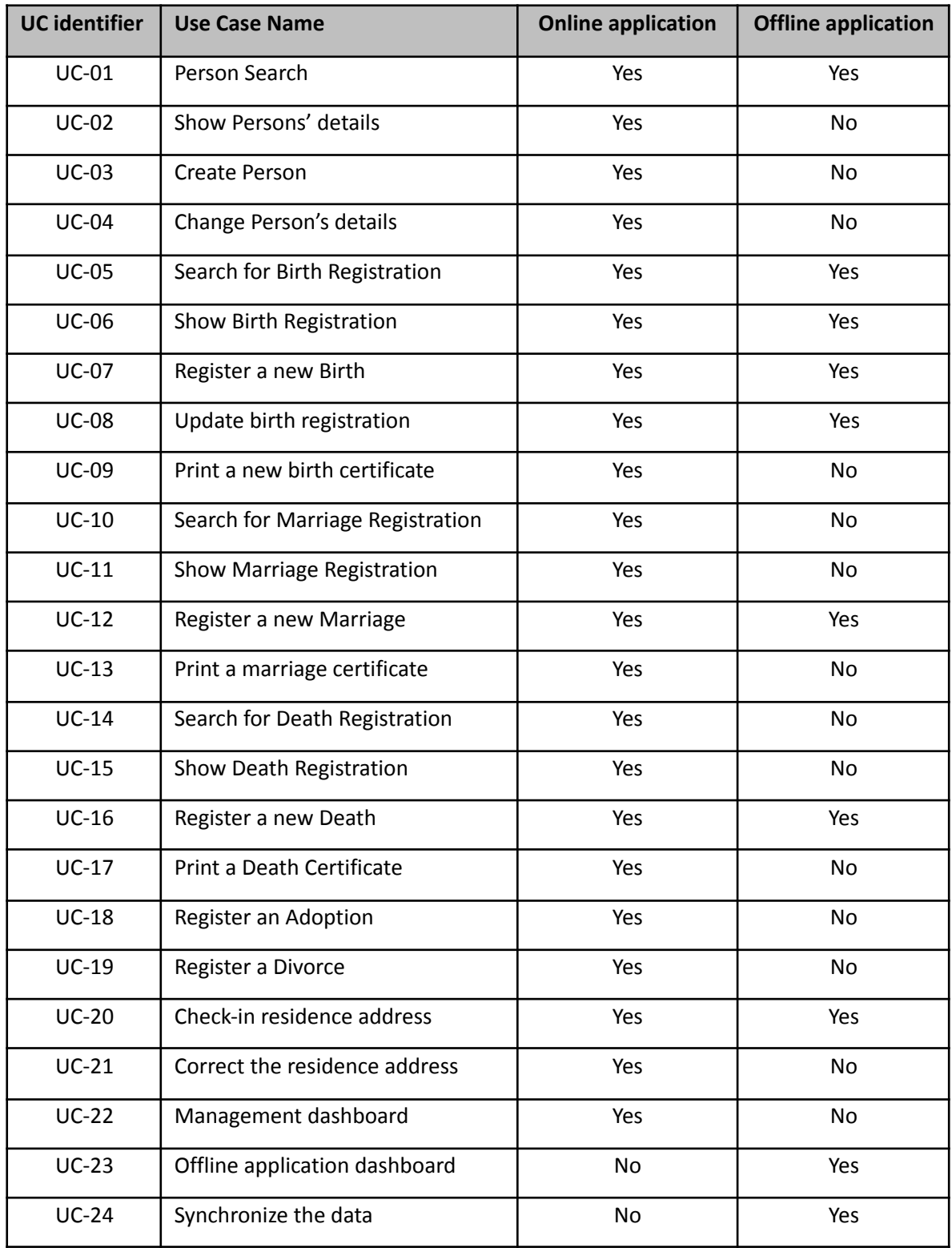

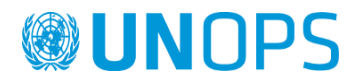

# Detailed Use Cases

Below are given details of each of the Use Cases (UC).

#### **Person search**

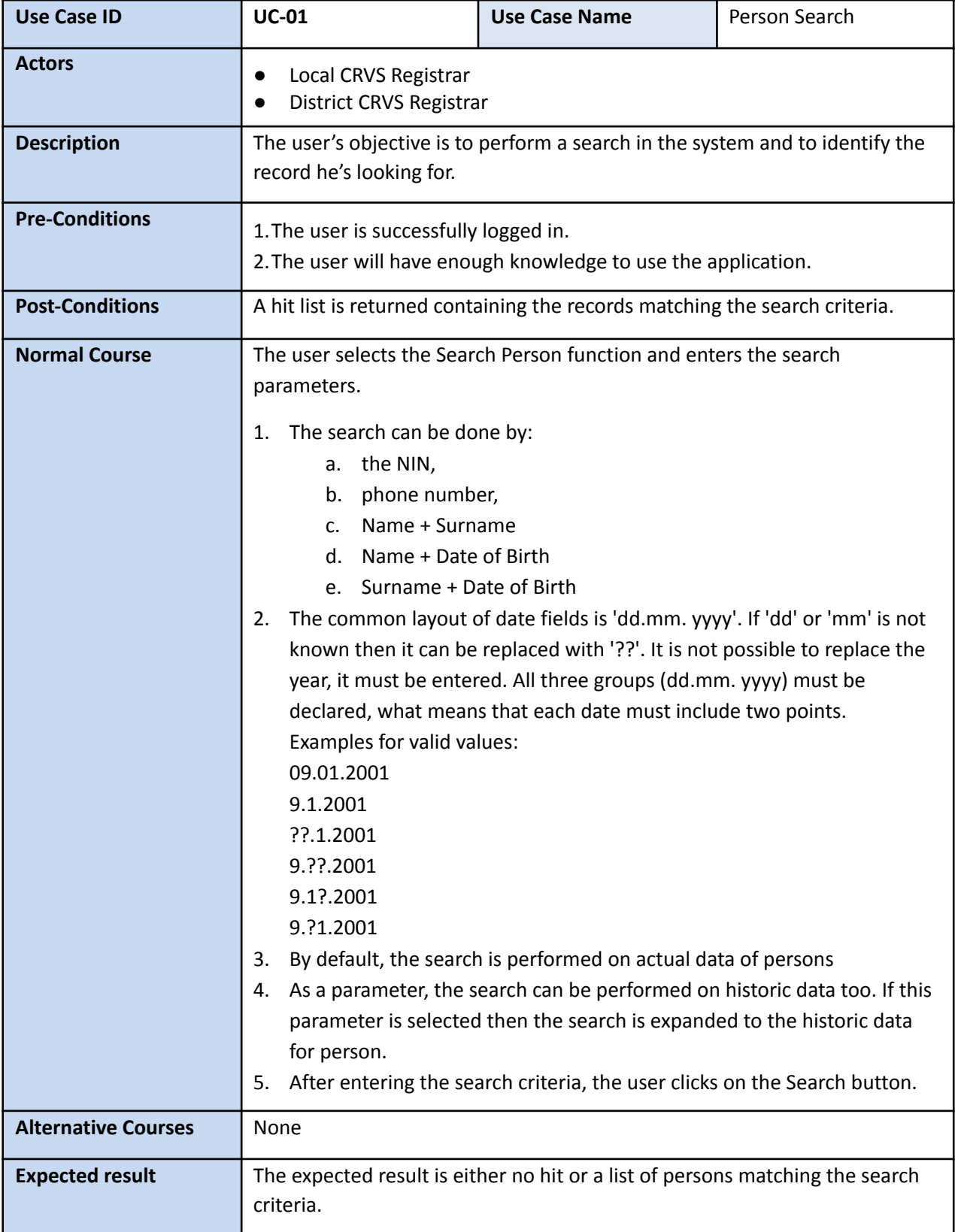

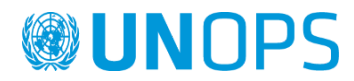

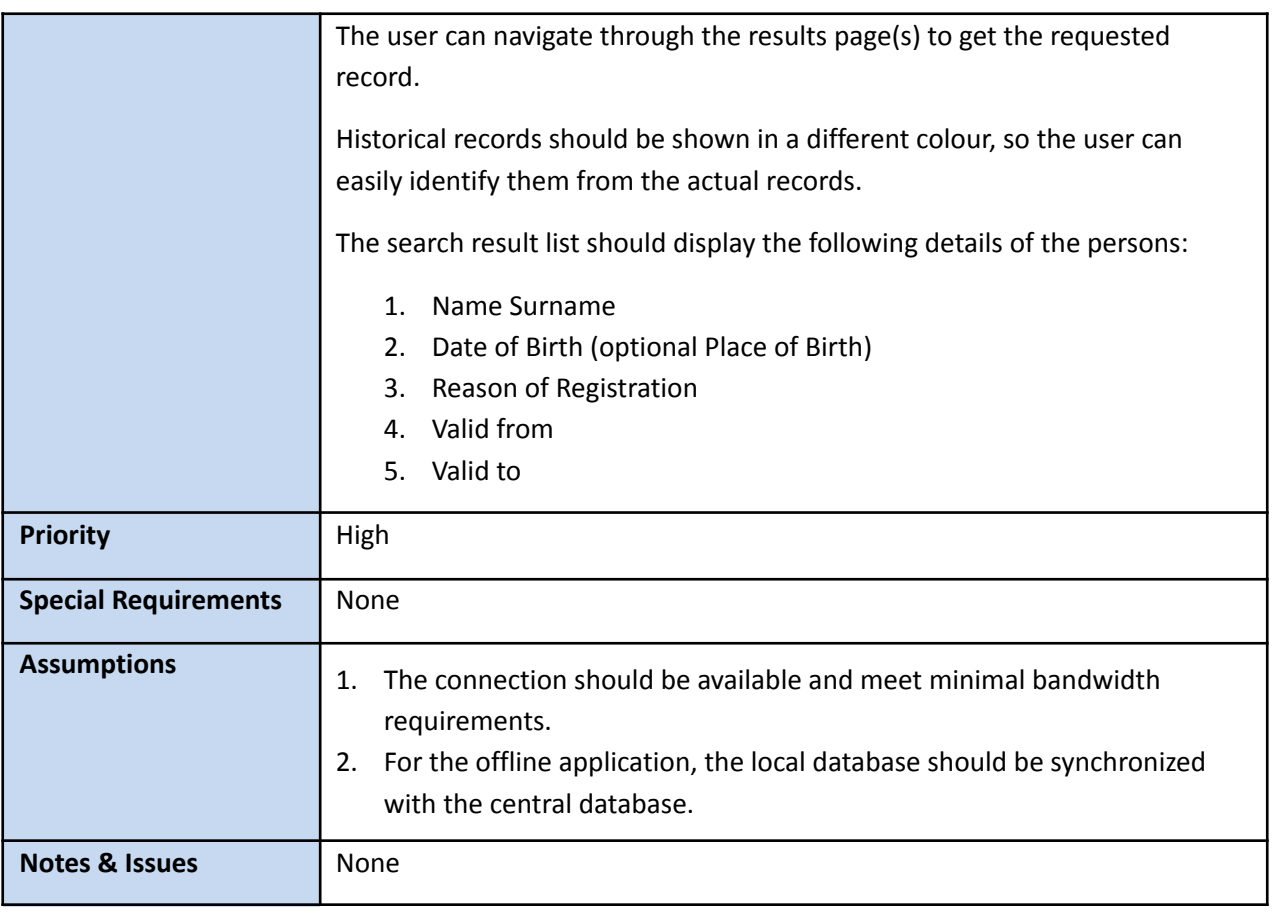

# **Show person details**

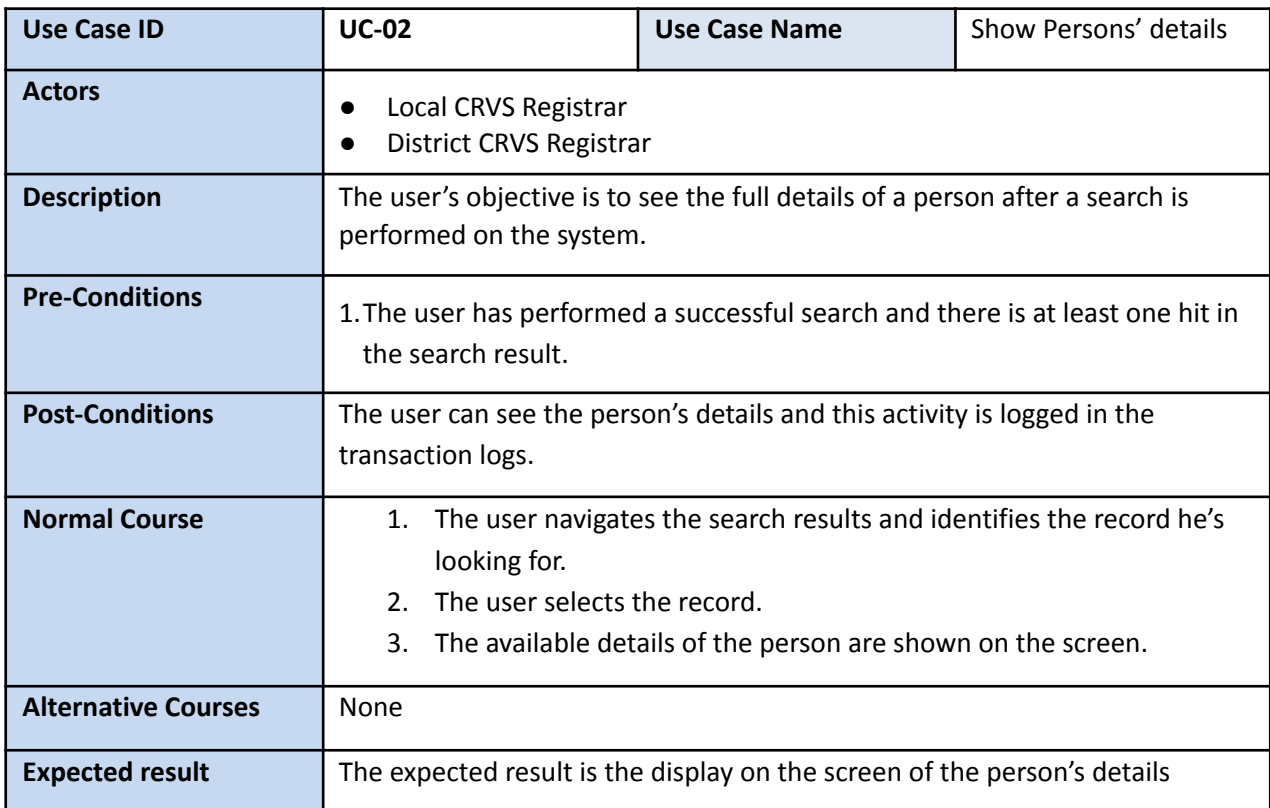

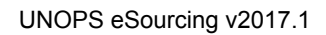

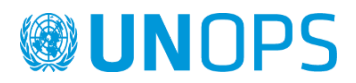

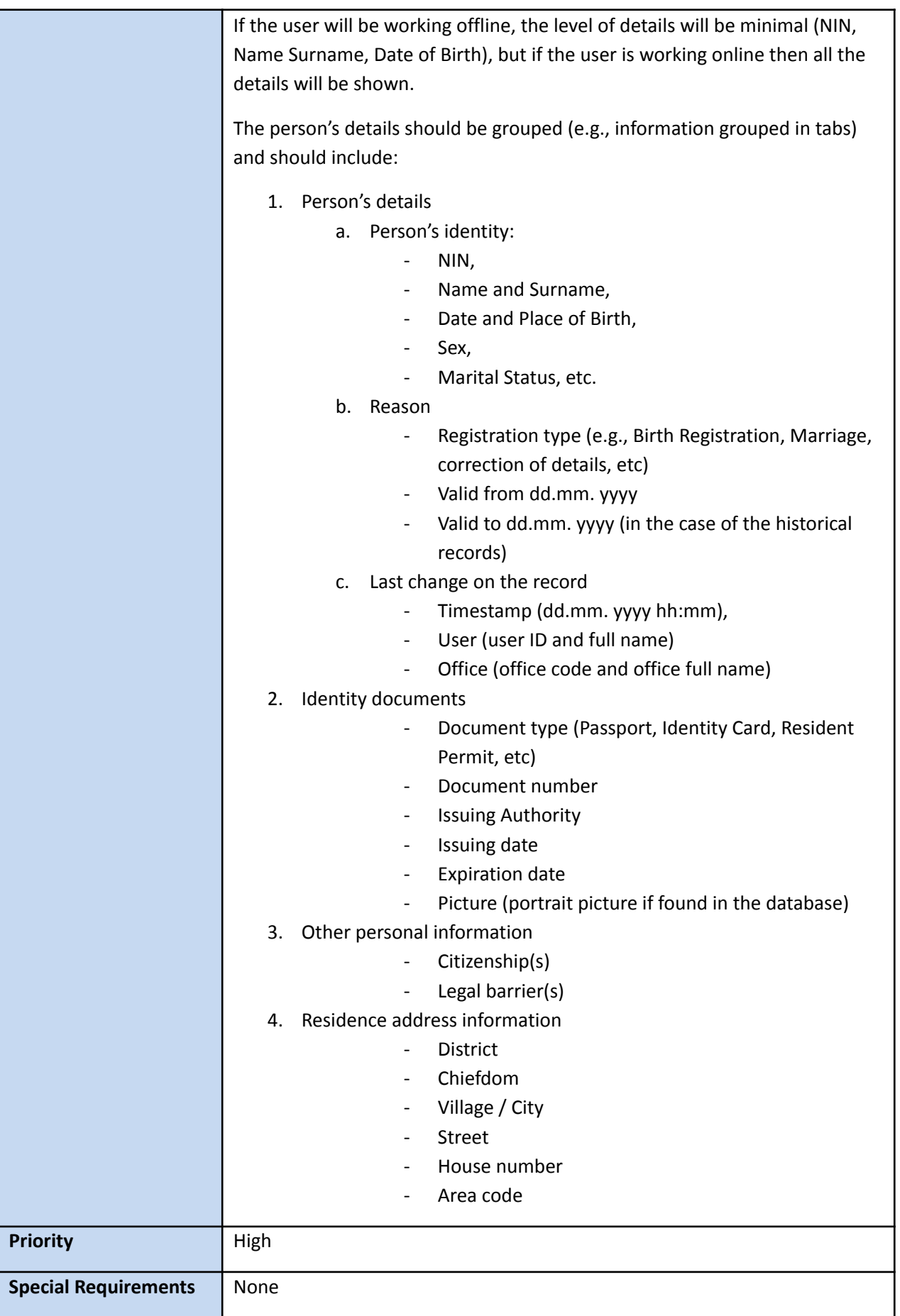

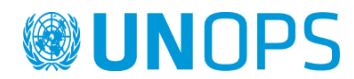

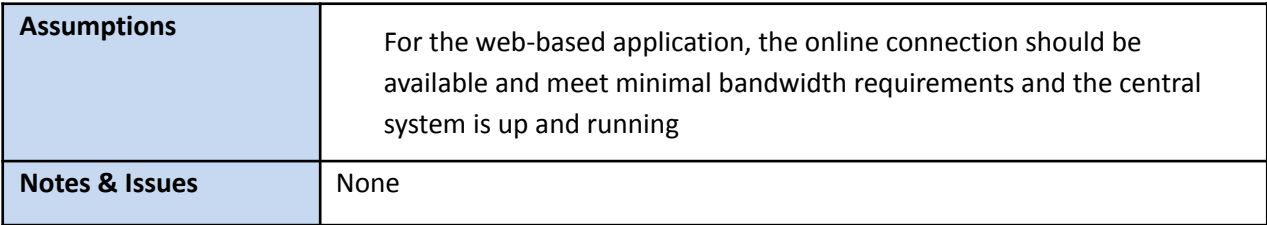

#### **Create person**

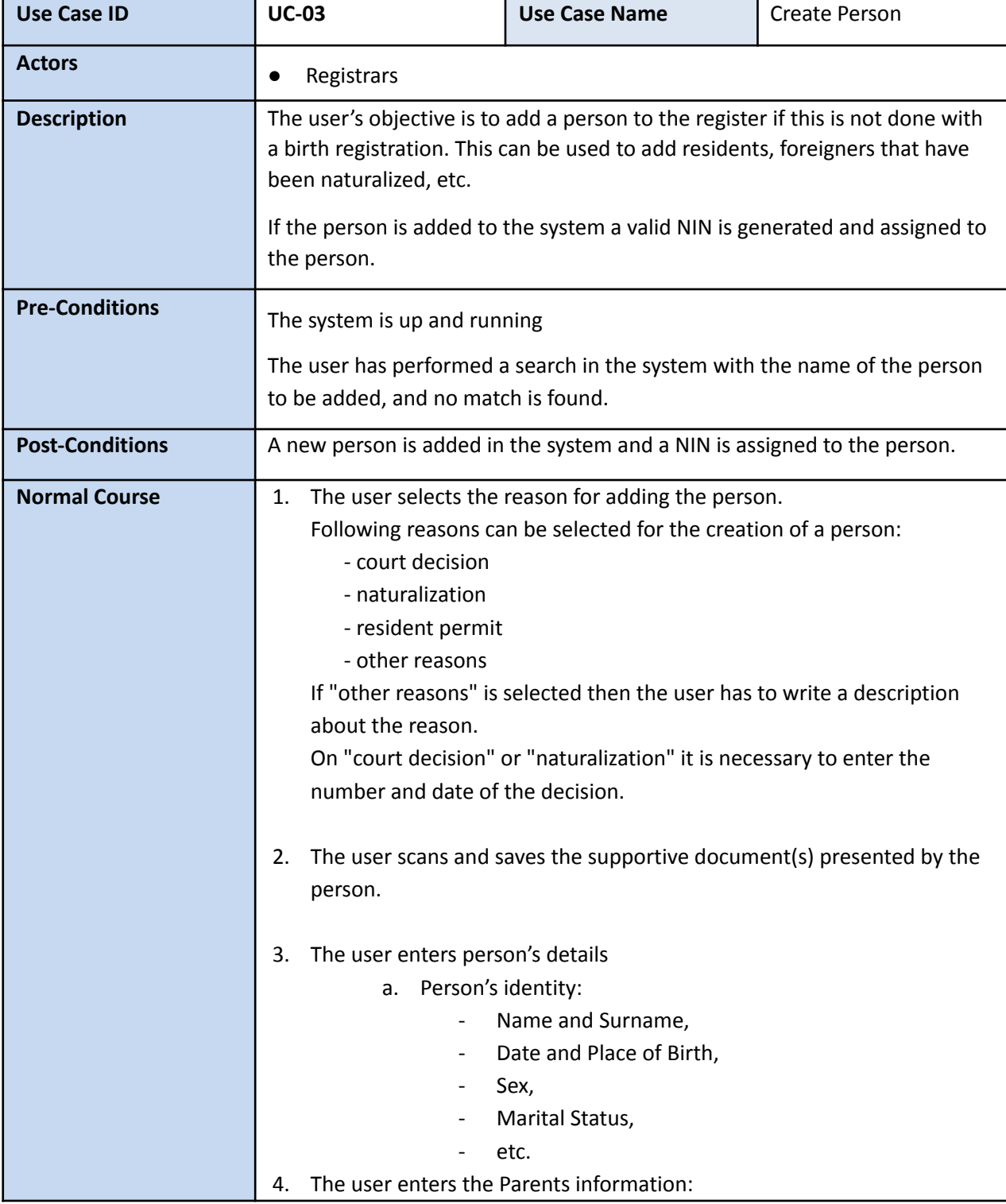

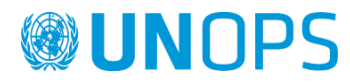

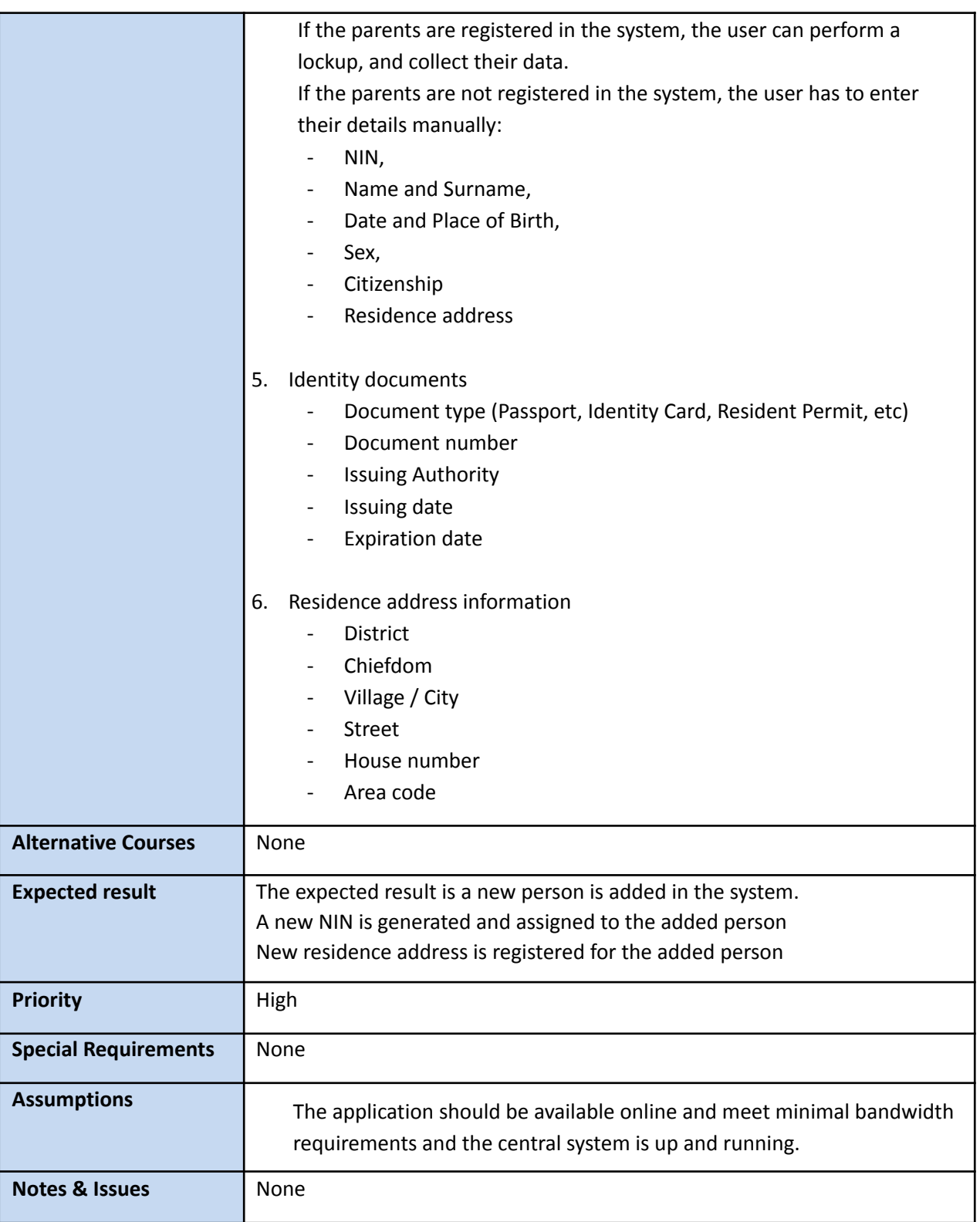

# **Change person's details**

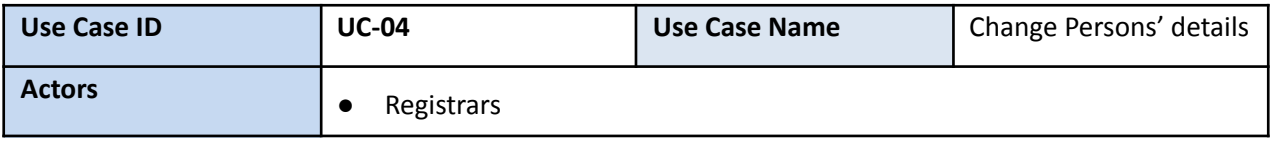

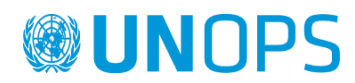

 $\overline{\phantom{a}}$ 

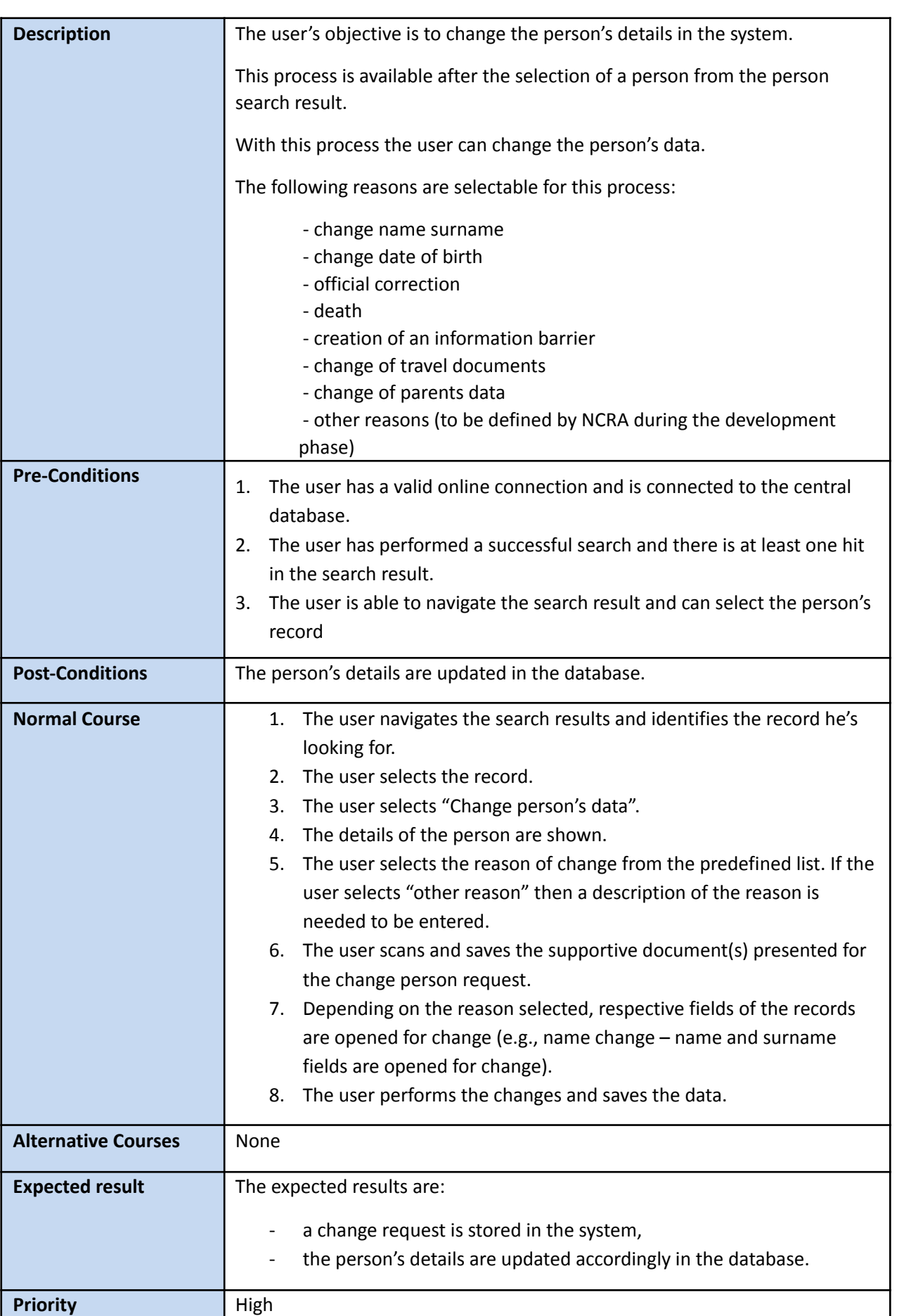

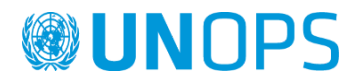

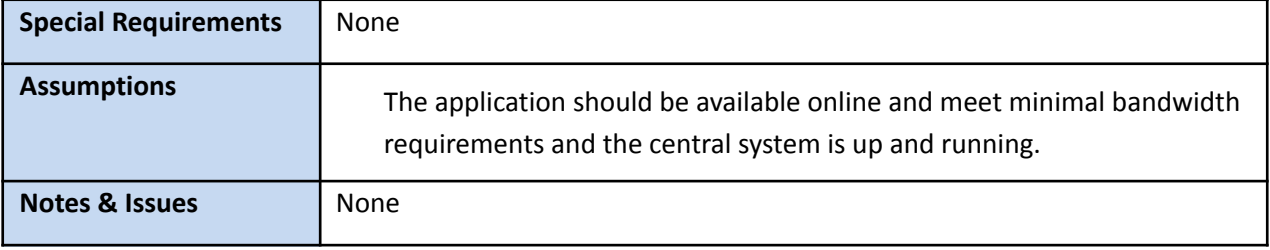

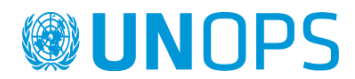

## **Search for Birth**

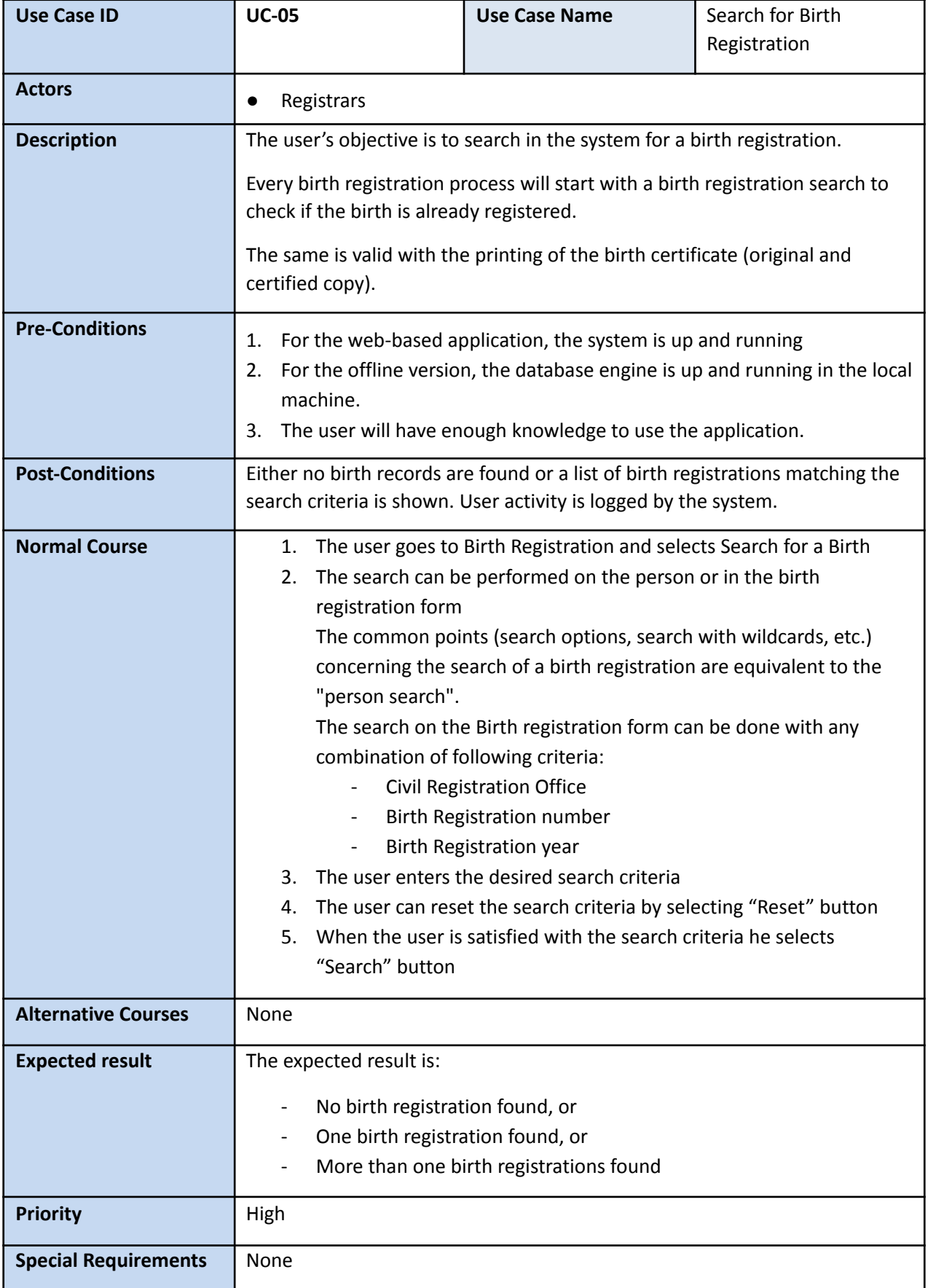

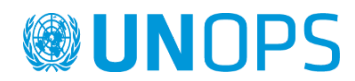

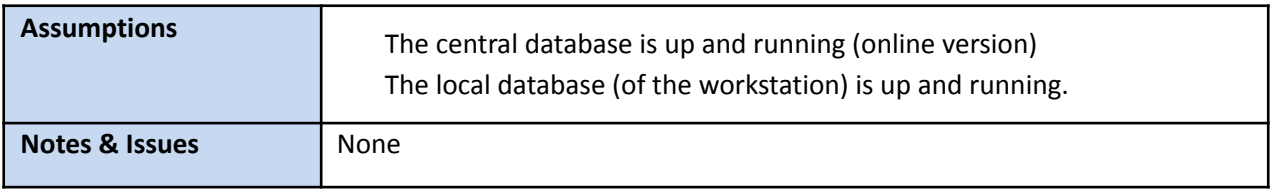

# **Show birth registration**

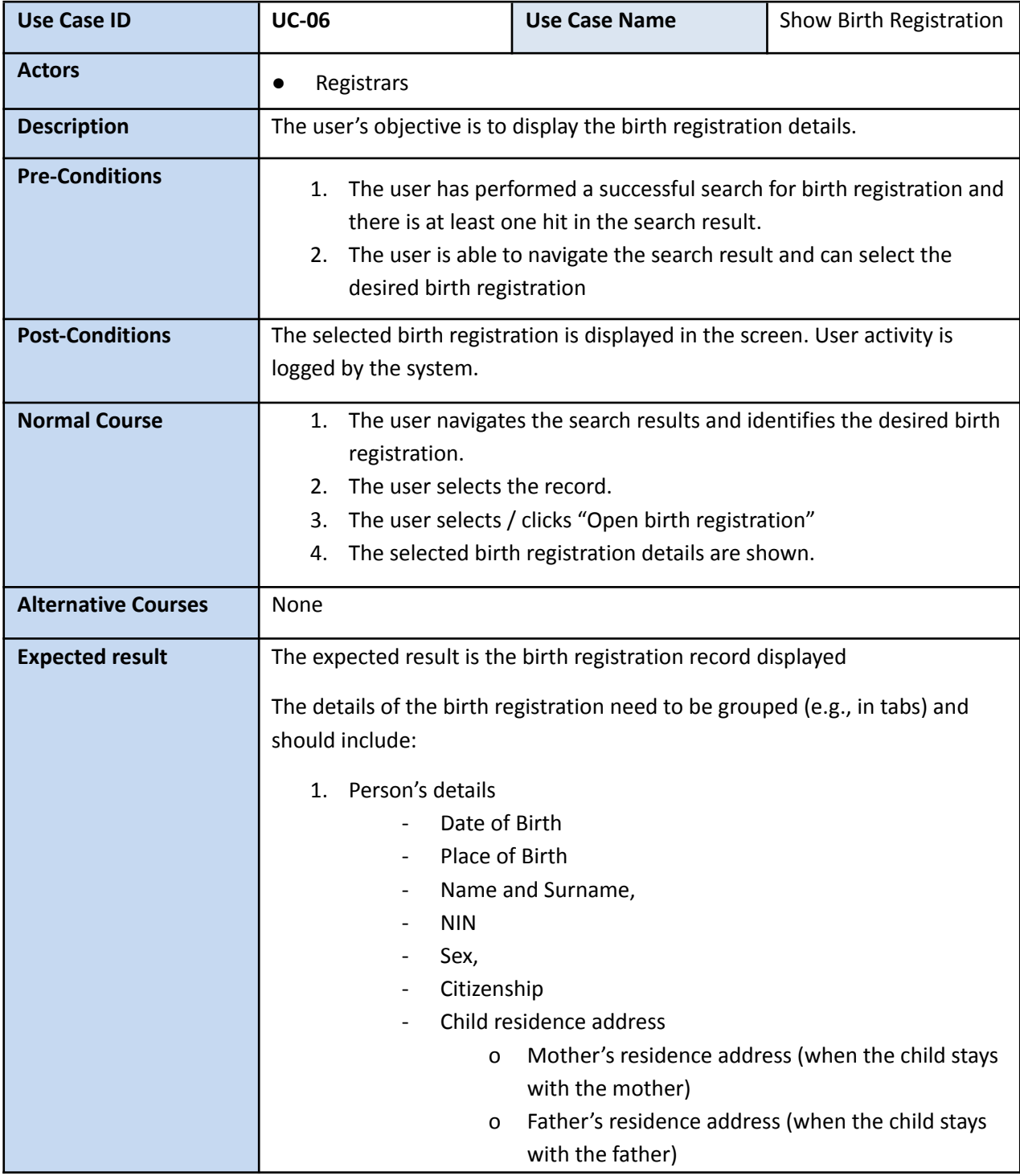

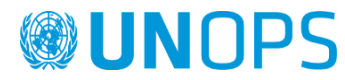

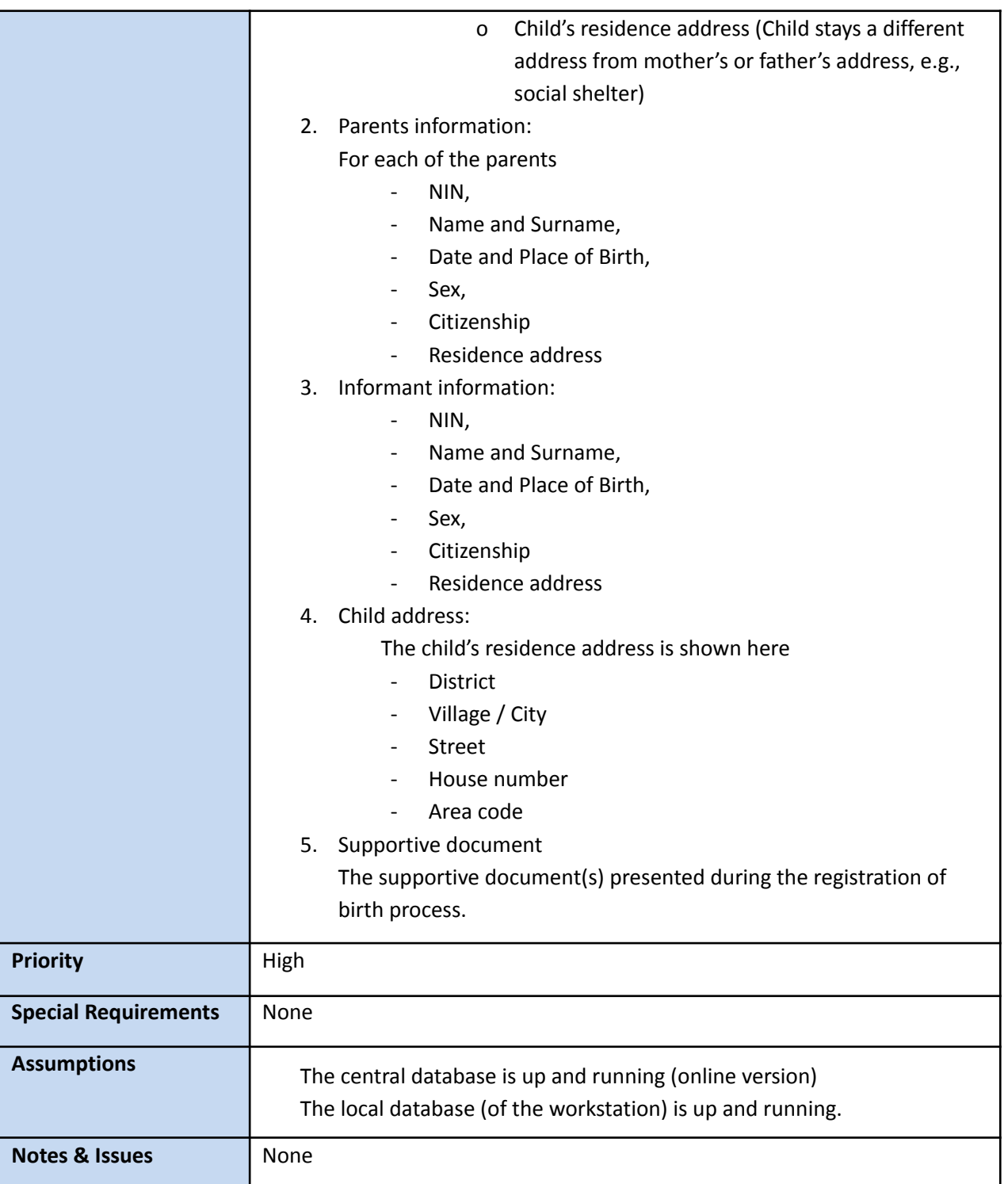

# **Register a new birth**

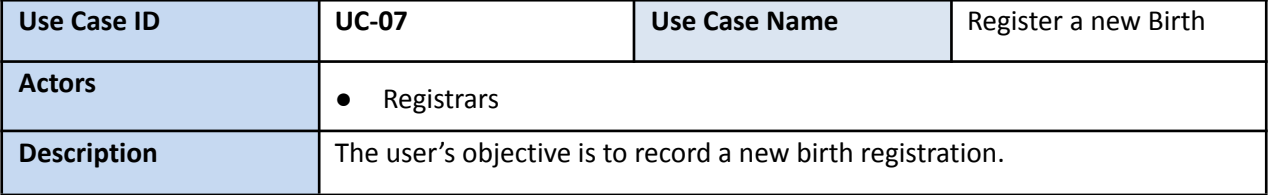

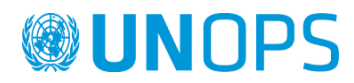

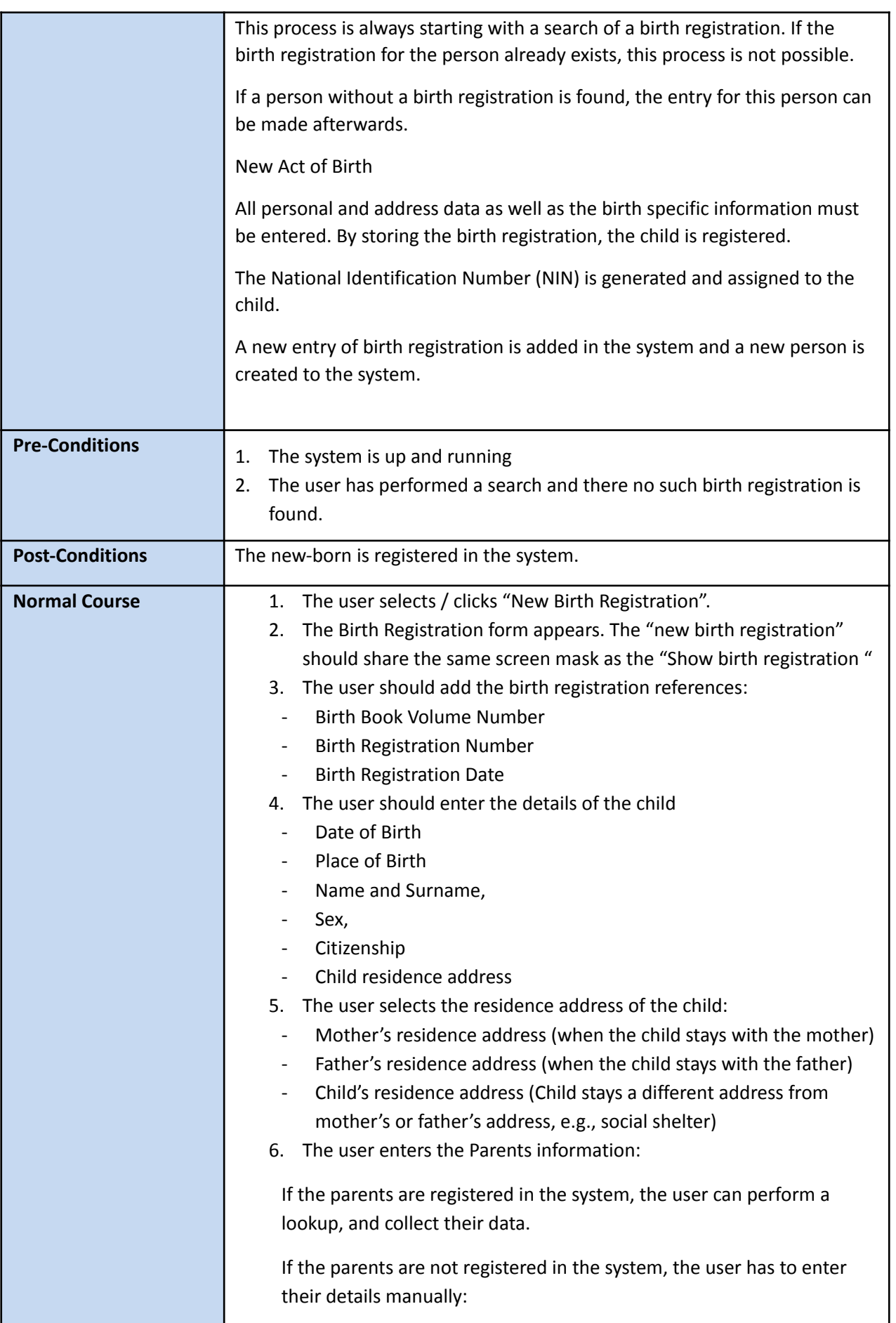

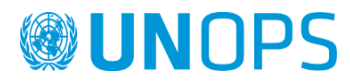

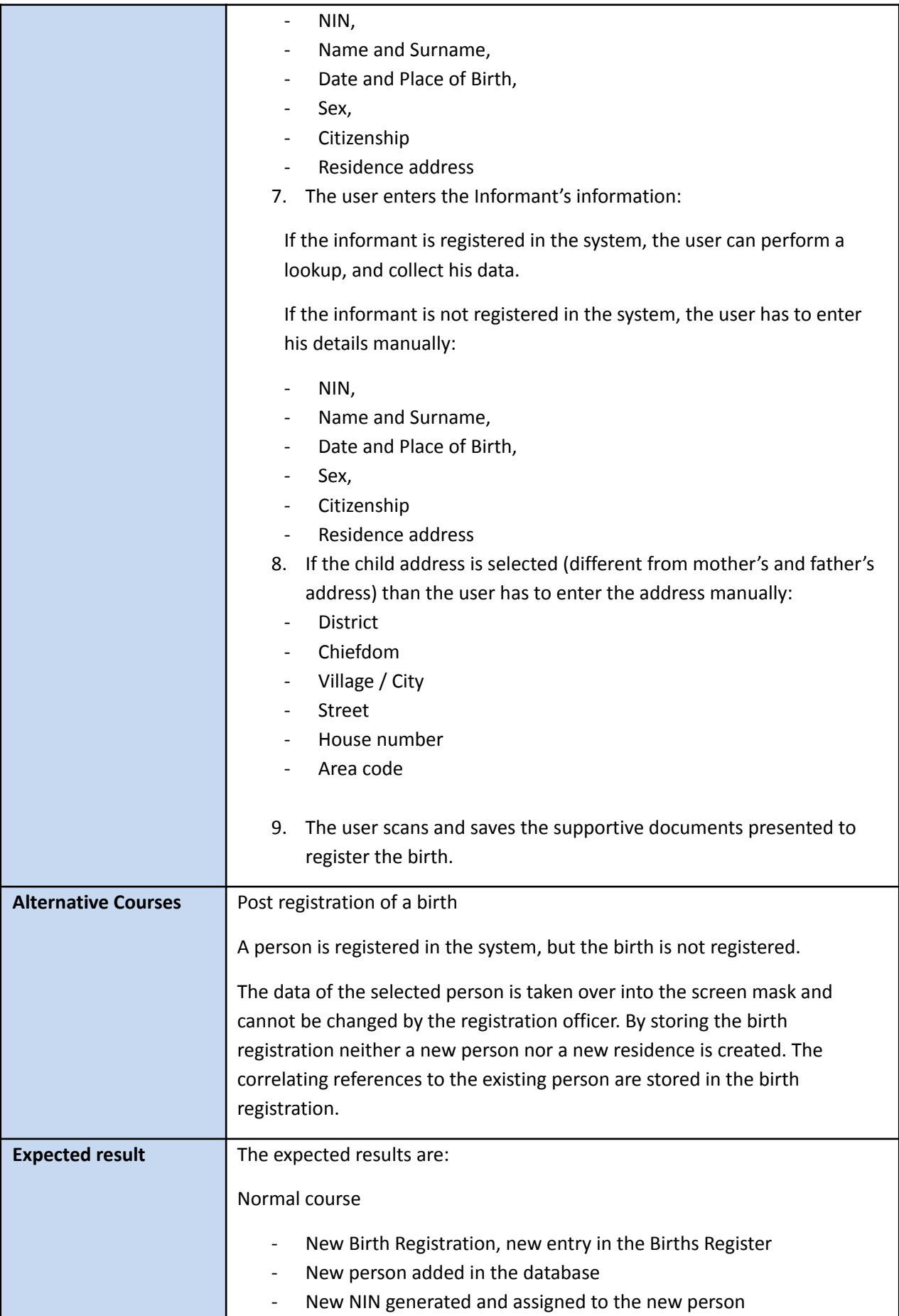

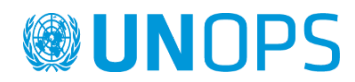

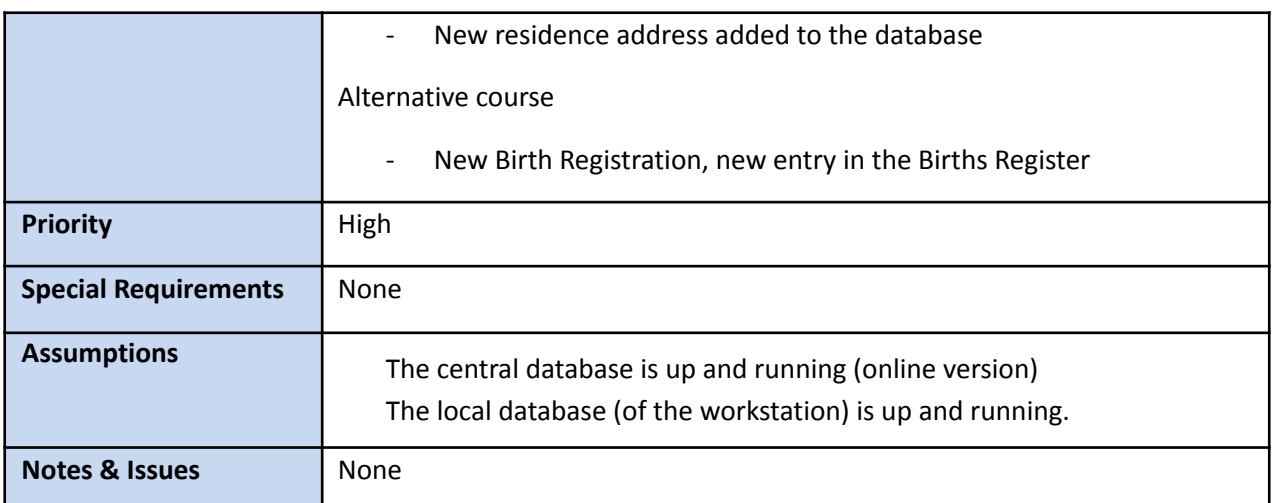

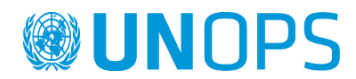

# **Correct birth registration**

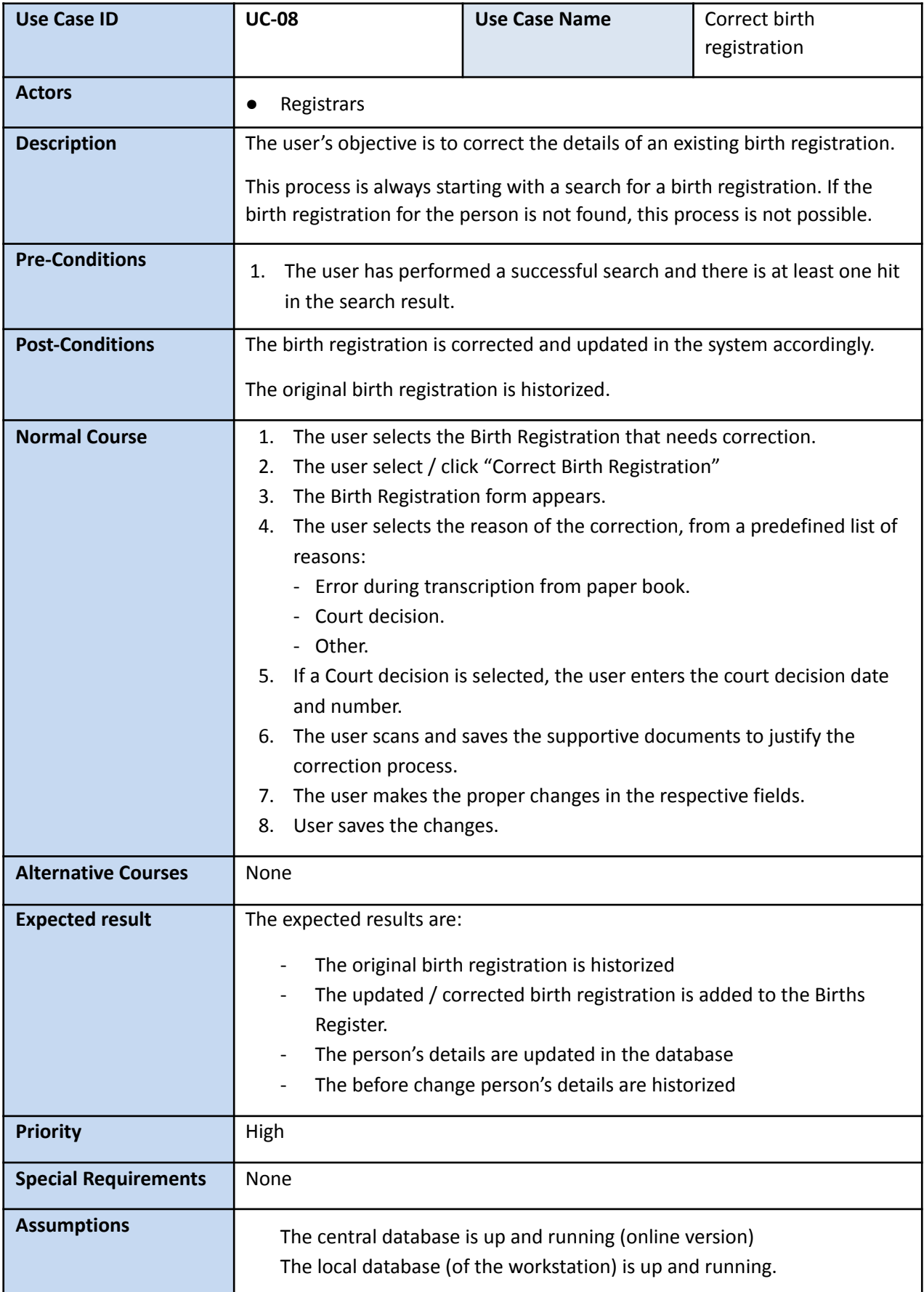

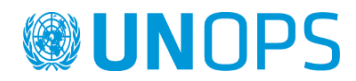

**Notes & Issues** None

#### **Print birth certificate**

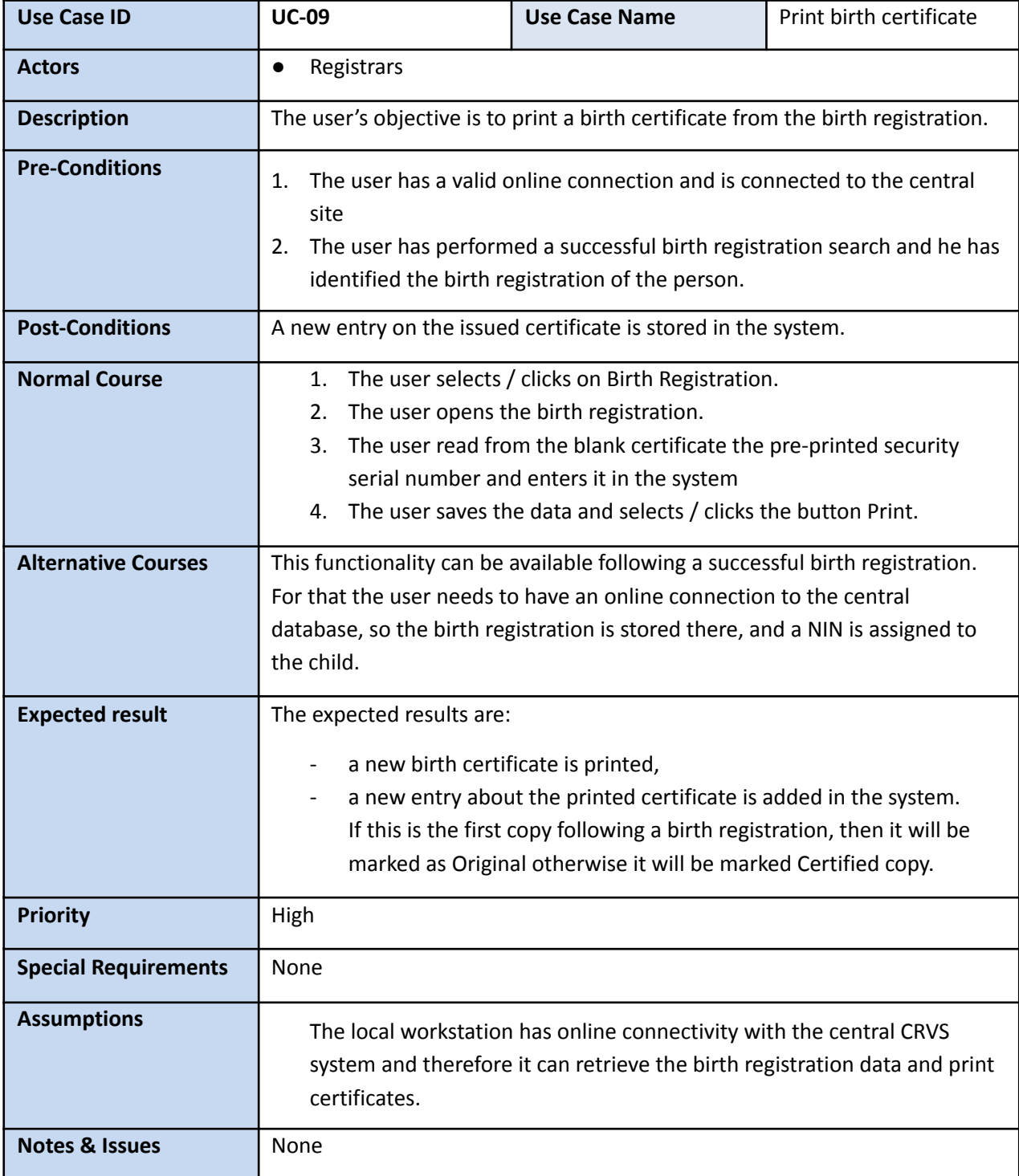

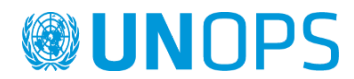

# **Search for Marriage**

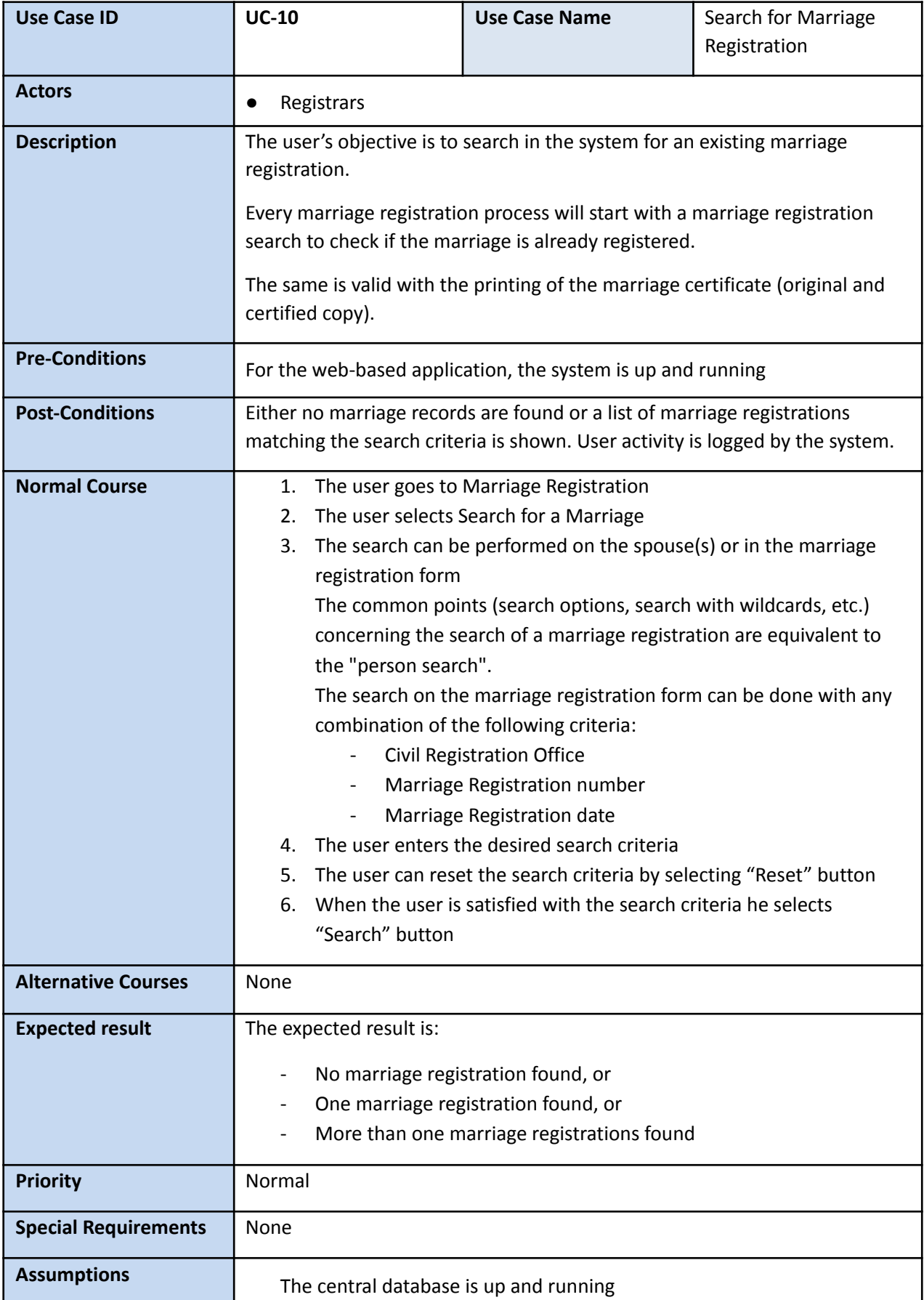

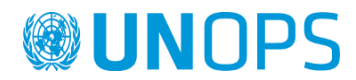

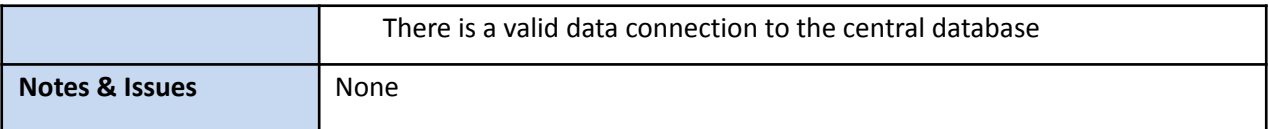

# **Show marriage registration**

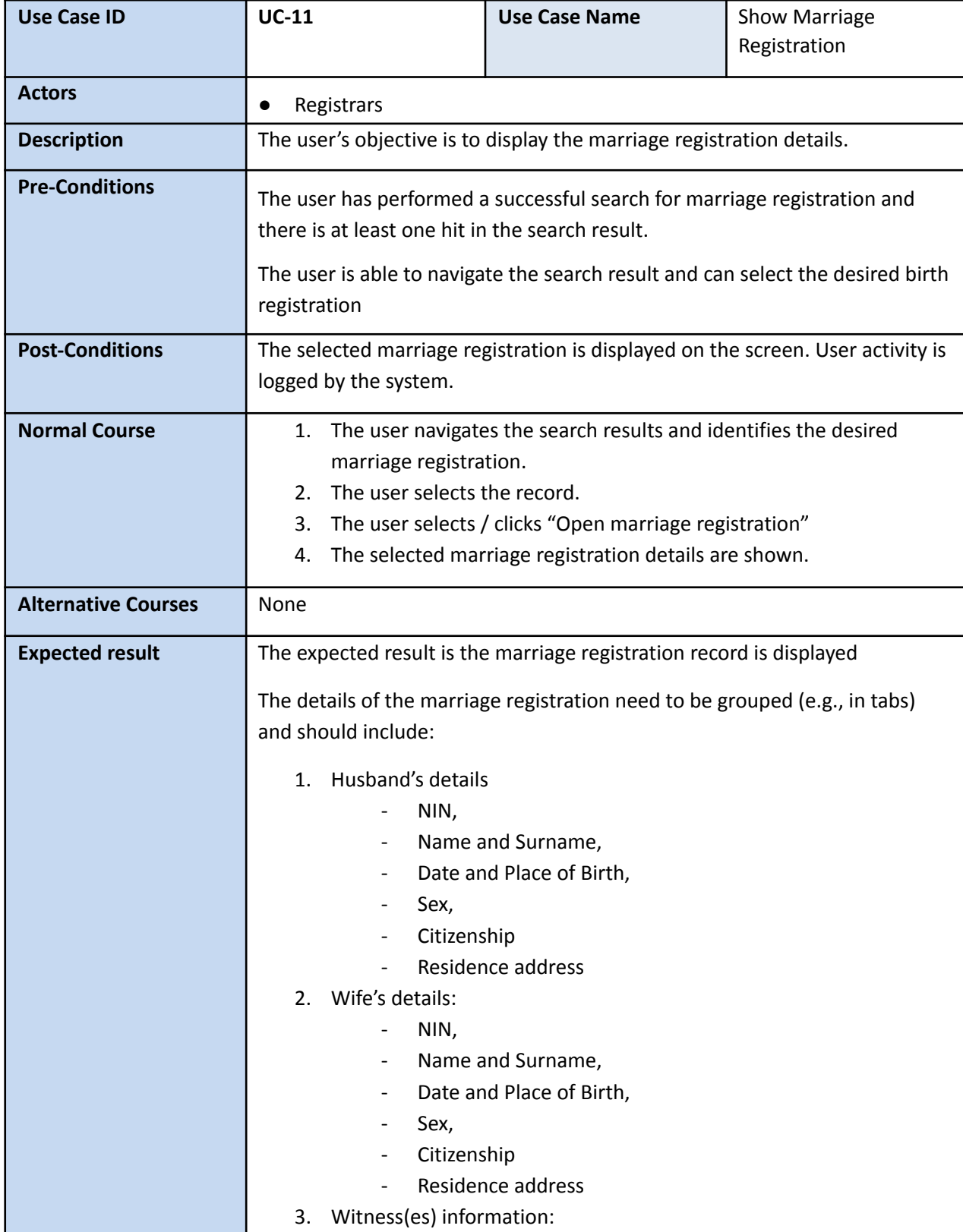

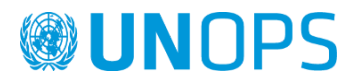

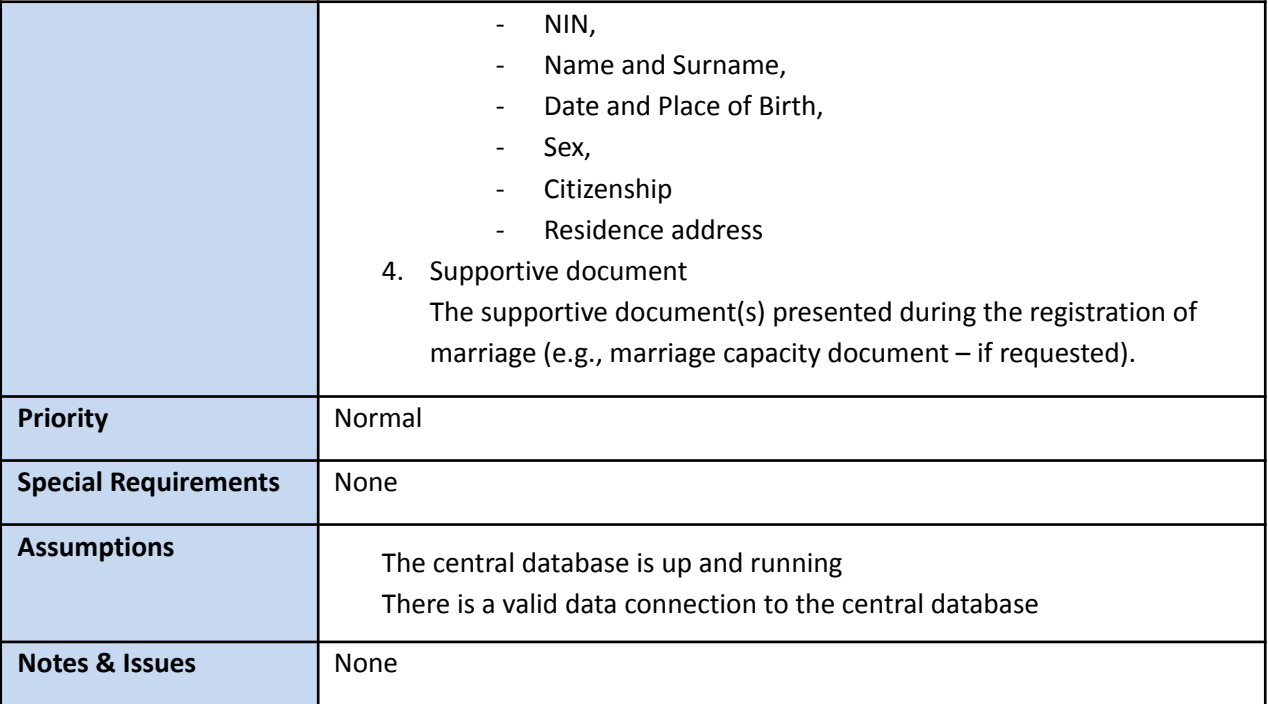

# **Register a new marriage**

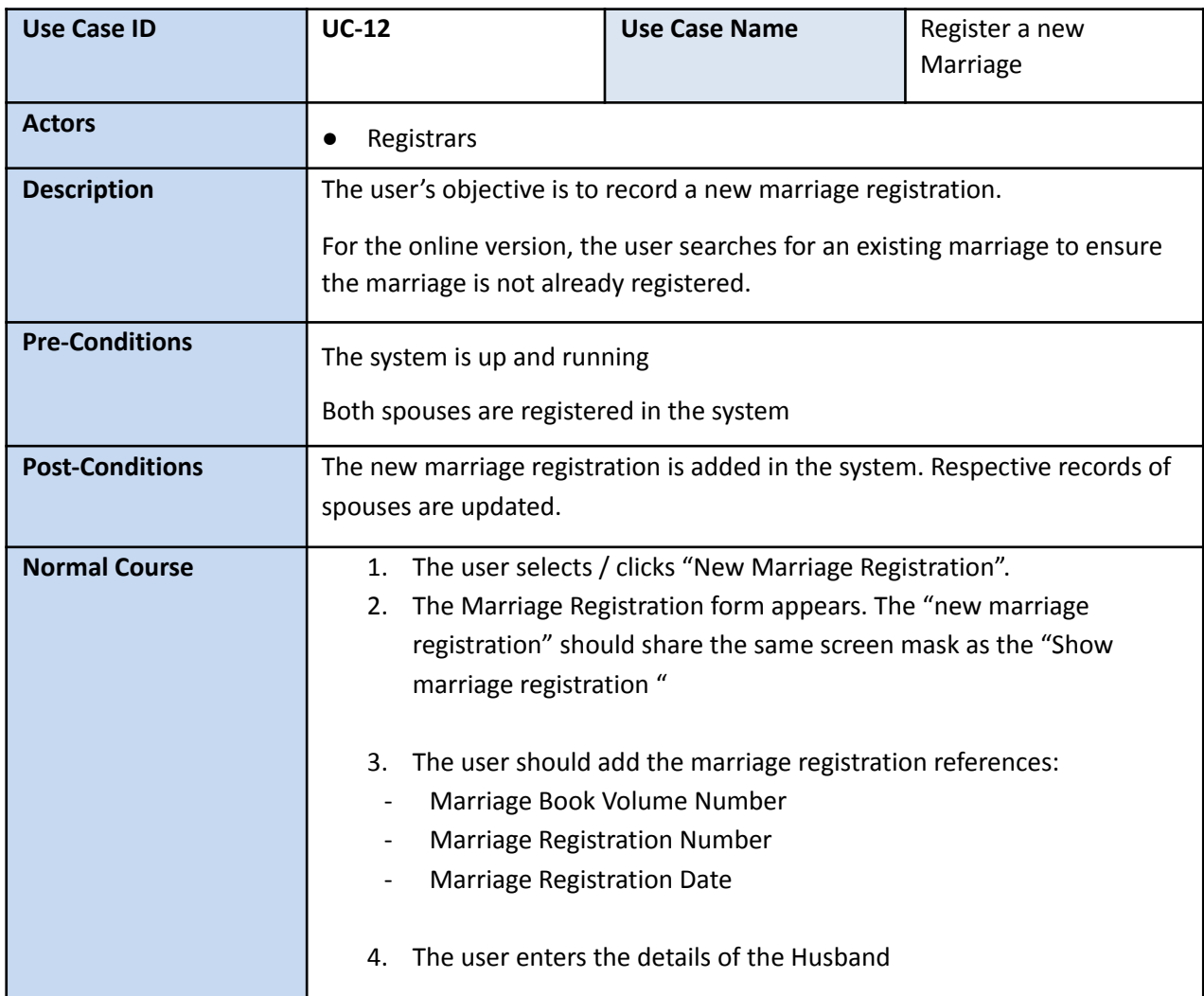

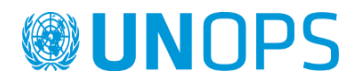

If the husband is registered in the system, the user can perform a lookup, and collect his data.

If the husband is not registered in the system (e.g., because he is a foreigner), the user has to enter his details manually:

- NIN,
- Name and Surname,
- Date and Place of Birth,
- Sex.
- Citizenship
- Residence address
- 5. The user enters the details of the Wife

If the wife is registered in the system, the user can perform a lookup, and collect her data.

If the wife is not registered in the system (e.g., because she is a foreigner), the user has to enter her details manually:

- NIN,
- Name and Surname,
- Date and Place of Birth,
- Sex.
- Citizenship
- Residence address
- 6. The user enters the details of the witness

If the witness is registered in the system, the user can perform a lookup, and collect his data.

If the witness is not registered in the system, the user has to enter his / her details manually:

- NIN.
- Name and Surname,
- Date and Place of Birth,
- Sex,
- **Citizenship**
- Residence address
- 7. The user selects the residence address of the couple.

The user can select:

- a) Husband residence address
- b) Wife residence address
- c) New residence address

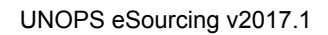

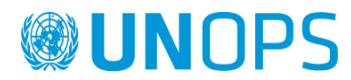

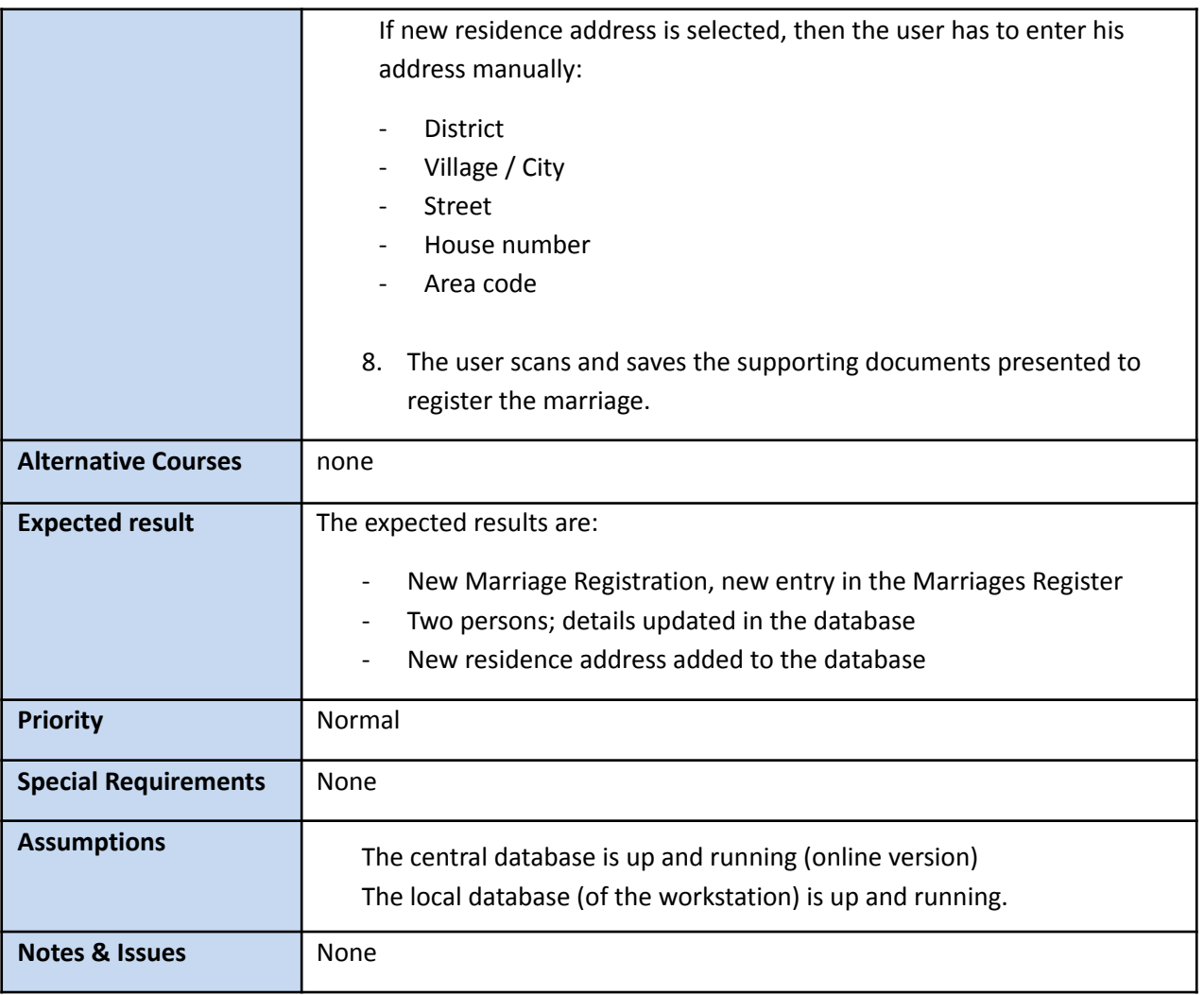

### **Print marriage certificate**

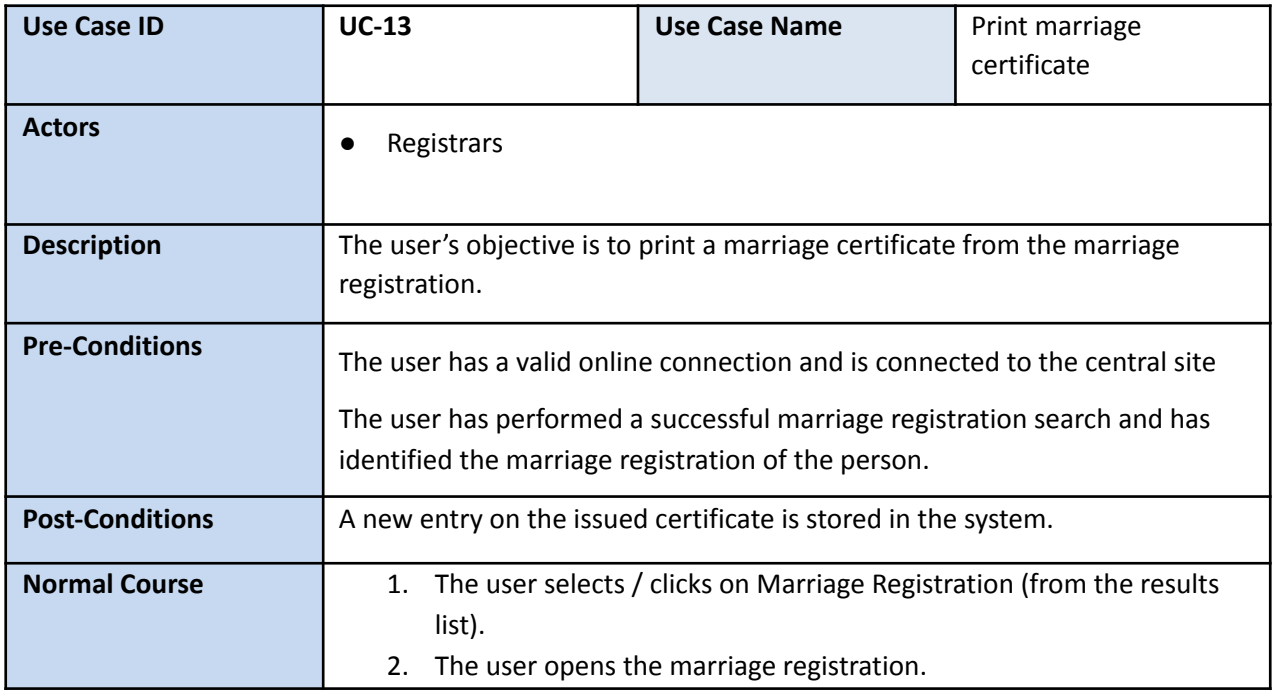

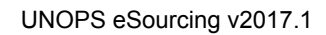

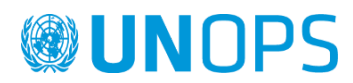

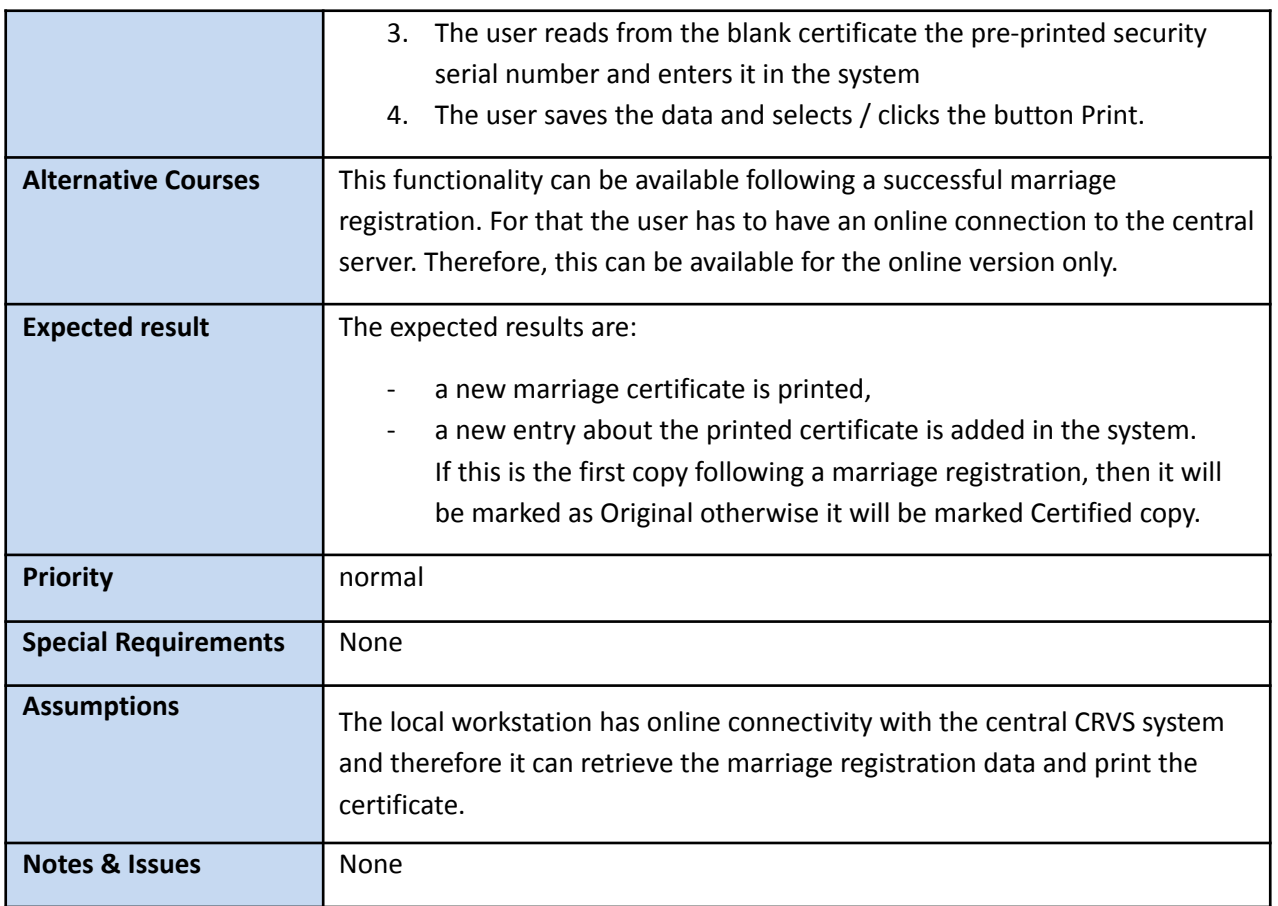

# **Search for Death Registration**

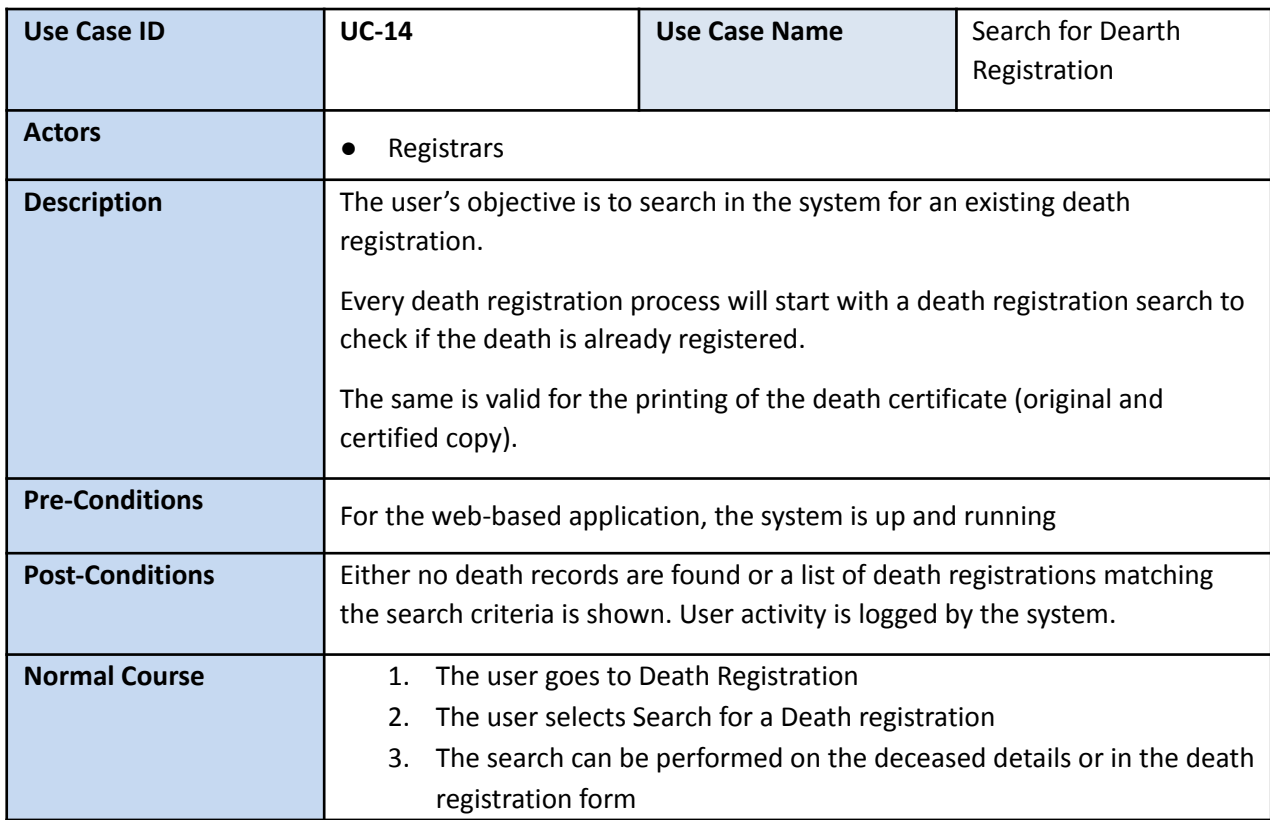

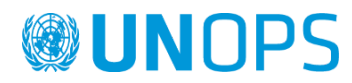

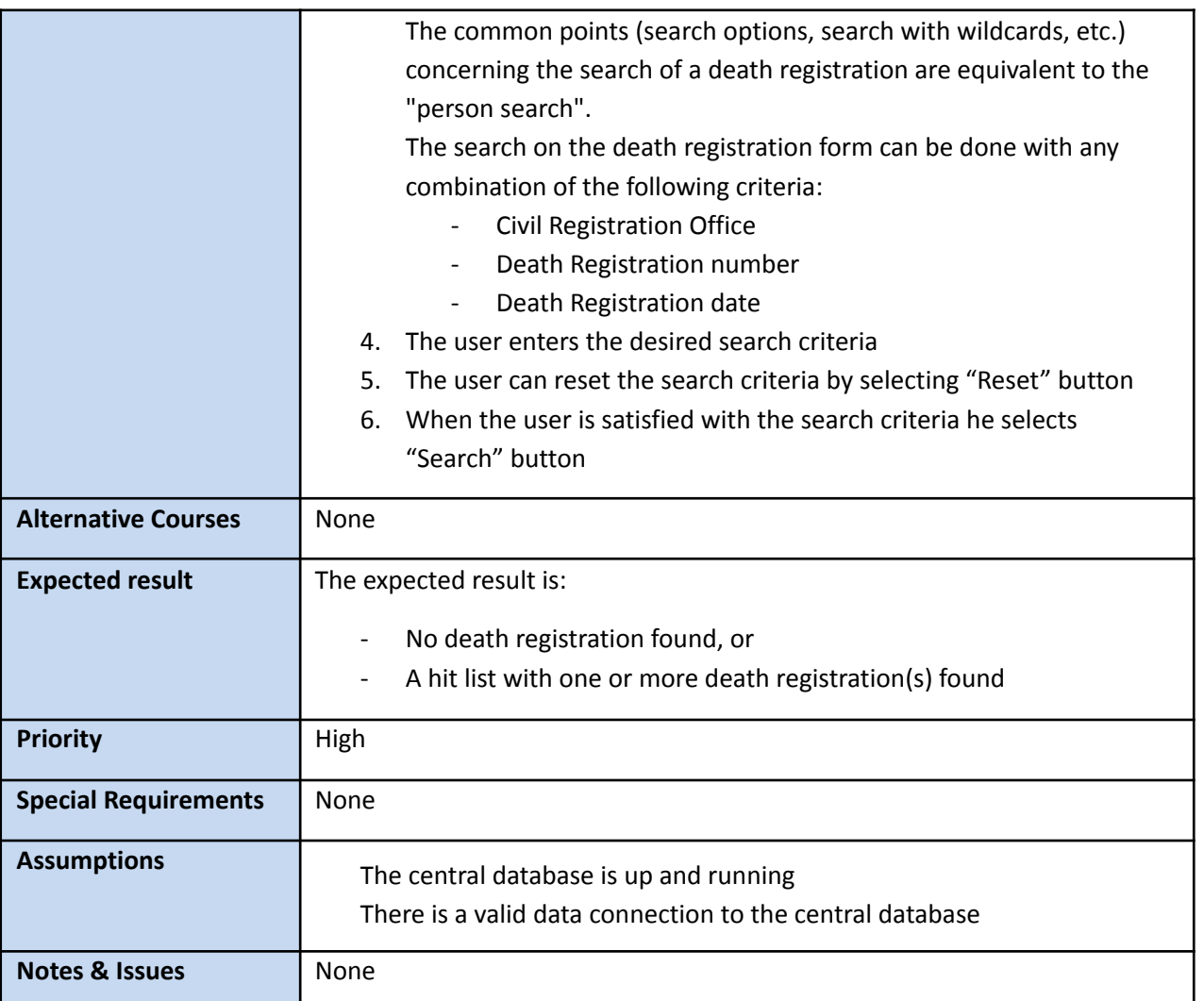

# **Show death registration**

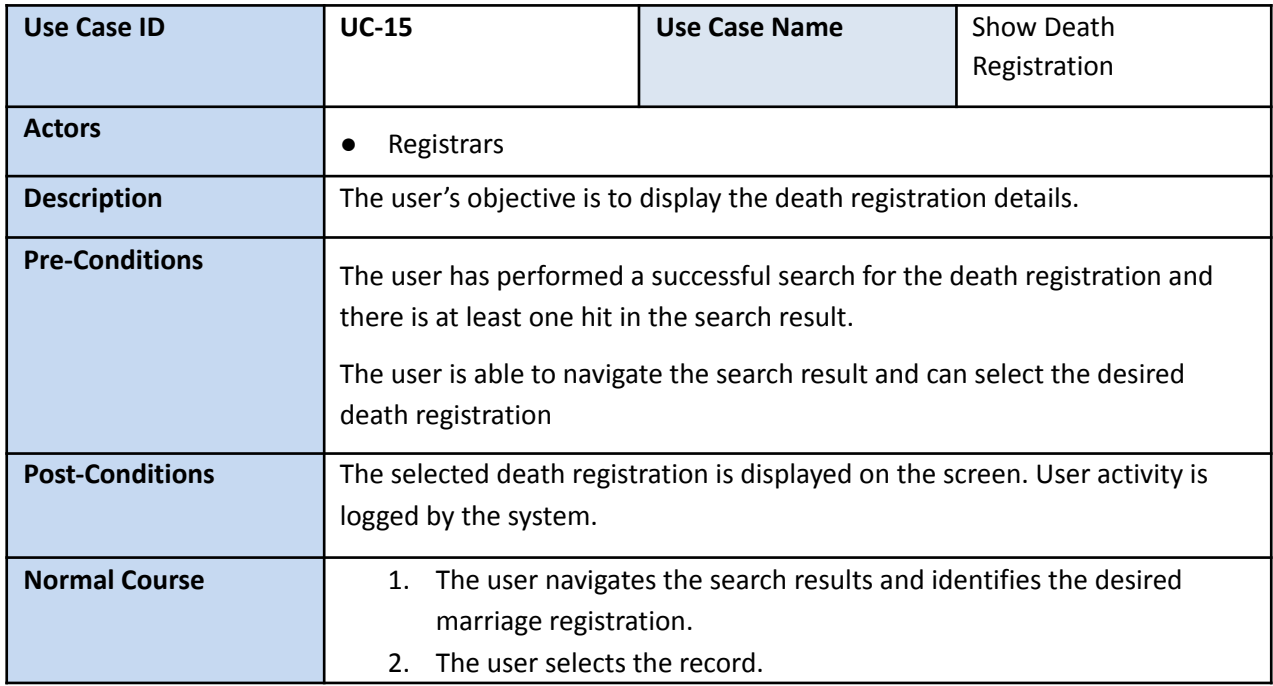

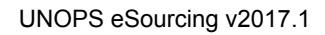

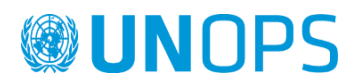

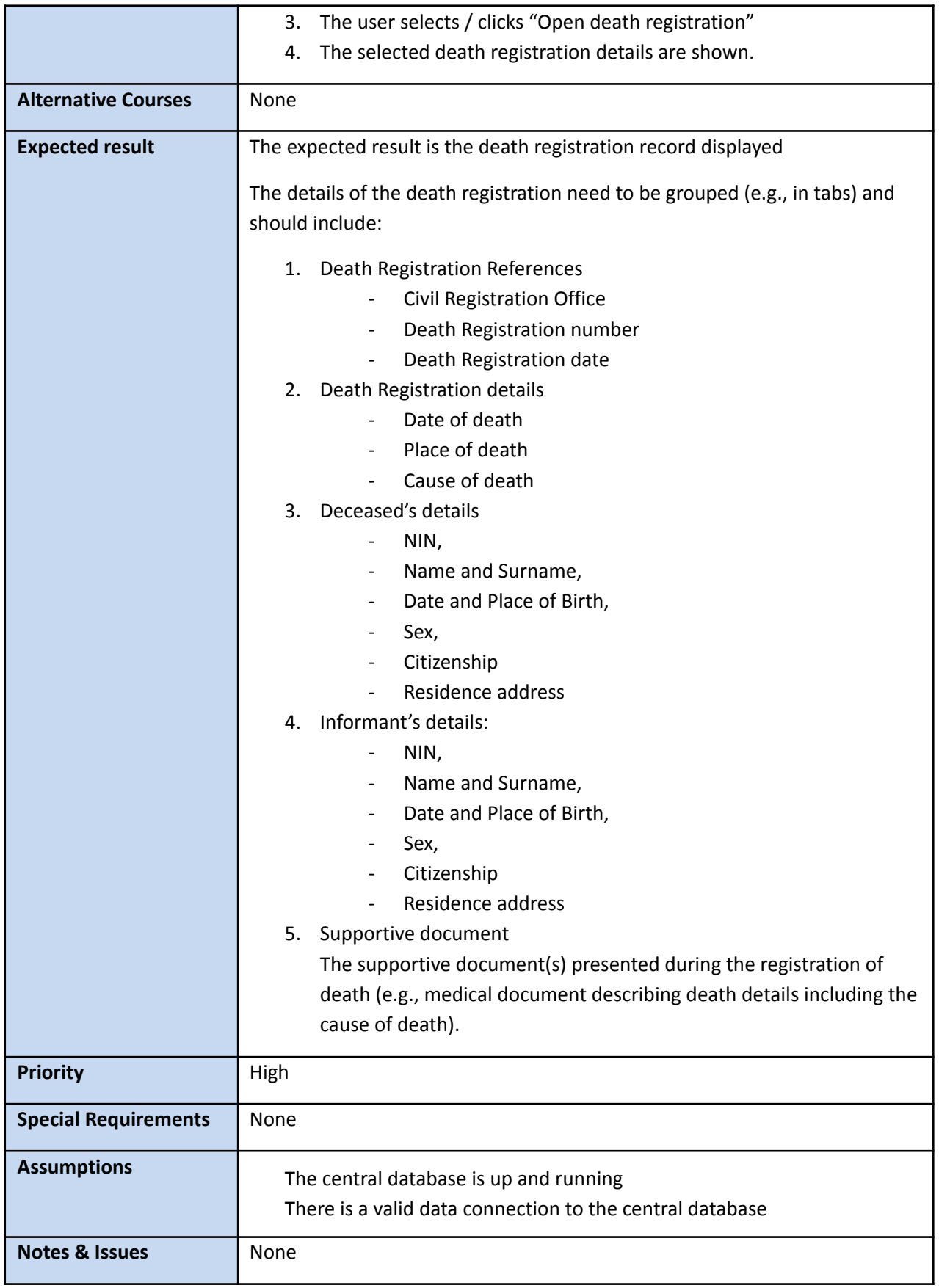

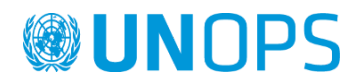

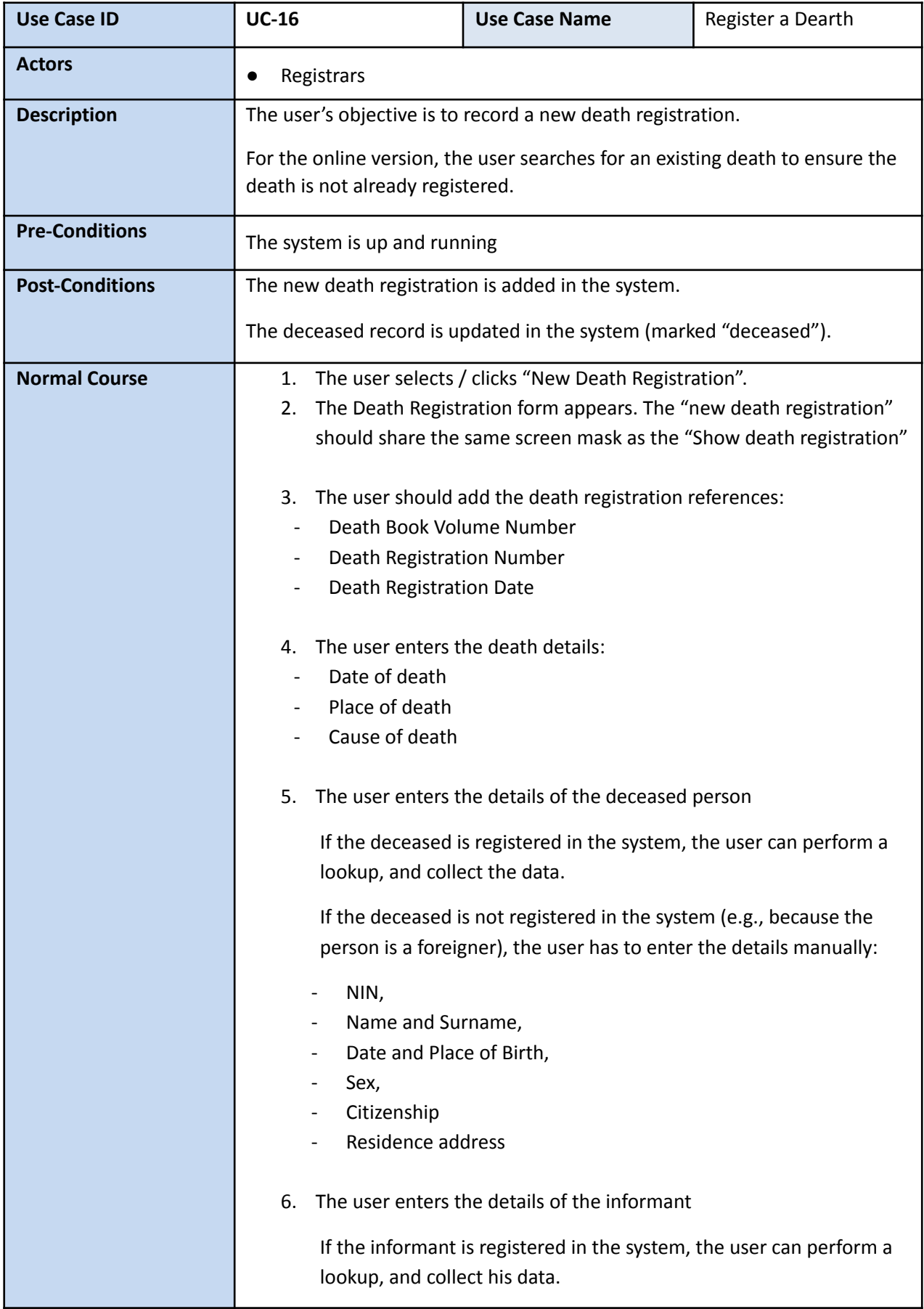

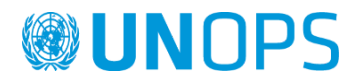

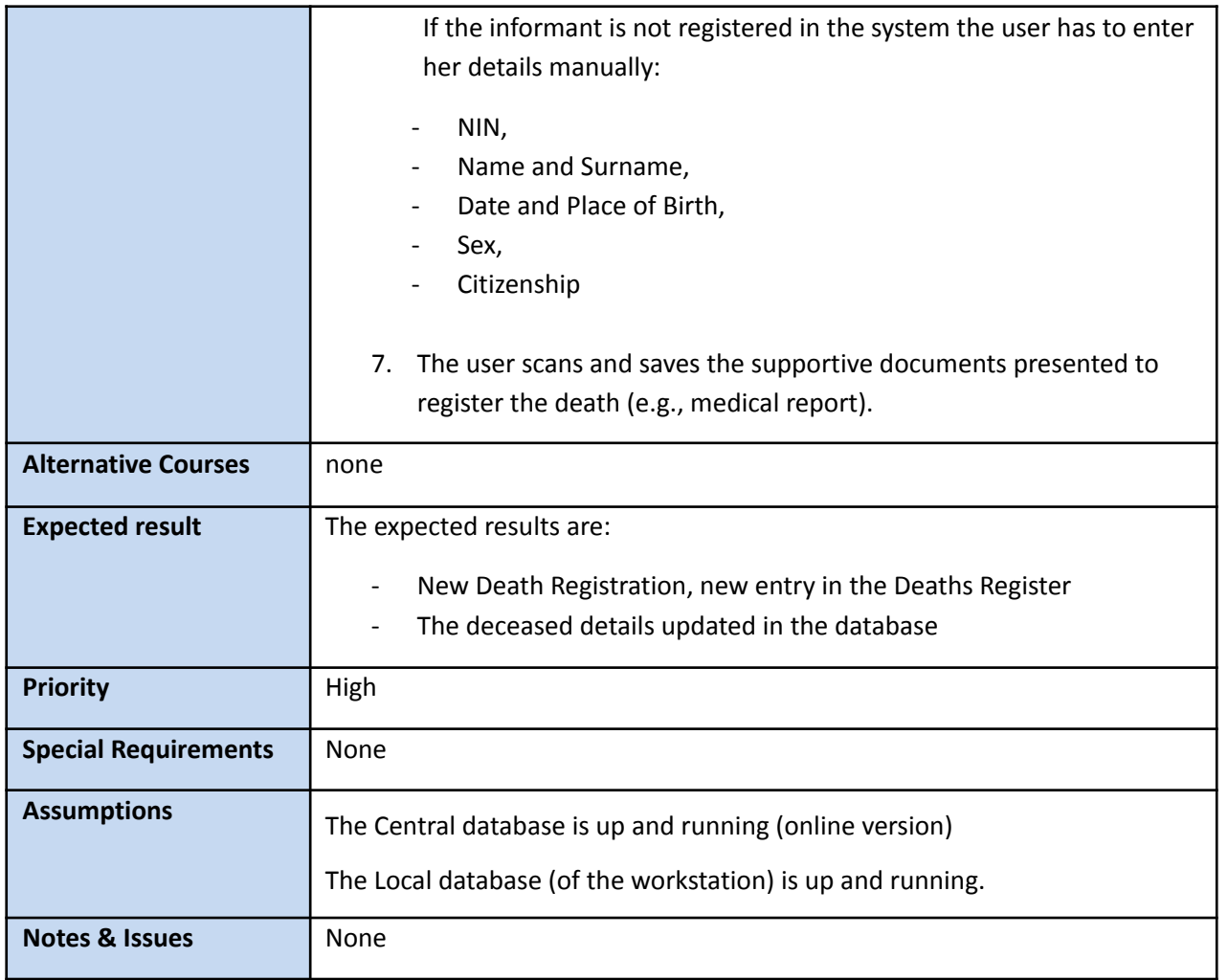

# **Print death certificate**

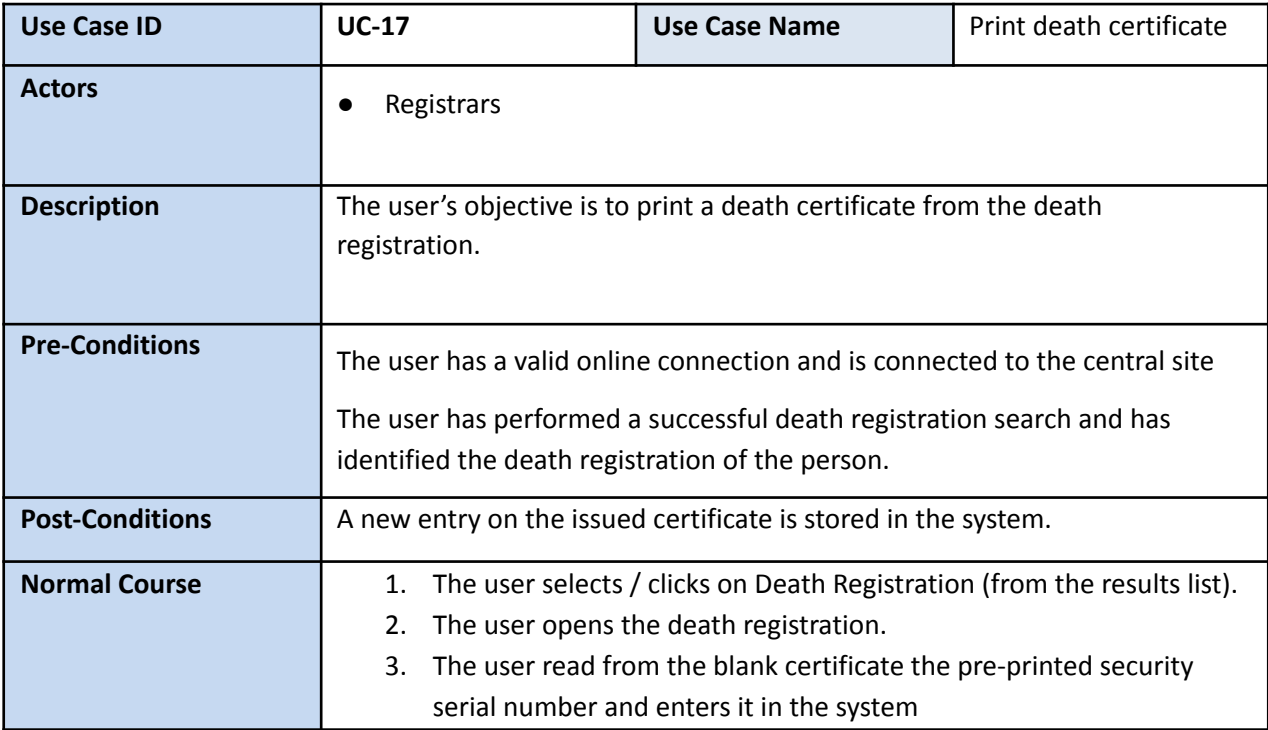

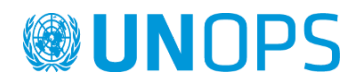

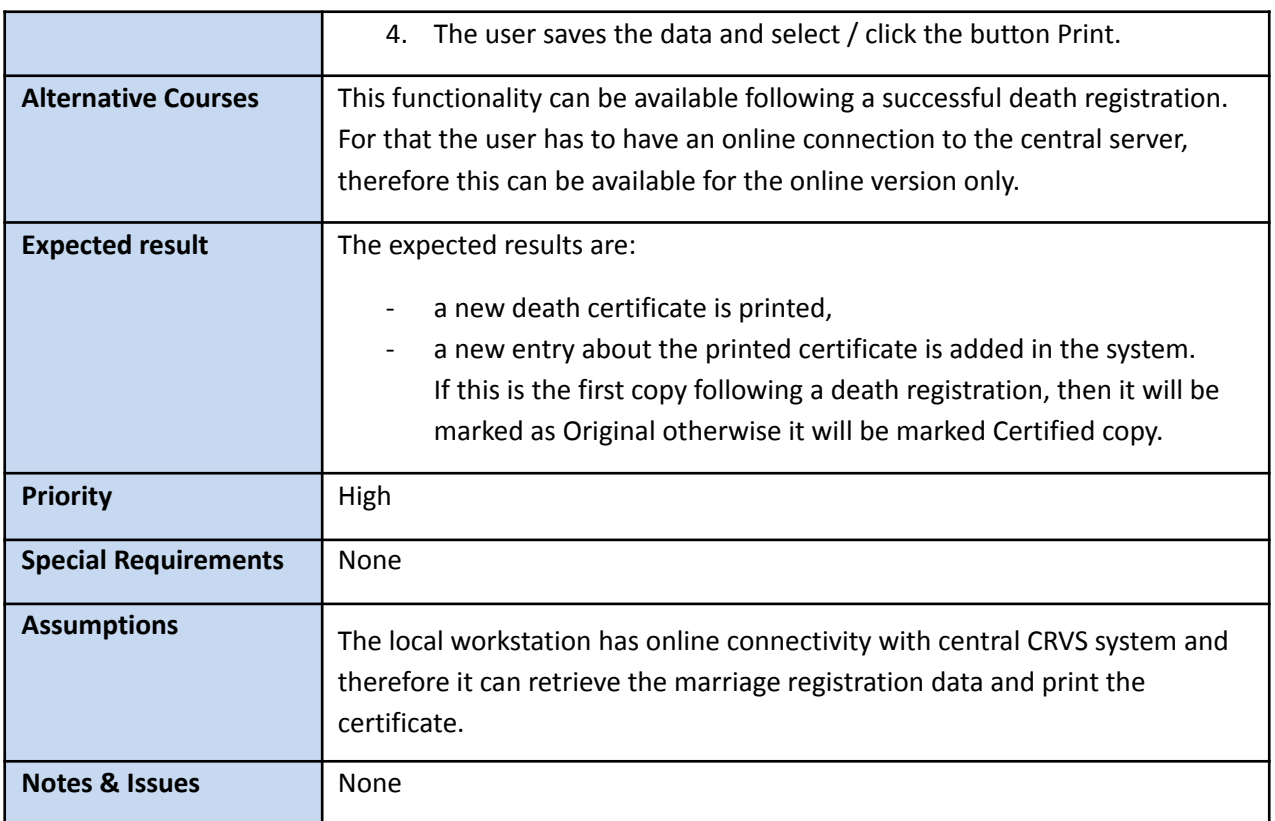

# **Register an Adoption**

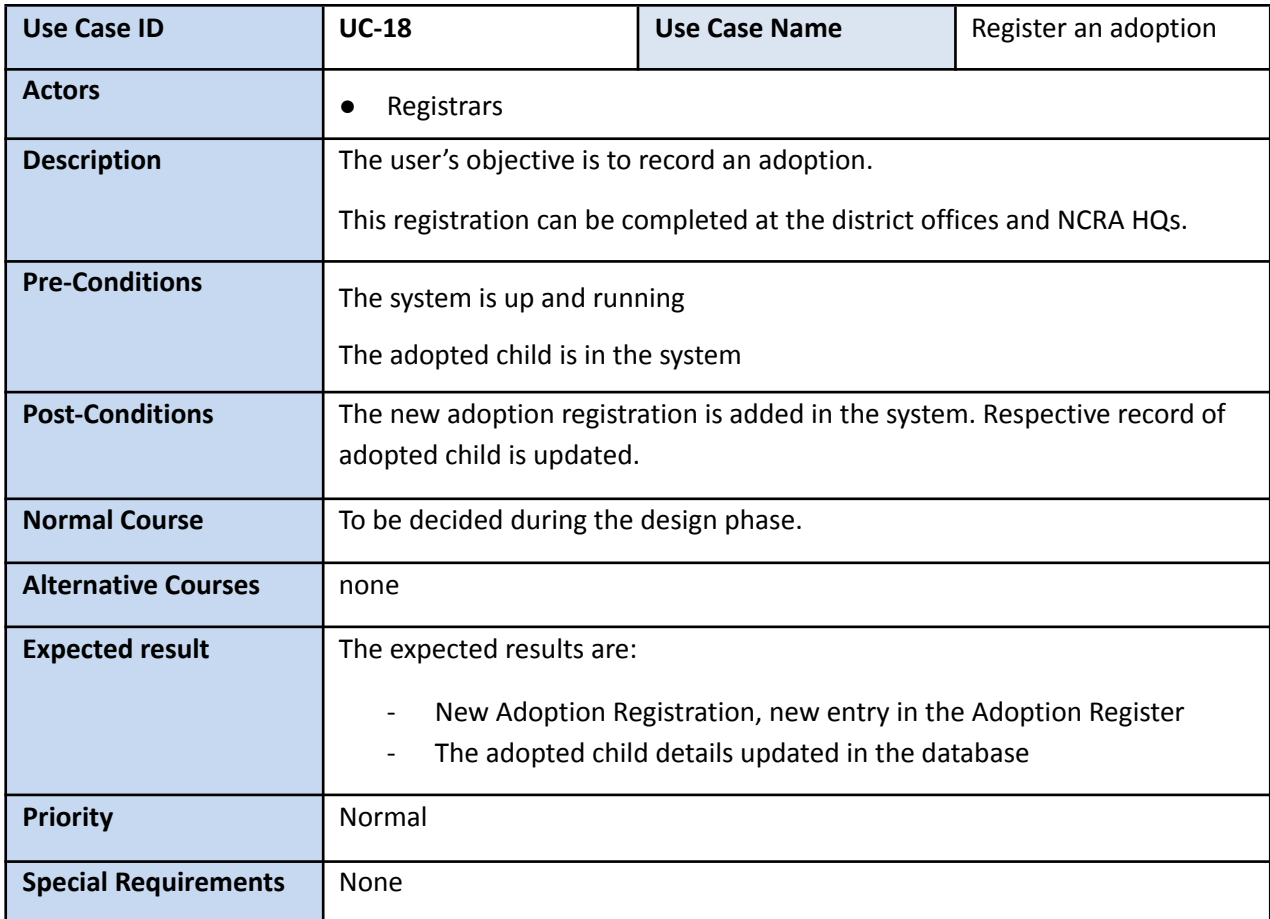

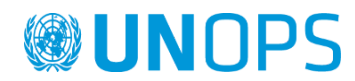

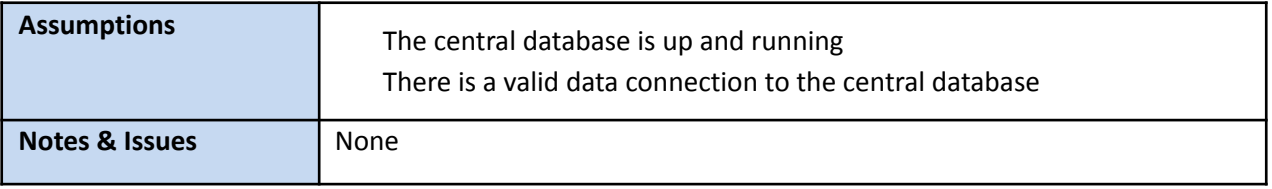

# **Register a Divorce**

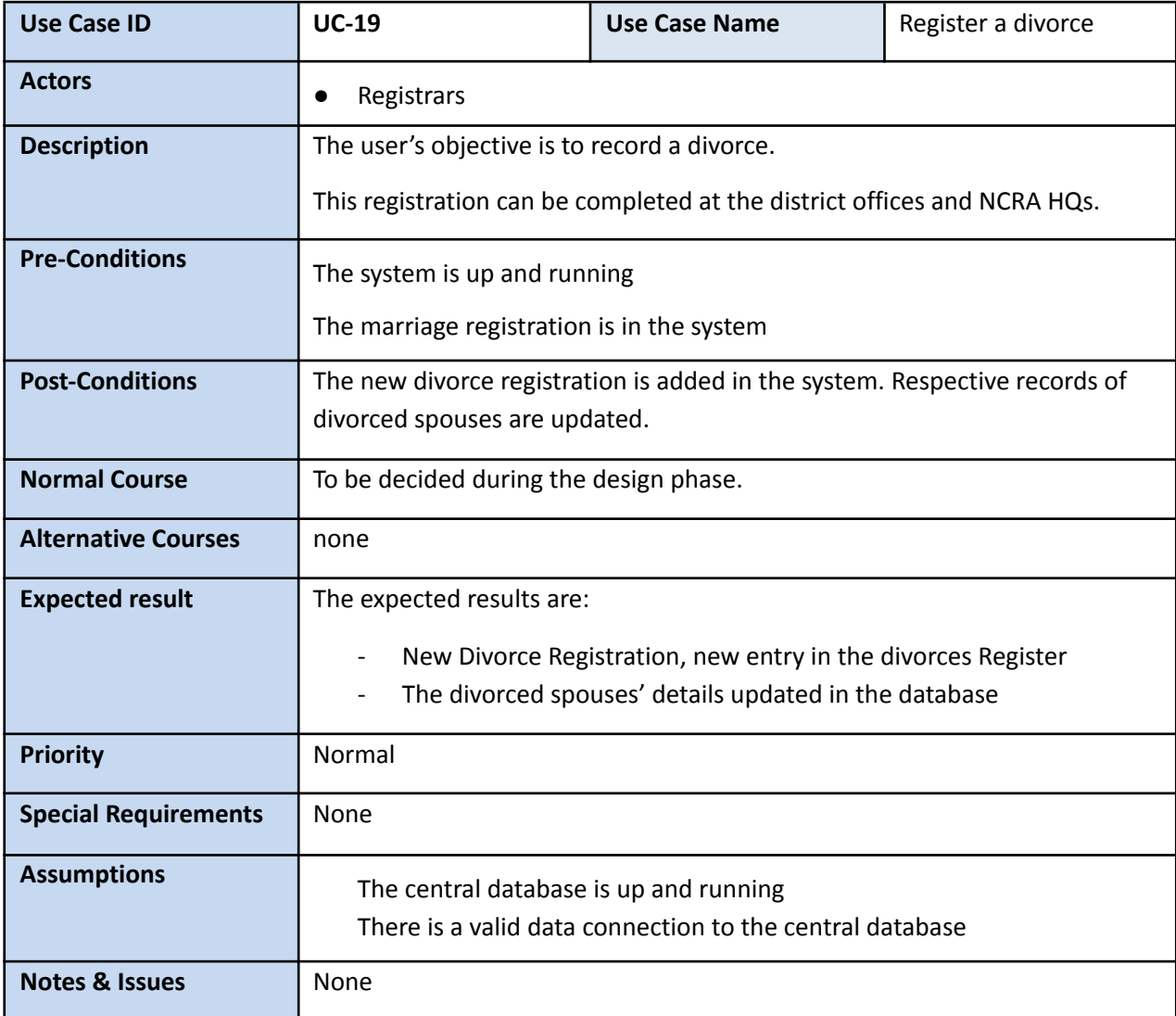

# **Register a residence address**

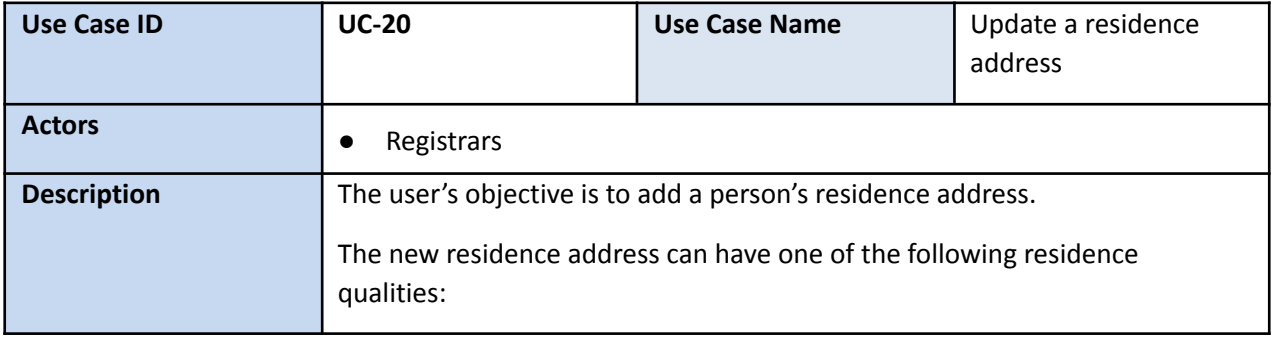

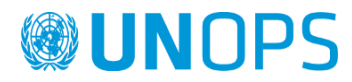

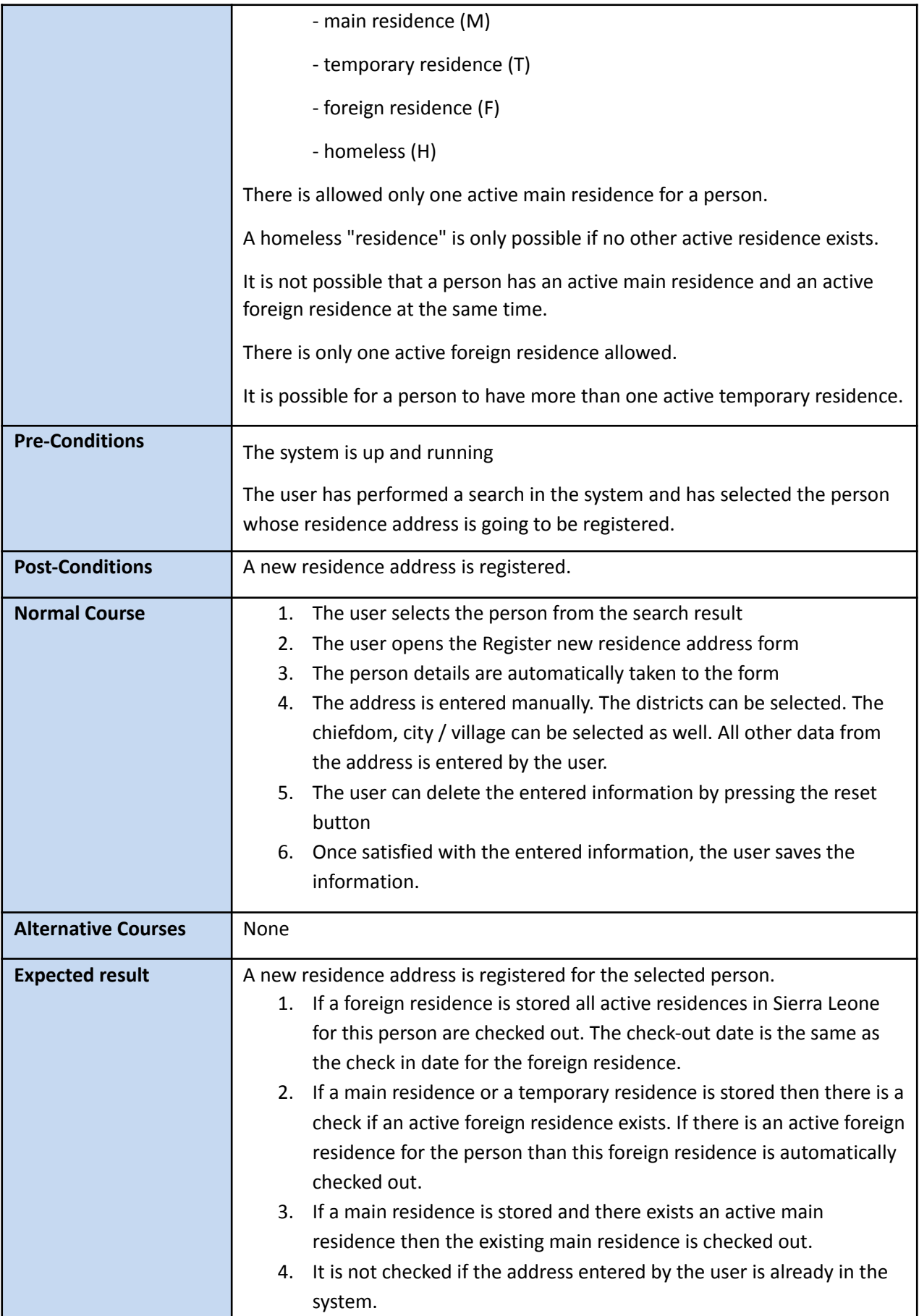

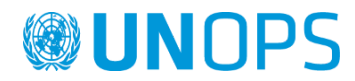

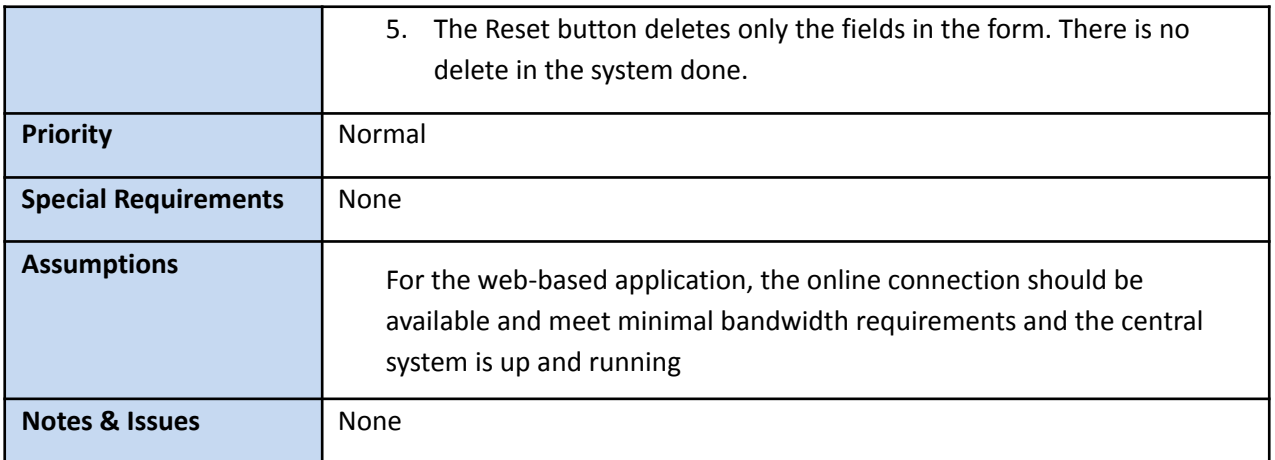

# **Change Residence Address**

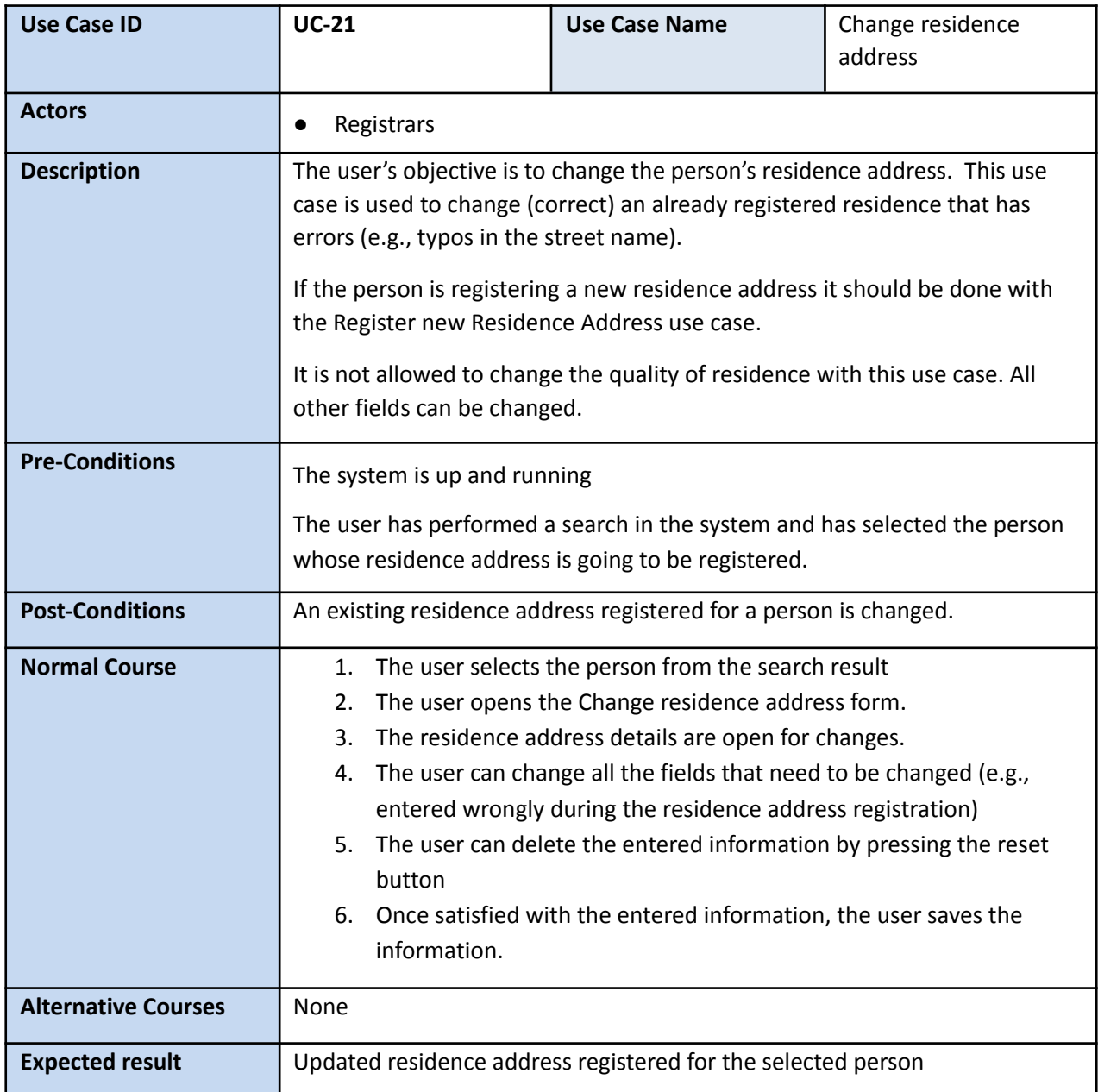

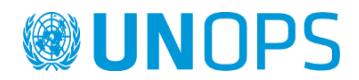

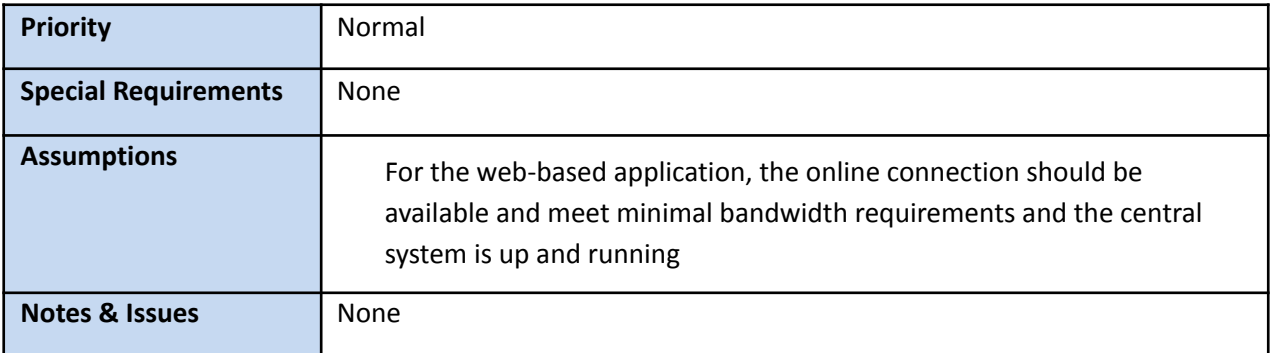

All the above listed Use Cases will be fine-tuned during the developing phase to ensure full compliance with the legal and regulatory framework of civil registration in Sierra Leone.

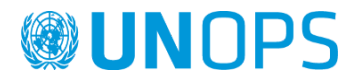

# Reports requirements

Below is given the descriptions of the reports that are expected to be delivered with the proposed CRVS solution. The fine tuning of the reports will be finalized in close cooperation with NCRA during the development of the system.

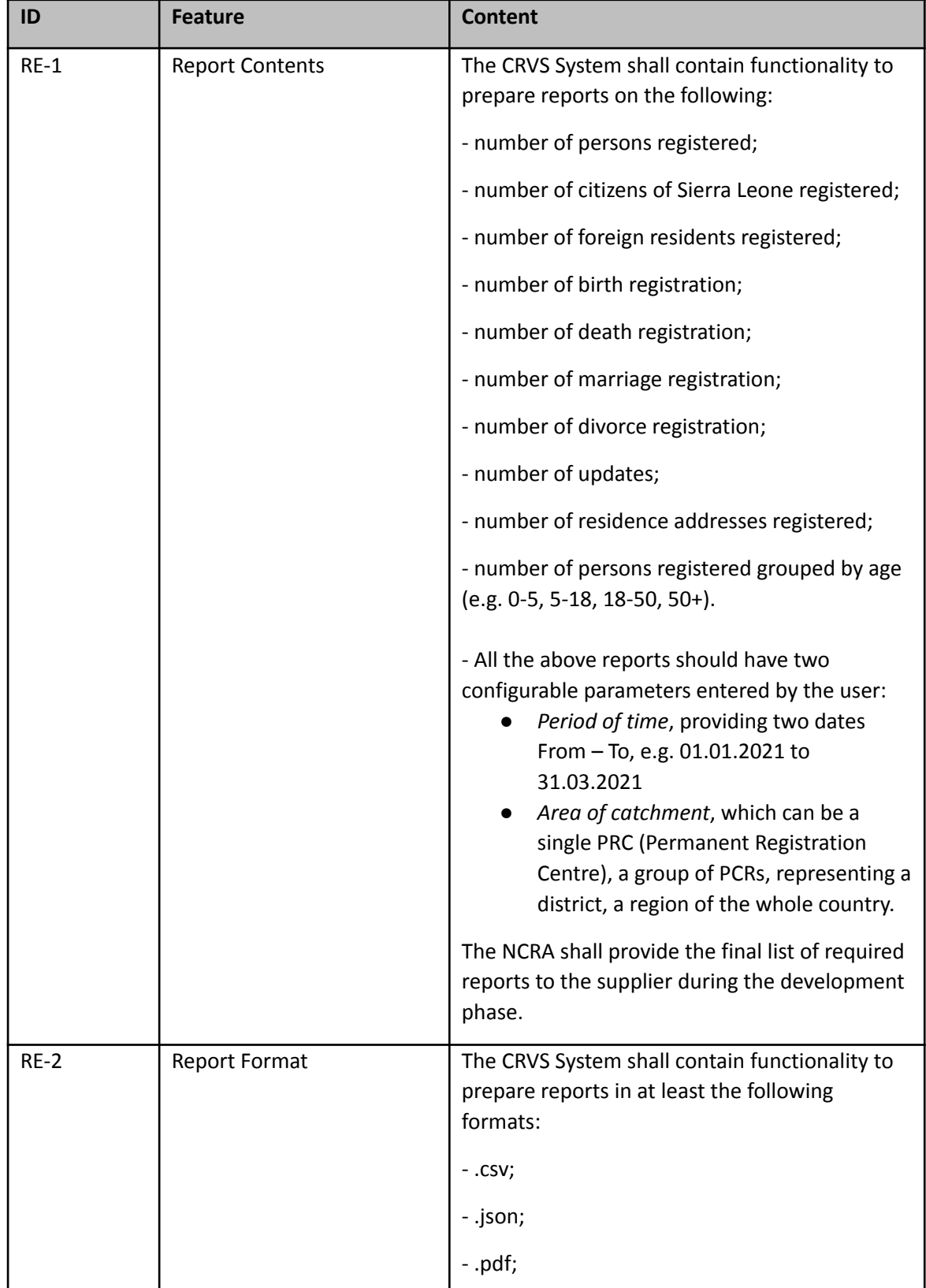

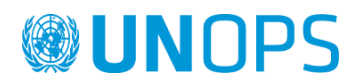

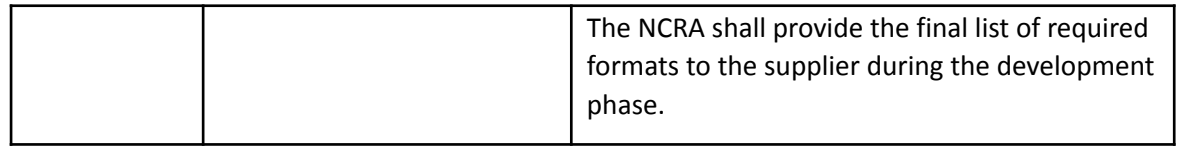

# Operation Environment

In the following table are given all the key information defining the operation environment of the CRVS System.

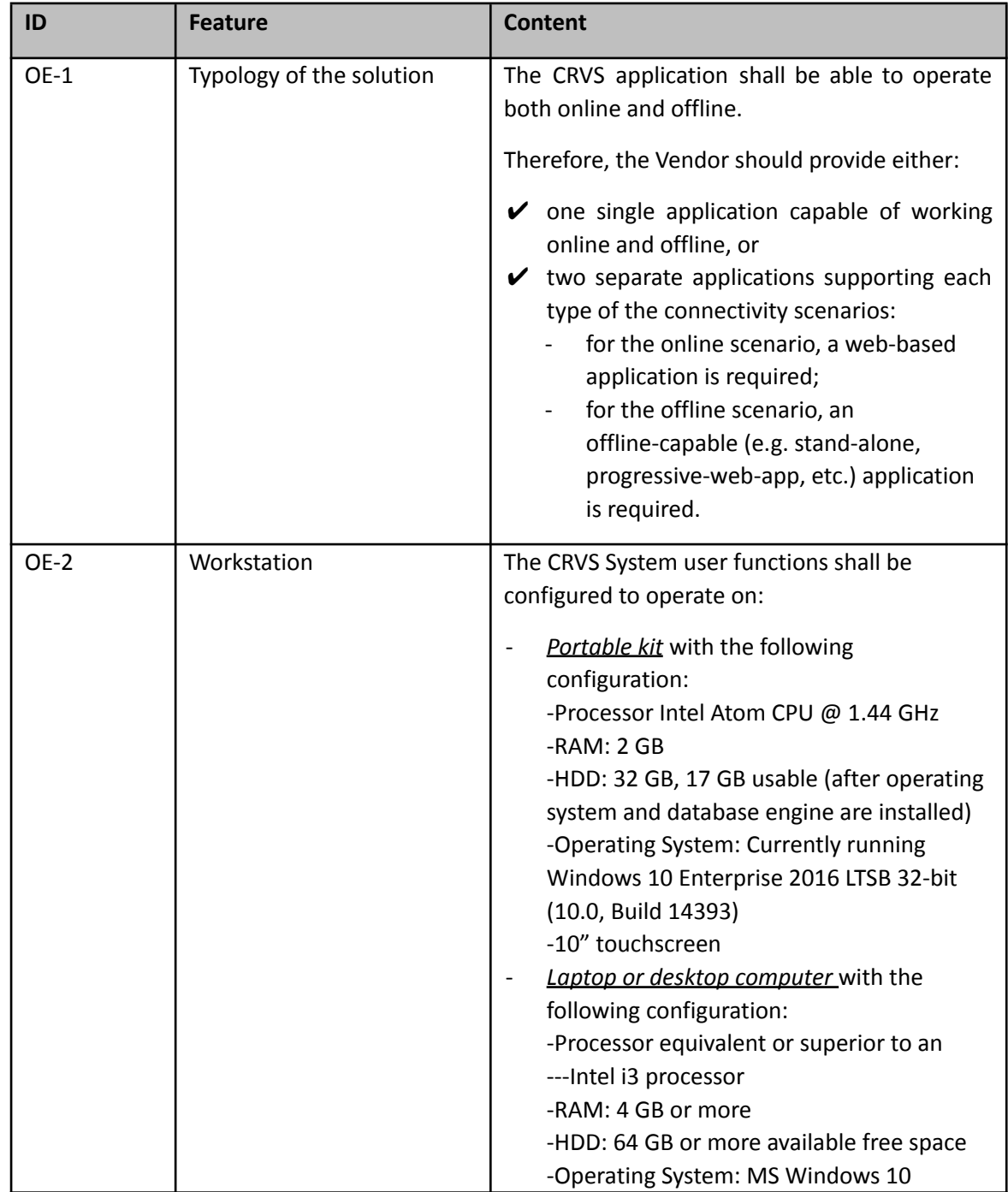

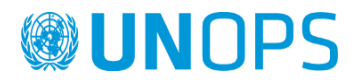

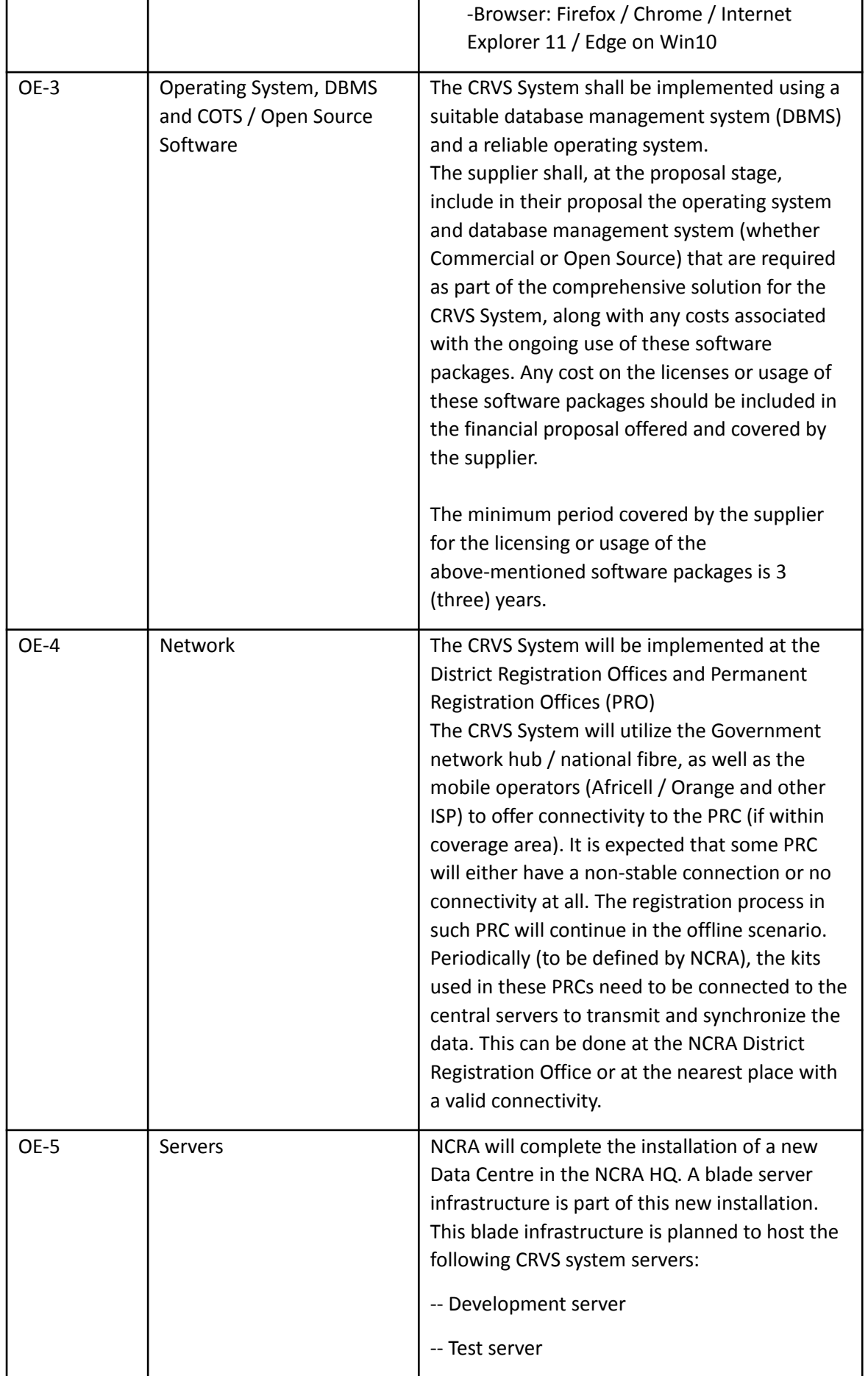

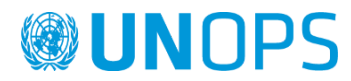

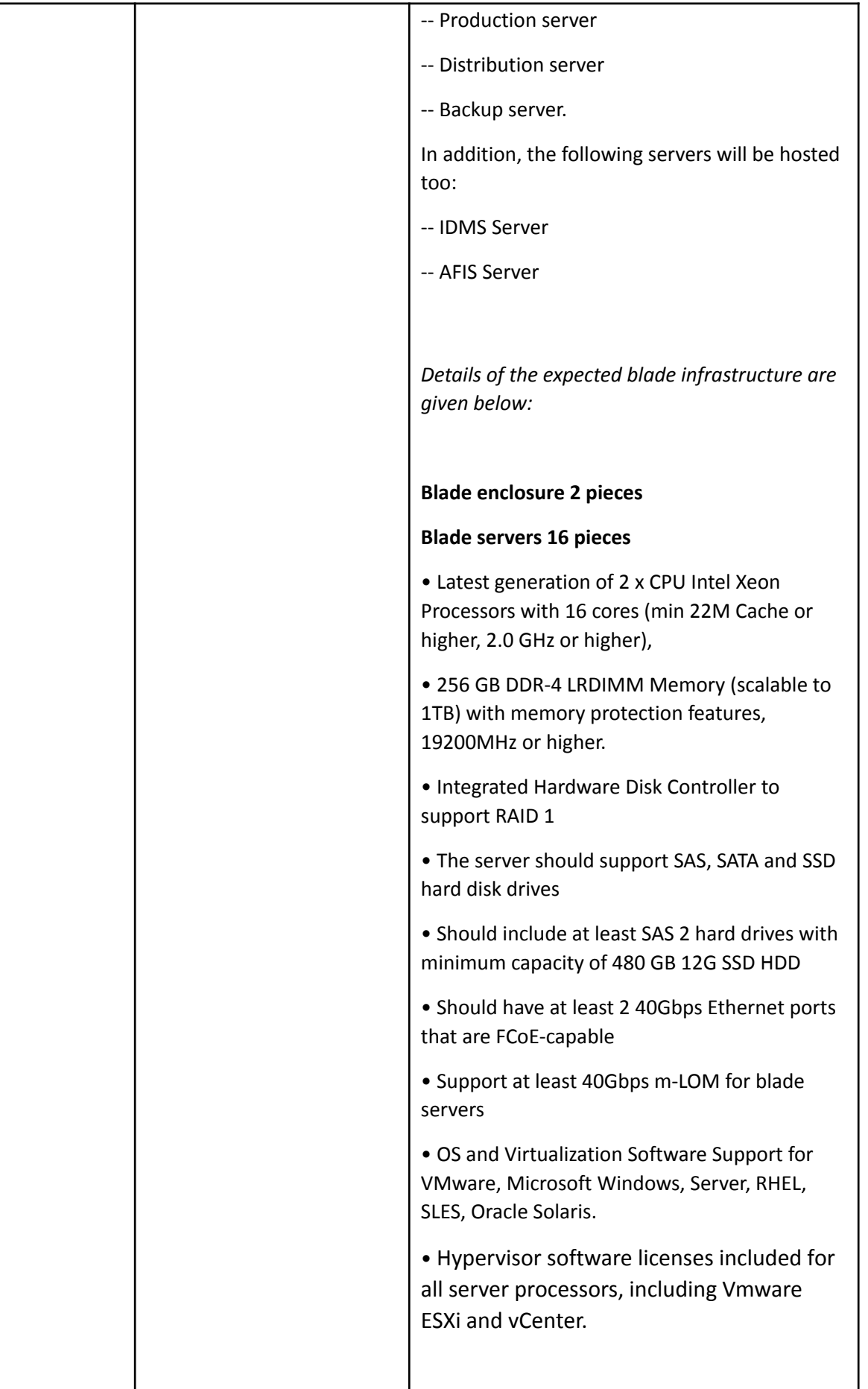

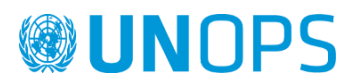

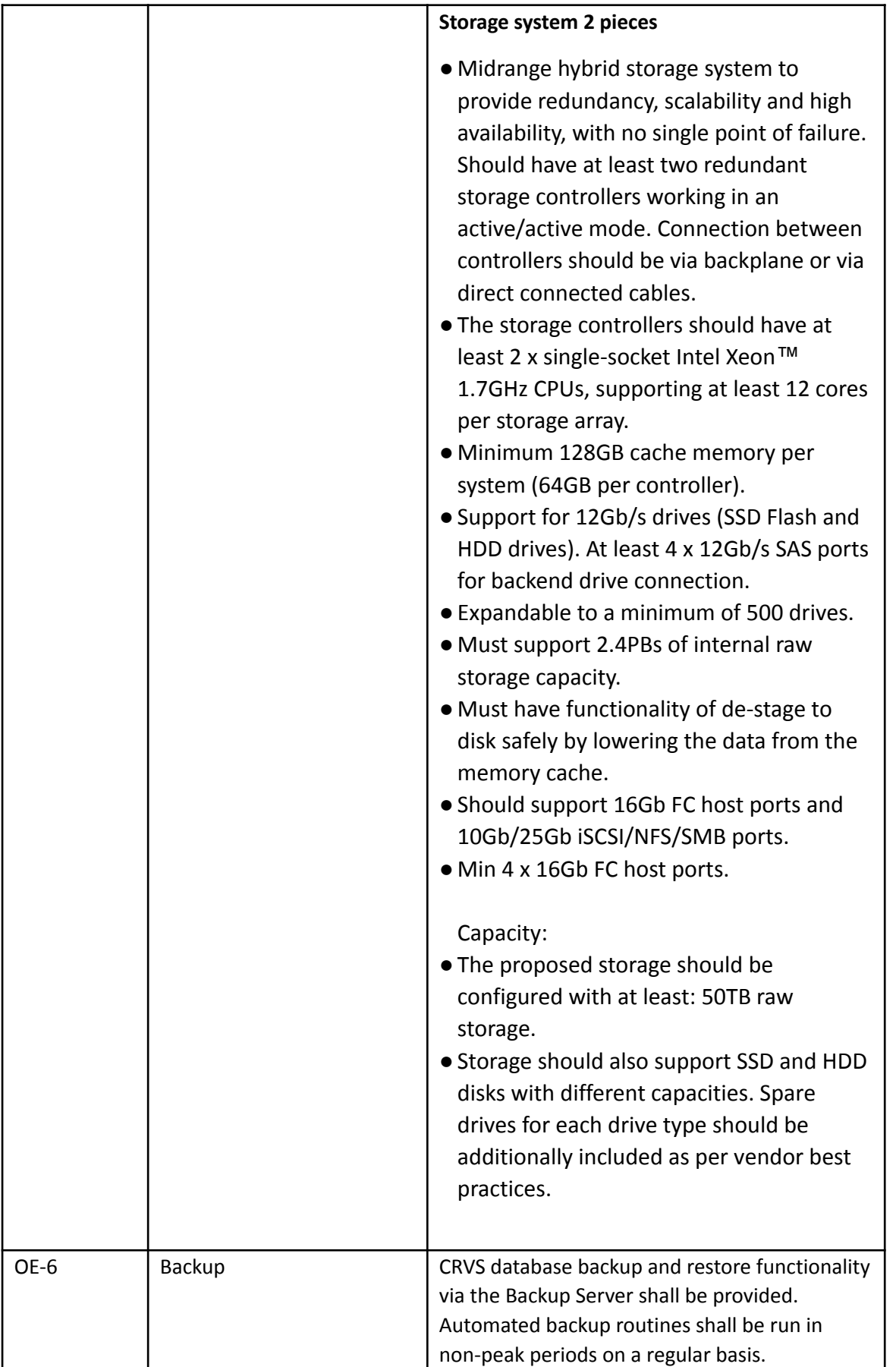

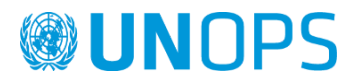

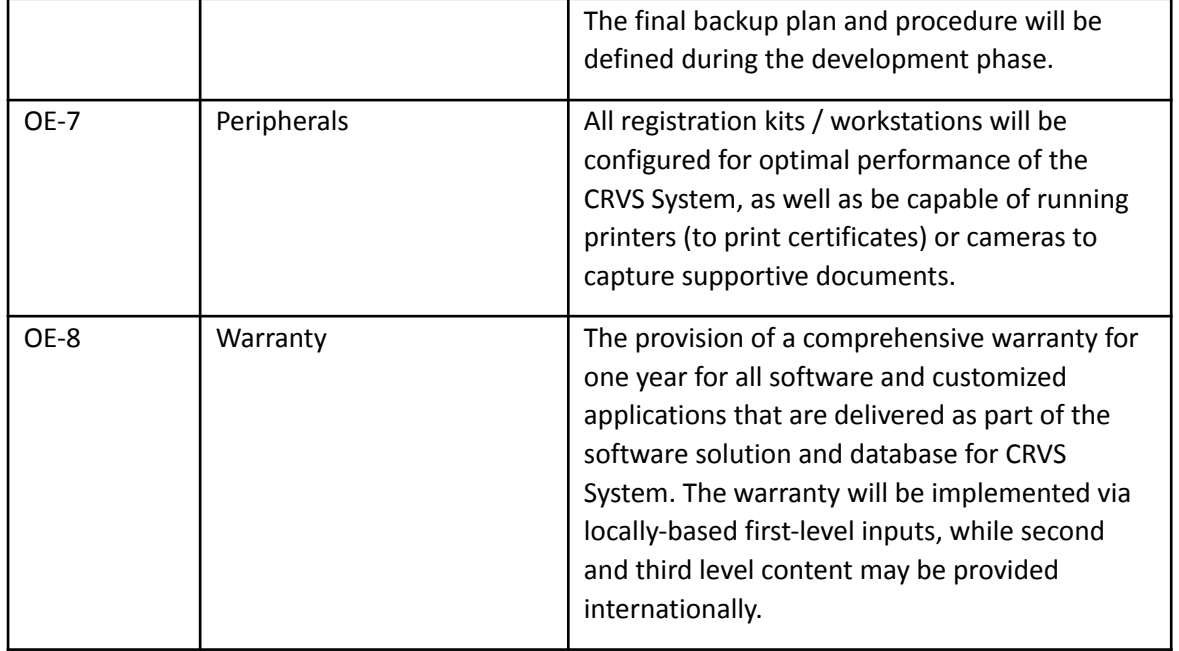

# Non-functional Requirements

# Performance

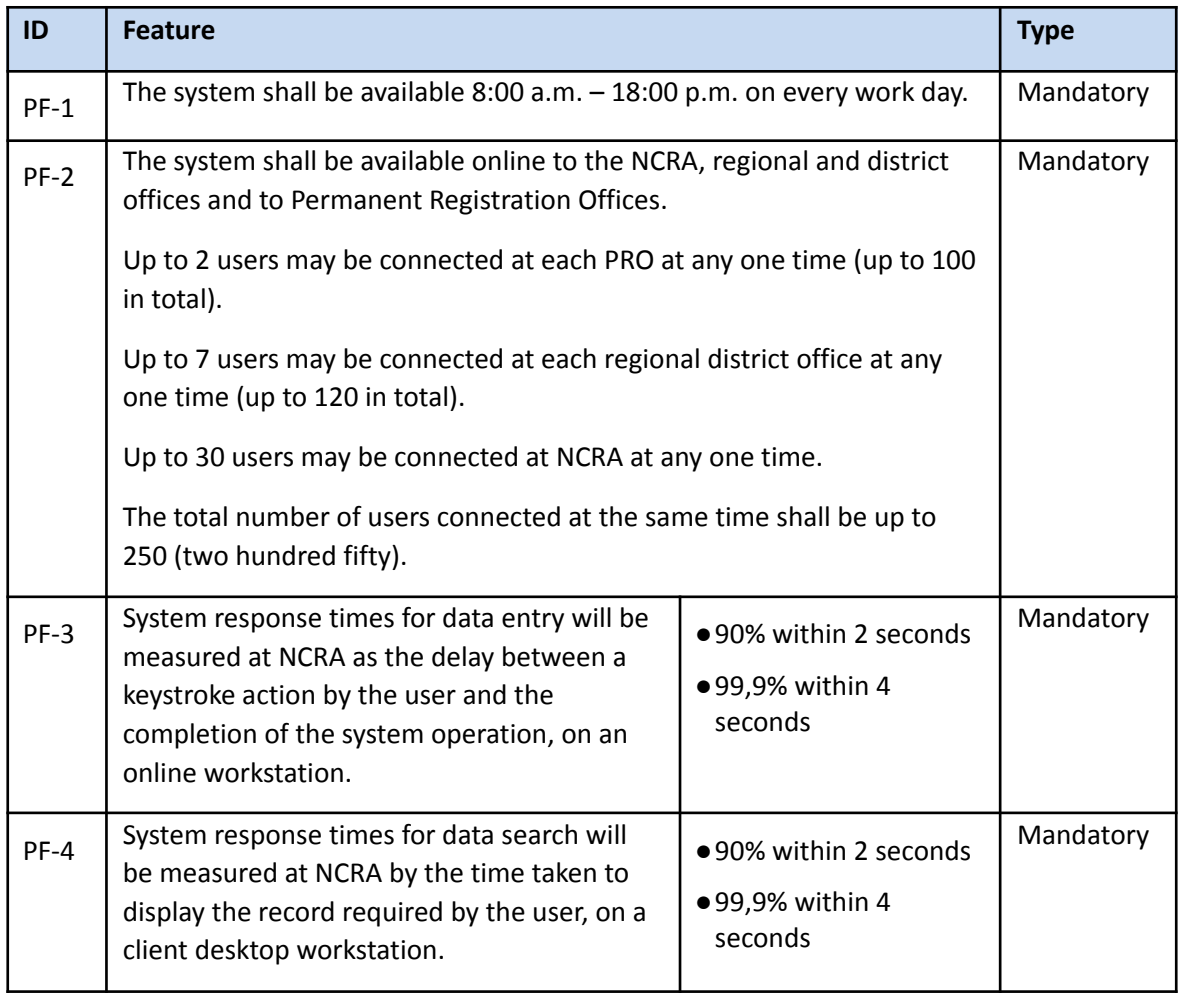

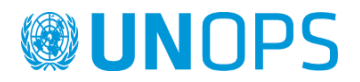

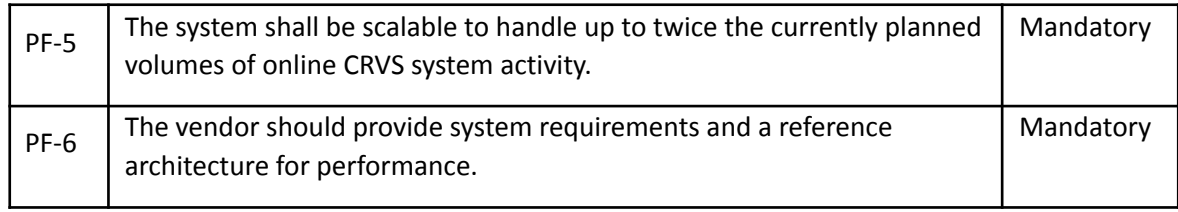

# Reliability

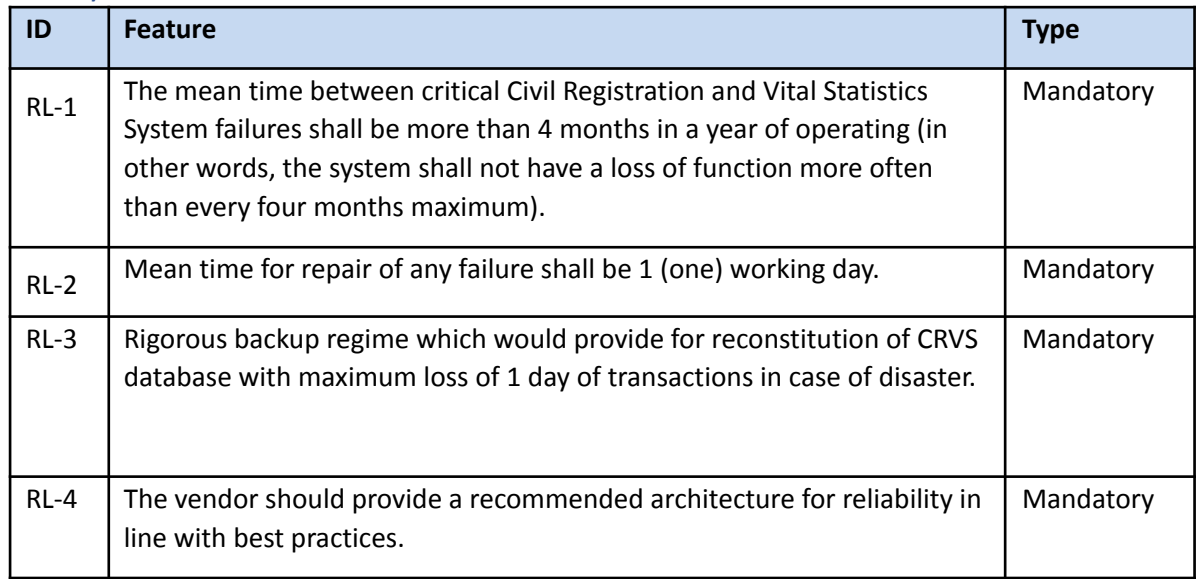

# Usability

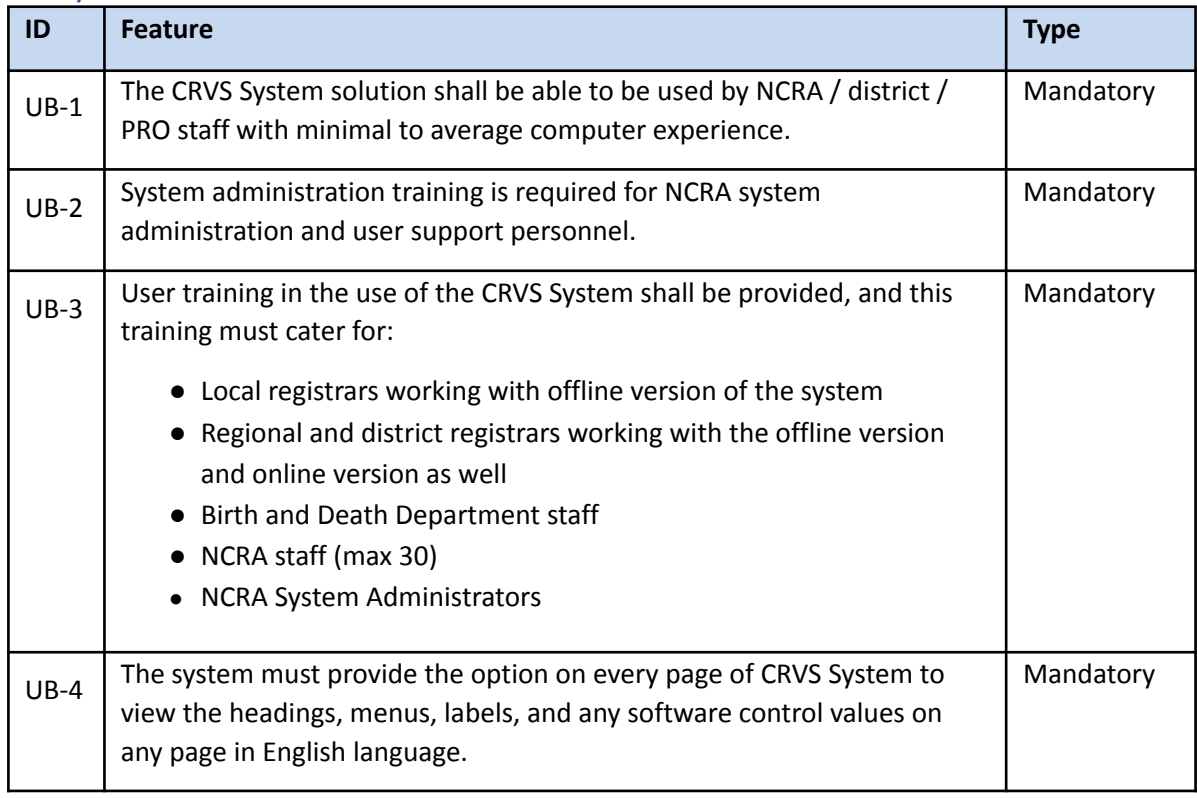

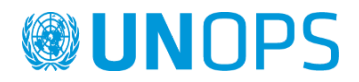

# Error Handling

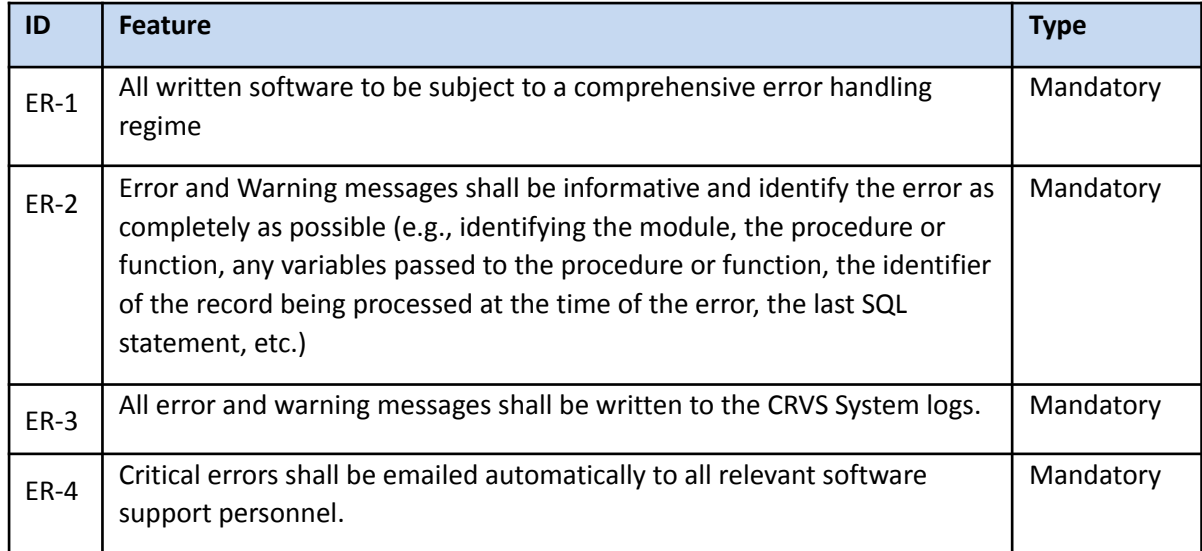

# Licensing

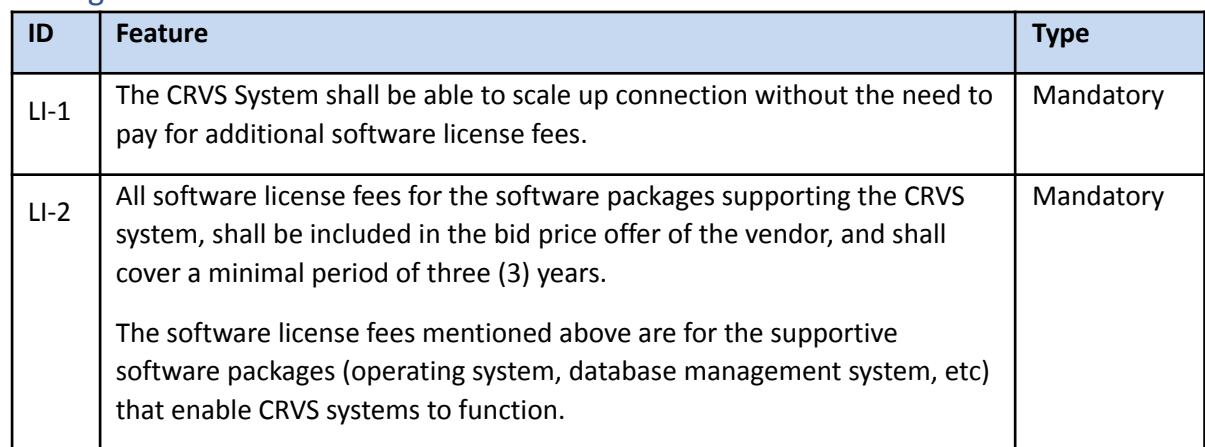

# System Administration

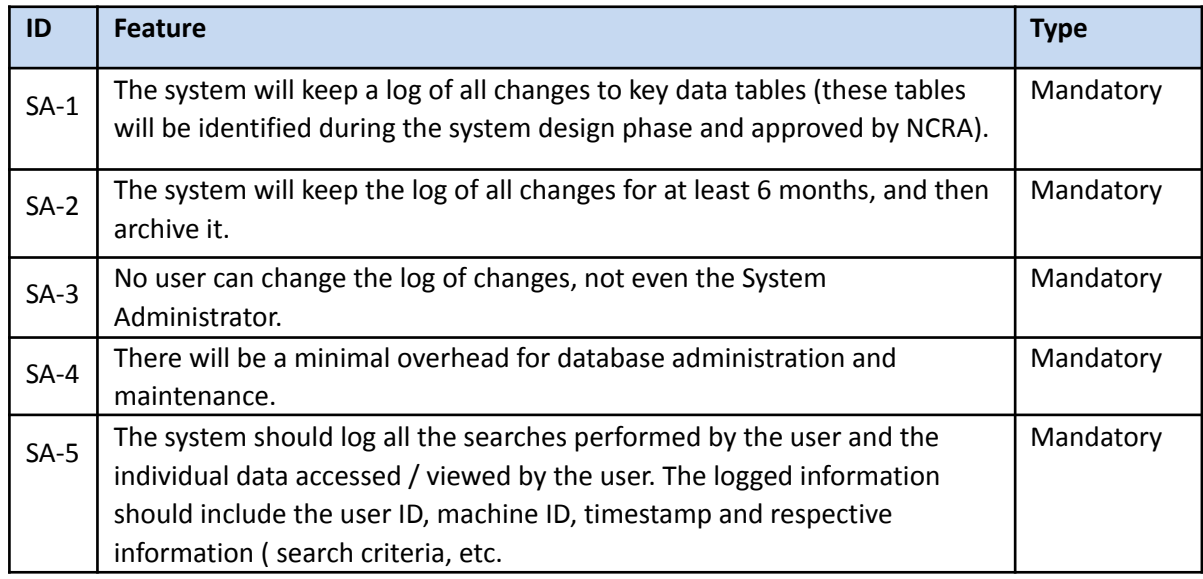

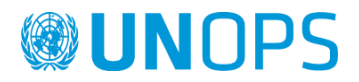

# Delivery

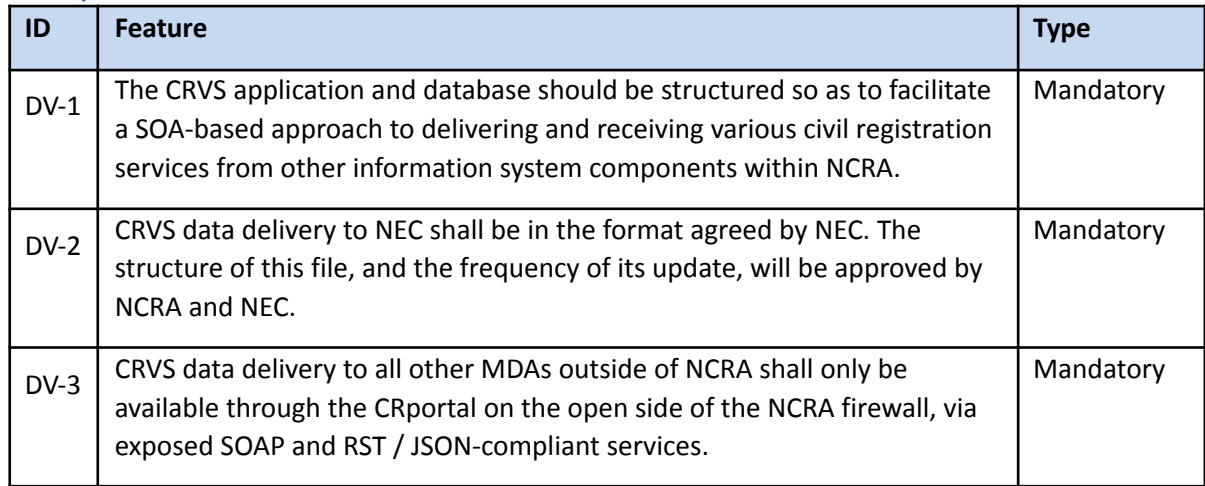

# Security Management

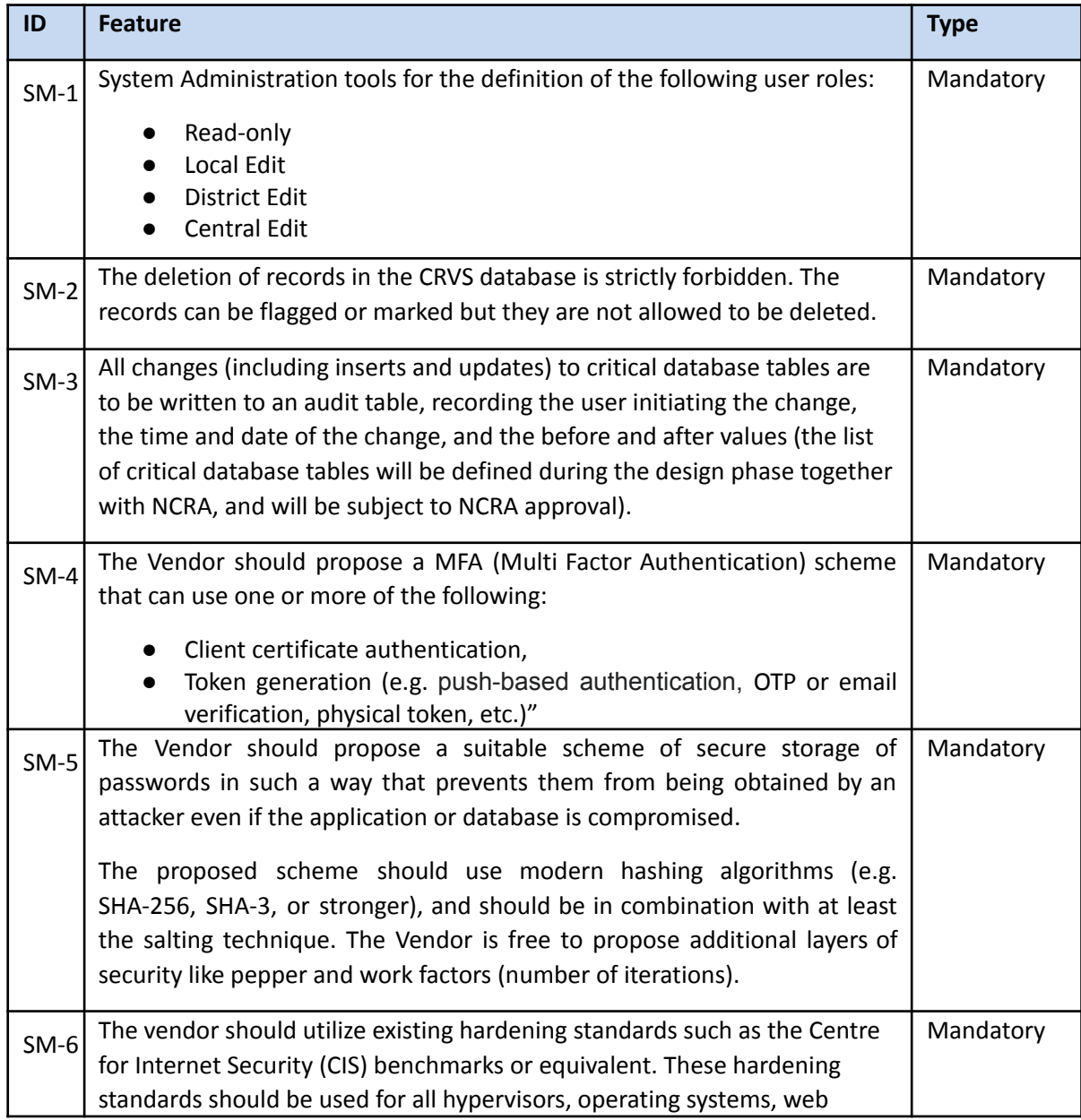

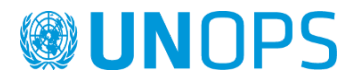

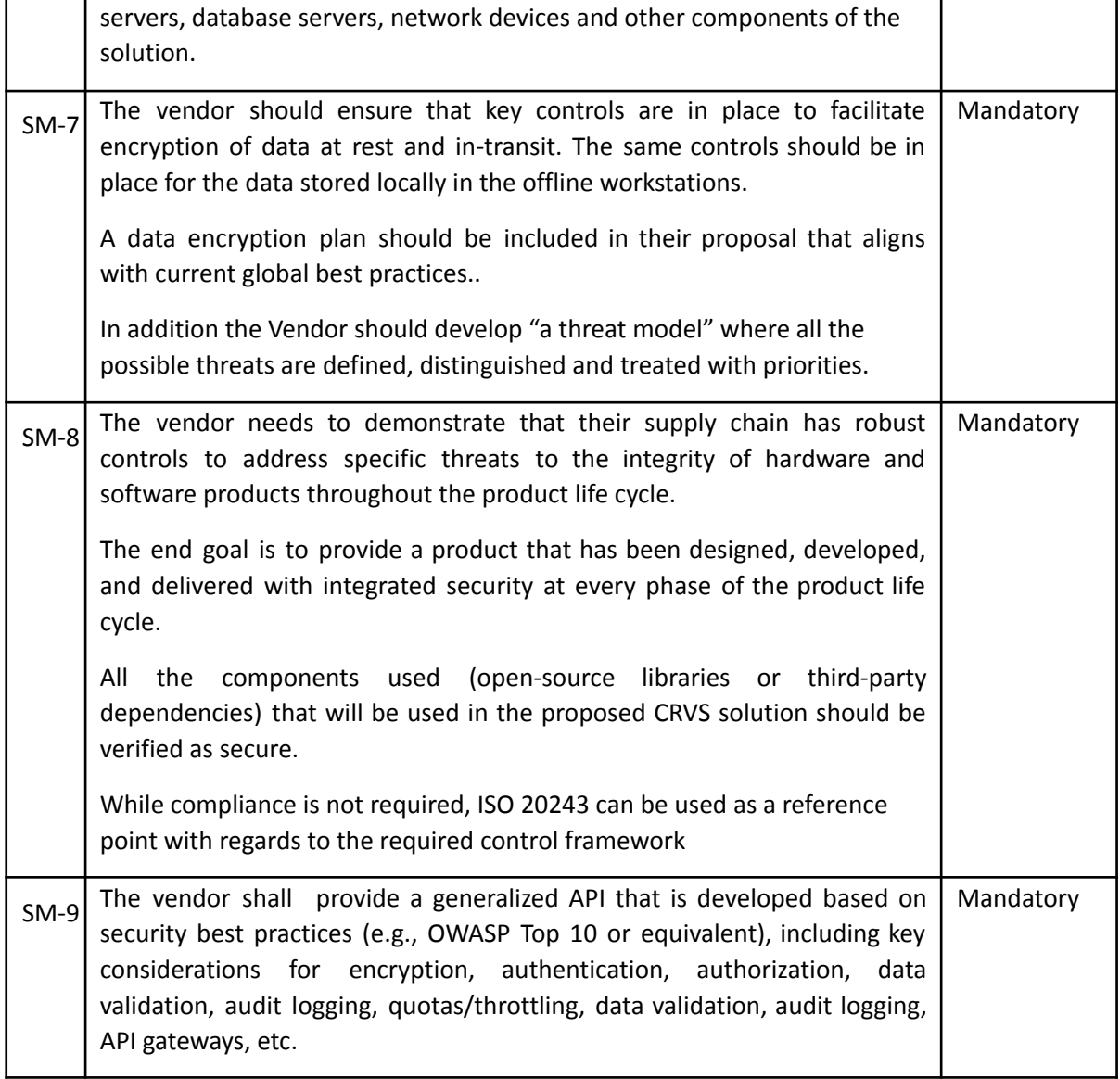

# CRVS Portal

#### General description

The proposed CRVS system should include a portal solution. The portal is responsible for single-sign-on authentication, authorization and administration of applications and portal user data.

The portal solution for the CRVS system will manage the access rights of individuals and organisations. The portal solution has to be open for new applications within NCRA and multiple organizations outside it.

The portal is divided into two components:

1. The **User Portal** authenticates and authorizes the users and manages their roles. The administration will be done by a dedicated module (e.g. "CRVS User administration") or any other user administration of a connected organization where the user is employed / registered and well known.

Therefore every organization who has users who want to access the CRVS application offered in a composite portal has to install and implement this User Portal.

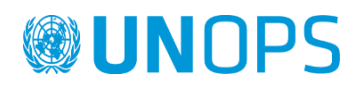

2. The **Application Portal** controls access to a set of applications. It will administer the roles and rights for the applications.

Private users can be authorized through public User Portals that can communicate with the Application Portals.

Any request to access an application is directed to the User Portal to check the user. If this check is ok the request is forwarded to the Application Portal. The Application Portal checks the credentials and forwards the request to the application. The response is returned to the calling client or application.

The following picture depicts the components ('modules') of the portal and the systems in its environment. Portal components are coloured white. CRVS components are coloured light orange. HTTPS request path is coloured green. SOAP request path is coloured blue. Authentication and authorization path is coloured cyan.

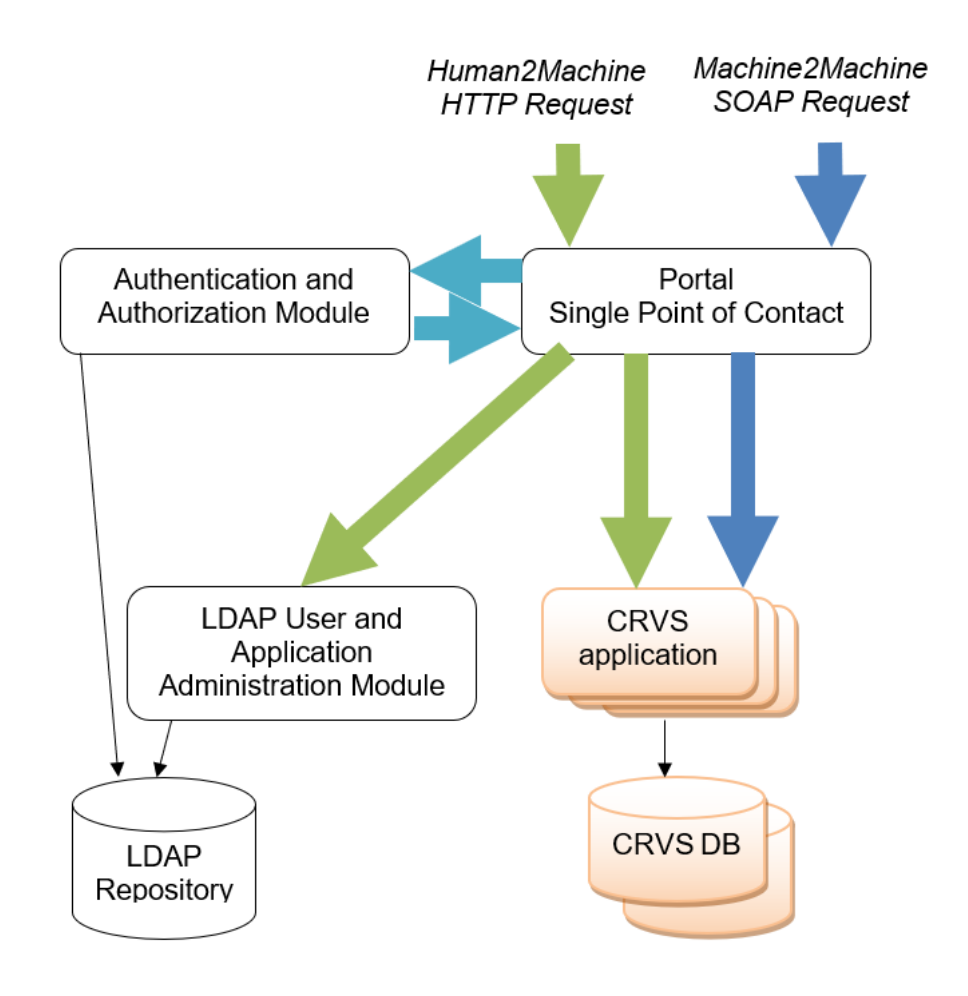

#### *Scheme 4. Graphical overview of the portal components, and its environment*

Explanation of components and their responsibilities:

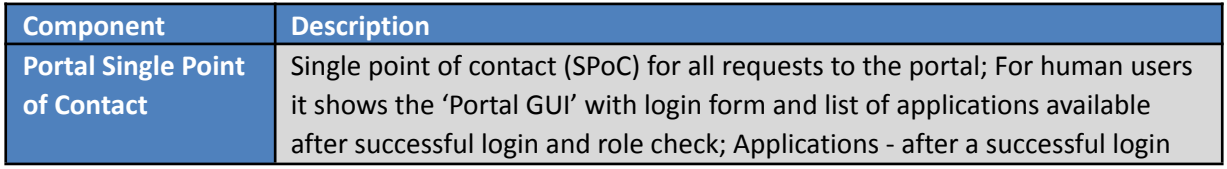

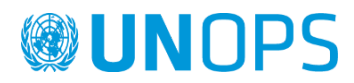

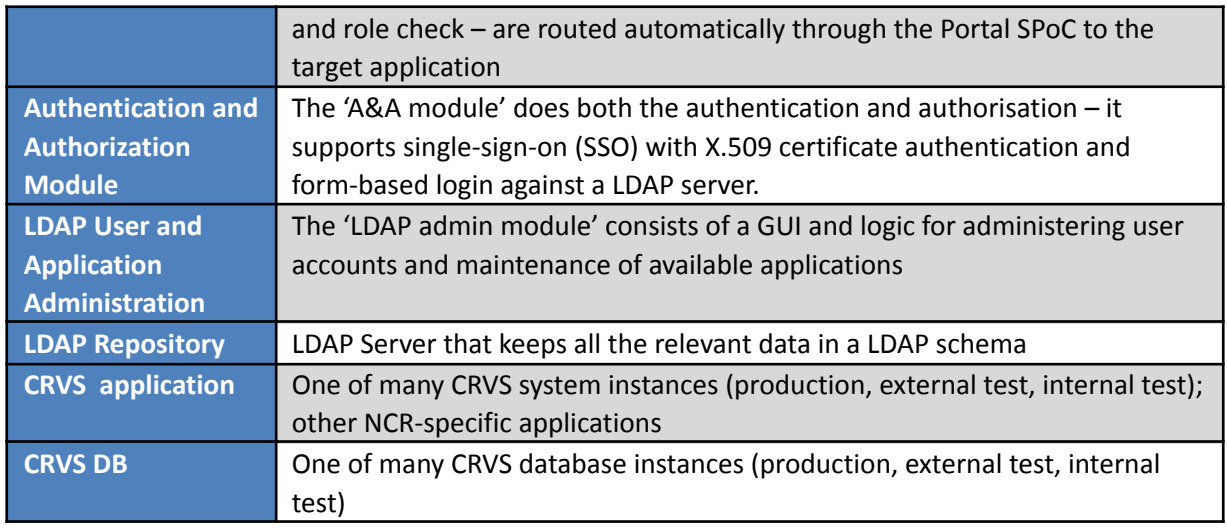

The portal is preferred to be based on open-source products that should be selected to meet all requirements regarding security, reliability and operation stability. These open-source building blocks should be mature and used in large installations all over the world. Nevertheless, the bidder can propose alternative solutions that can be based partially or completely on proprietary products. All the related costs for these components should be covered by the bidder, should be detailed and included in the financial offer.

The portal acts as a single point of contact (SPoC) for all requests that are targeted towards the CRVS system and all its related applications. Requests are authenticated and enriched with authorization information. This authorization information is then presented to the target applications which then allows or disallows specific operations. This implements role-based access control called 'RBAC'.

### Portal architecture

The CRVS solution should be designed to work behind a special reverse proxy server.

This is a type of proxy server that retrieves resources on behalf of a client from one or more servers. These resources are then returned to the client as though they originated from the server itself.

The reverse-proxy functionality is extended by two major features:

- 1. Authentication and Authorization
- 2. URL-Mapping: a part of the URL determines to which target application server the request is forwarded. Also parts of HTTP-headers and cookies which contain URL parts must be rewritten correctly.

Required features:

- Hide the existence and characteristics of the application servers.
- Application firewall to protect against common web-based attacks. Without a reverse proxy, removing malware or initiating takedowns, for example, can become difficult.
- Perform SSL encryption. The web server does not perform SSL encryption itself, but instead offloads the task to the portal server.
- Authentication: It is used to authenticate users who want to access resources, by asking them to identify themselves, such as with a username and password and/or certificates.
- Roles and rights: Each user has associated applications with roles and rights.
- Filtering: Internet connections have to be filtered, by analysing both client requests (roles and

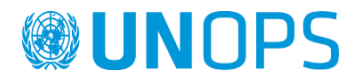

rights URL) and server replies. When filtering is done by comparing a client's request to a list of authorized requests, this is called whitelisting, and when it's done with a list of forbidden sites, it's called blacklisting. (Optional content filtering: analysing server replies that comply with a list of criteria - such as keywords).

● Make multiple web-servers accessible via a single public IP address.

The portal environment should consist of the following components (but not limited to):

- User Portal
- Application Portal
- LDAP Repository storing users, roles, certificates, applications
- Administration utility for the user and application management in the LDAP repository

#### User Portal requirements

Required features of this component are as follows:

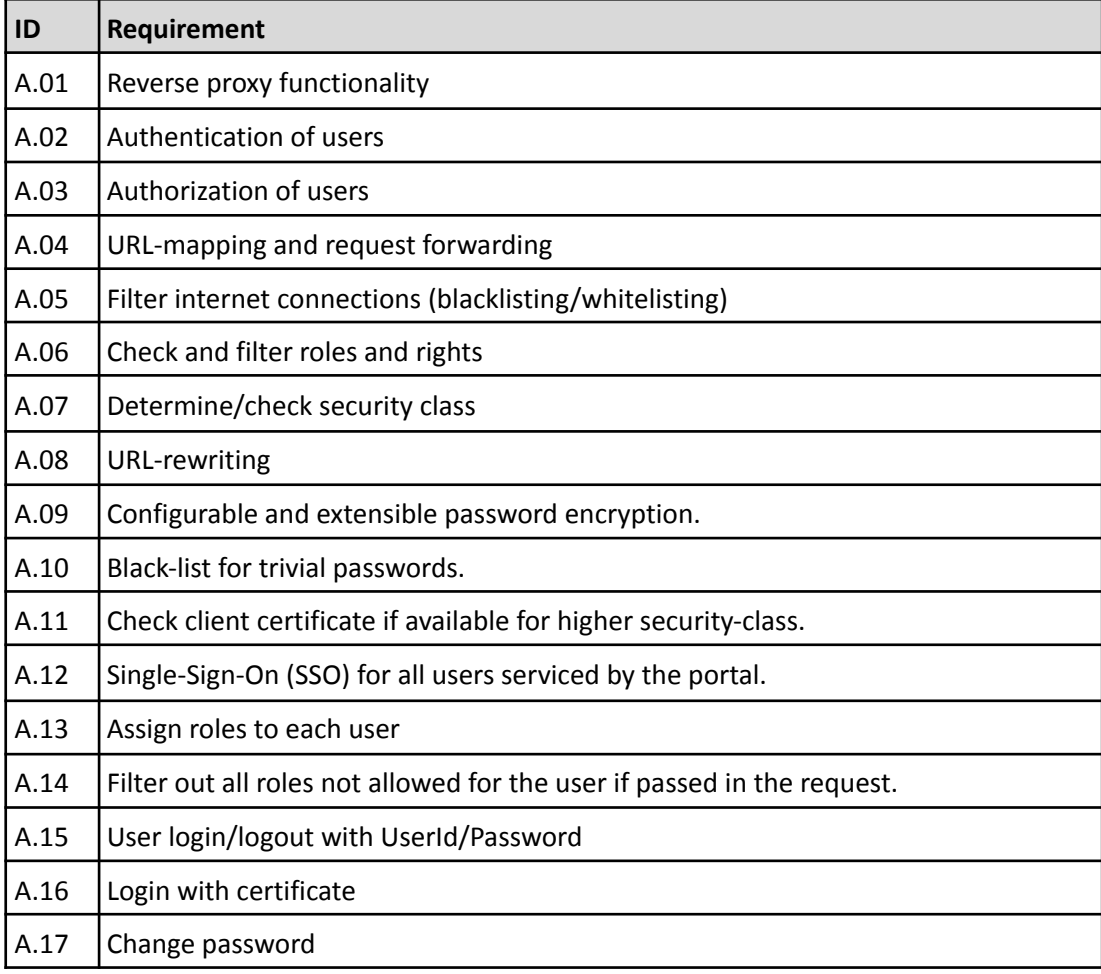

#### Application Portal requirement

Required features of this component are as follows:

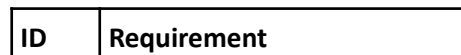

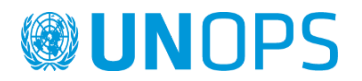

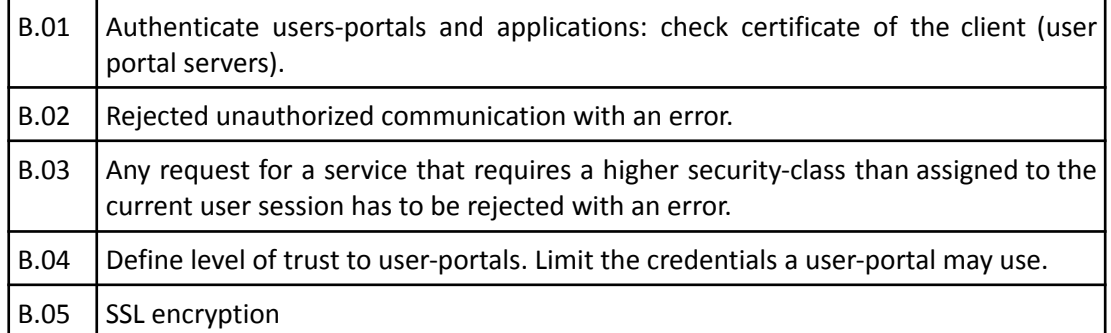

### LDAP requirement

Required features of this component are as follows:

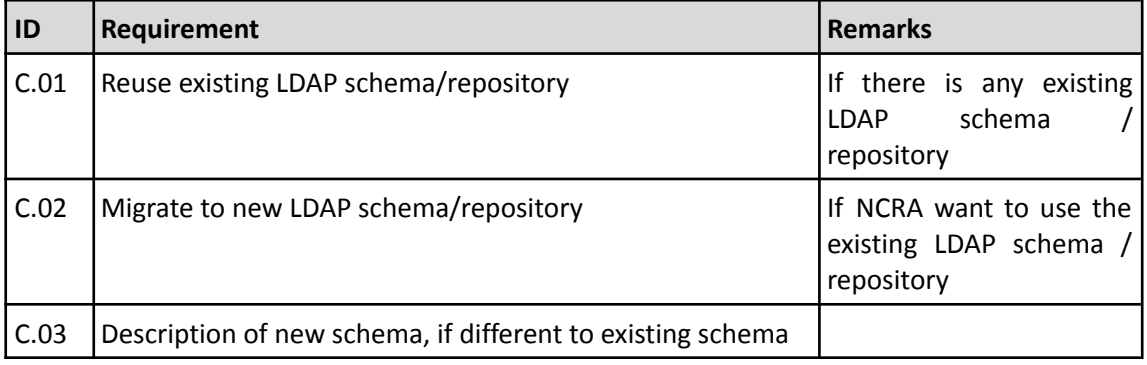

# Administration Application requirement

Required features of this component are as follows:

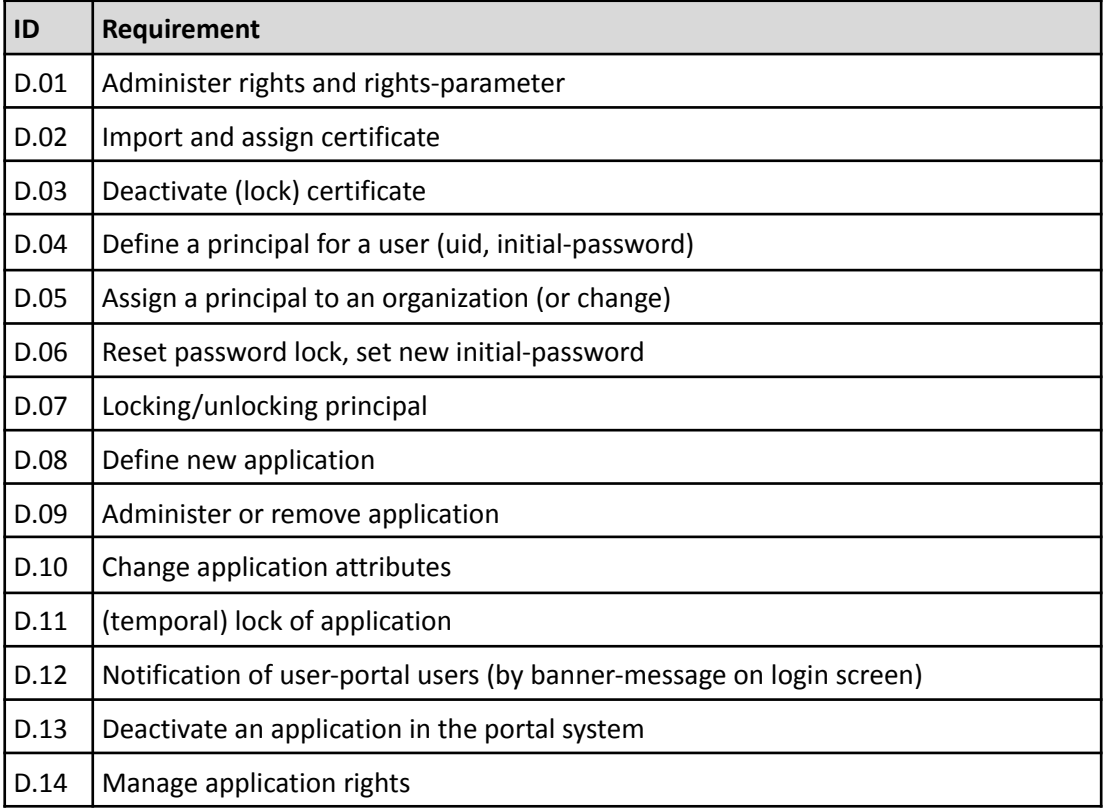

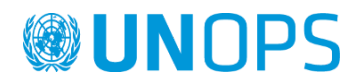

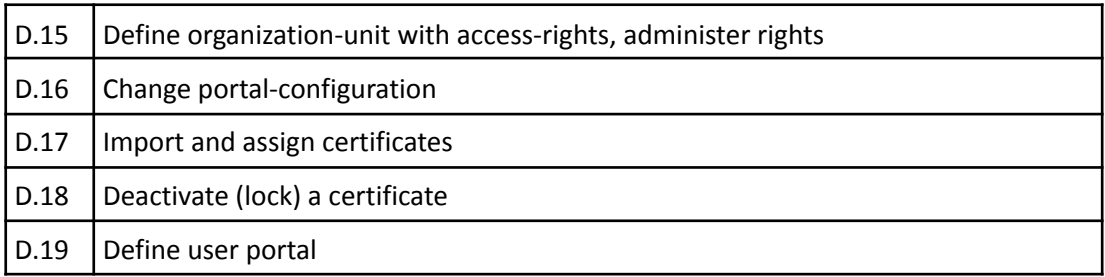

# Migration of the existing data, connection with the National Identification System and distribution of the data to the third parties

### Migration of the existing citizens data to the new CRVS system

It is within the scope of work of this project to migrate the existing data to the new CRVS system. As it indicated in the "Background information", NCRA has registered around 5.2 million persons (citizens and residents). These records are planned to be migrated to the new CRVS system to serve as the initial load. The data are currently stored in the National Identification System, are well structured, but may need to undergo a final quality check before importing to the CRVS system. The quality check will be done in close cooperation with NCRA.

Only alphanumeric data will be imported in the CRVS system.

### Connection of the CRVS system with the existing National Identification System

The new CRVS system should be connected with the existing National Identification System to exchange data.

The National Identification System is expected to request information from the CRVS system about the actual alphanumeric data of a person (e.g. name, surname, date of birth, place of birth, etc.). This information will be used during the person's biometric enrolment. This can lead to a change in the current biometric enrolment process of the persons and / or to be the new process of application for the Identity Card. Currently the person's alphanumeric data is entered by the officer based on the supportive documents provided and form filled.

On the other side, the CRVS system is expected to retrieve information on the produced Identity Document of the person from the National Identification System. The information sent to the CRVS system should include document type, document number, issue date, expiry date and the photo. As there are no Identity Cards being produced yet, this functionality will wait for more details to be provided. In any case, the details shall be provided during the design phase, by the supplier of the Identity Cards system through NCRA.

#### Secured distribution of CRVS data to third parties

NCRA intends to distribute the population data to the other Ministries, Departments and Agencies (MDAs). The data distribution will be in full compliance with the actual National Civil Registration Act, that defines the institutions receiving the data and the reason they will use this data.

To satisfy this requirement the bidder should include in their proposal a suitable module that enables data distribution. The third parties need to be registered, a set of data fields per institution should be defined. The bidder should provide a generalized API for external services to enable the data distribution.

All the requests coming from the third parties (successful or not successful) , data shared with each third party, timestamps, should be saved in the system.

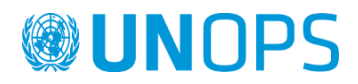

The supplier should set up a dedicated environment for the data distribution, referred to in this document as a distribution server. The distribution server should be updated from the production server.

# National Identification System adoptions requirements

### Existing infrastructure of National Identification System

The current ICT infrastructure that supports the registration, storage, administration and verification of the citizens and residents in Sierra Leone is based on the following technology:

- **Biometric Registration Kit VIU-820.** It is a portable, all-in-one device, that allows NCRA to register citizens wherever they are. VIU-820 incorporates tools to capture biometric and biographic information such as: camera, fingerprint reader and printer. This is referred in the document as biometric kit.
- **Solar Power Kit.** Each registration kit is equipped with solar panels and external batteries to allow at least 12 hours of independent operation.
- **PARClient.** This software component, used to run the entire identity management solution deployed in Sierra Leone, is used to allow the recording of biographic and biometric information, as well as authentication of individuals. This is the application used by the Biometric Registration Kits to register citizens and residents. This software component is referred as the registration module in this document.
- **IDMS.** Identification Management System, is the server application deployed in the NCRA Data Centre to receive and consolidate the data gathered at the registration sites. All the information captured during the registration processes are stored and managed by the IDMS
- **AFIS.** Automated Fingerprint Identification System for the fingerprints comparison. This is a service used for deduplication of records, authentication and verification, using the fingerprints comparison.
- **Supportive Hardware and Software.** Several physical servers are dedicated to the registration of the citizens and residents. The servers are hosted in the Server Room at NCRA HQ. Servers are running Linux based operating systems (CentOS 6, Ubuntu Linux 16 LTS) and utilizing Oracle as database engine.

All the above mentioned technology was deployed late 2016 early 2017. This means that it is 4-5 years old. With the setup of the new Primary Data Centre in the NCRA HQs, the above mentioned systems are planned to be installed in the new infrastructure (new servers).

### Upgrade of the existing biometric enrolment application

The NCRA currently is registering the citizens using a registration module that captures alphanumeric identity data of the persons (name, surname. sex, date of birth, etc.) following by biometric enrolment of face, ten fingerprints and signature. The Registration module (ParClient as explained in the previous section) is installed in the biometric registration kits which can function online and offline.

Since the CRVS system will be in place, the registration module needs to be adopted to accommodate this new reality. The eligible persons (citizens and foreign residents) can be biometrically enrolled only if they are registered in the CRVS system. So it's a prerequisite that the citizens should be registered in the CRVS system either because they have a birth registration (citizens) or because they are residents or have obtained citizenship.

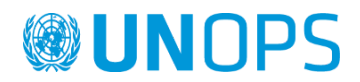

Since the persons are requested to be registered in the CRVS system first, there is no need to enter their data again in the registration module. A search in the CRVS system (preferably with NIN) should be initiated and the alphanumeric data of the person are retrieved.

The NCRA is also in the process of introducing the National and ECOWAS Identity Cards. The NCRA plans to use the same registration module for the application of citizens and residents for the Identity Cards. So, the existing modules should capture the fact if the person enrolled is applying for an ID Card or not, and if yes for which type of card (National or ECOWAS).

So, to summarize, the existing registration module, should be upgraded to accommodate the new reality of the CRVS system and Identity Card, as follows:

- a. A search to the CRVS system (using NIN or name, surname and date of birth) should be initiated and the alphanumeric data of the person should be retrieved. If the person is not found, he has to be sent back to complete the birth registration.
- b. Additional information should be added to address the fact if the person is applying or not for an ID card, as follows:
	- i. No ID card application (for the persons that are enrolling their biometric but are under eligible age to obtain an ID Card)
	- ii. Application for the National Identity Card
	- iii. Application for the ECOWAS Identity Card

There is no need to change the biometric registration of the face, fingerprints and signature.

With the new planned changes of the registration module, the name of it should be changed to "Biometric enrolment / ID Card application" to reflect the (expected) reality.

The NCRA has the source code of this module which will be provided to the successful bidder to complete the above mentioned upgrades.

### Upgrade of the Identity Management System to accommodate the enrolment changes

All the information captured through the Biometric enrolment module (registration module) is stored in the Identity Management System (IDMS) and AFIS. There is no change on the biometric capture, and therefore no modifications are needed on the AFIS ecosystem.

Since all the changes on the Biometric enrolment module are on the alphanumeric part (as described in the above section), there is a need to adjust the database model of IDMS. This is mainly to accommodate the additional information selected for the ID card application.

The Supplier will be requested to perform this change. The NCRA will provide all the needed information and the needed permissions to access and modify the database structure to the successful bidder.

#### Extract the daily applications for ID Cards

There is a need to generate the full list of persons (citizens and residents) that have applied for any type of the Identity Card (National or ECOWAS). The Supplier should develop a new functionality on the existing IDMS to extract and generate a list of the applications for the Identity Cards.

The list should have all the needed information of persons (NIN, name, surname, sex, date of birth, place of birth, type of card, time of application, etc.) to be provided to the ID Card production facility. The list should be generated automatically on a daily basis (e.g. close of business day at 17:00) and should include all the

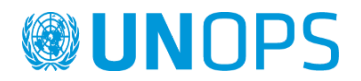

new applications since the last list generation. This functionality can be called / executed manually by the system administrators.

This functionality will generate only the alphanumeric data of the persons applying for the ID Card. It will be the ID Card producer's responsibility to be connected to AFIS (via web services) to retrieve the applicants respective biometrics.

Since the identity cards tender is run in parallel, this requirement will be fine-tuned with the supplier of the identity card system.

### Setup and transfer of the IDMS and AFIS systems to the new infrastructure in the PDS

The new Primary Data Centre that will be built in the new NCRA headquarters will host the Identity Management System (IDMS) and Automatic Fingerprint Identification System (AFIS) too. These systems are currently installed and running in the existing hardware (at least 4-5 years old).

The transfer of the current National Identification System (IDMS and AFIS) from the existing infrastructure to the new infrastructure of the Primary Data Centre (PDC) is within the scope of this project. The NCRA will provide all the needed information and access to both infrastructures (existing and new) and will closely collaborate with the Supplier to successfully set up the transfer of the components of the National Identification System.

# Training, Testing, Warranty and Operational Support Requirements

#### Training Requirements

As part of the scope of work for this project, it is required of the supplier to work with the NCRA and other stakeholders identified by the NCRA to ensure knowledge transfer and further build local capacity for maintaining the system. In particular the supplier will involve NCRA staff when developing administration and users' manuals. The Supplier will provide NCRA with the profiles and minimal knowledge requirements needed for its staff to take part in training in order to ensure proper knowledge transfer. As part of the final handing over process, the Supplier will provide NCRA management with a written assessment of the trainees for the administration and management of the system and make appropriate recommendations for further training.

In addition to informal learning through collaborative working environment, the Supplier will also prepare a formal training programme which will identify timing, structure and content of training programmes for the CRVS System:

- Training of trainers. Trainers shall be staff designated by the NCRA. Trainers may include, but not limited to, the responsible NCRA staff listed below.
- Training of responsible NCRA staff, including
	- o NCRA IEC Department Staff,
	- o NCRA Births and Deaths Department,
	- o NCRA System Administrators.

The trained trainers (designated by NCRA) will be responsible for the training of the local staff, including:

- o Regional and District registration offices
- o Chiefdom registration offices staff
- o Registrars designated by NCRA at health facilities / governmental hospitals

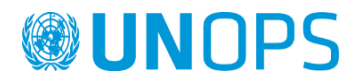

The supplier should oversee and assess the first 2 (two) training sessions to ensure that the trainers are capable and the knowledge is transferred to the end users.

The training shall include all training facilities, materials (including printed materials) and handouts. All training materials shall be available in the English language.

The number of participants for each training session will be no less than 3 (three) and no more than 15 (fifteen).

In addition to developing the courses listed below the supplier will also be responsible for delivering the training of trainers as well as providing on the job training and support to the NCRA staff. A general approach to the training is suggested below.

#### *Training Courses*

The participants in the training of trainers should be a mixture of the dedicated training staff who are based in the NCRA and trainers from every district to ensure adequate trainers are available outside of Freetown.

#### *Training Content*

The training should cover:

- System use (introduction and functionality to all modules, data entry, searches, reporting etc.);
- Information management procedures (how and when information is captured, used and shared as part of the business processes);
- Training Methods and Delivery (basic skills and techniques of training including how to design a course, presentation styles, learning activities and how to assess impact).

#### *Training Style*

The training should be delivered in English language and involve:

- Presentations;
- Discussions;
- Practical exercises using the system.

The learning of participants should also be evaluated against agreed criteria. When using the system, each participant's work should be checked before moving on to the next exercise and a final practical exam should be held requiring participants to receive a passing grade before they can complete the training.

It is particularly important that the newly trained trainers are evaluated not just on system knowledge but on training skills. Before completing the training, each participant should have an individual session with trainers to review the training skills and identify strengths and areas for enhancement.

#### *Training Outcome*

At the end of the Training of Trainers programme, the NCRA will:

- Have an adequate number of trainers (minimum 20) to meet current and future training needs;
- A plan for the initial delivery of training to the NCRA and local staff;
- A detailed trainers manual in English which includes:
	- Course Programme;
	- Timings of sessions;
	- Slides and other training tools;
	- Presenter's notes;
	- Evaluation tools.

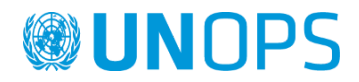

At the end of training a trained user (trained either by the supplier or by a trainer) shall be able to work with the CRVS system.

#### *On the Job Training*

As noted previously, the supplier will work closely with the NCRA staff during the design and implementation phase and provide support and mentoring. As part of the implementation process the supplier will also sit in on the initial training sessions delivered by the new trainers and provide support and feedback on performance.

#### Testing requirements

The supplier shall provide description of the software test and acceptance procedures.

The supplier shall prepare test case scenarios and provide them to the NCRA for approval. The NCRA shall have the right to request modifications to the test case scenarios. The NCRA shall have the right to use amended and expanded test case scenarios User Acceptance Test (UAT).

The supplier shall develop testing, and development environments:

- The System must have a dedicated User Test Environment;
- The system must have a dedicated Development Environment.

User tests shall be performed at the NCRA and at least one local office. User test acceptance will be done after the training is completed for the relevant NCRA staff.

After the user test the supplier shall incorporate all errors identified during the test and will correct the software. After the error is corrected, the supplier shall release a new version of the software and shall install it. Another user test shall be performed until all critical/major errors are corrected.

The supplier shall also participate in the UAT (User Acceptance Testing) process at a time defined by the NCRA. The UAT shall take place at the premises of NCRA.

#### Warranty requirements

A comprehensive warranty for one year shall be provided by the supplier for all software and customized applications and their usage, which are delivered as part of the software solution and database for the CRVS system. The warranty will be implemented via locally-based first-level inputs, while second and third level content may be provided from the region or internationally.

The warranty period shall begin once End User Acceptance Testing as well as Training is complete and approved by NCRA.

During the installation, acceptance and warranty period the supplier must provide corrective services. During the use of the system the NCRA will report each error to the supplier. The error report shall include the following minimum information:

- Error ID
- Error Description
- Where found
- Time and date
- Severity of the error and the timescale for its resolution
- Central contact point.

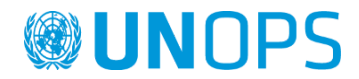

The supplier must resolve errors in accordance with time-frames contained in the comprehensive software warranty. When errors are resolved (error corrected, software system is rebuilt, and user has formally accepted the resolution) the supplier shall provide a Summary Report that includes the following information:

- Information originally provided by the NCRA (NCRA Error Report)
- Duration of resolution
- Source of defect
- List of software code components that have been changed and the exact nature of amendment.

### Operational support

An operational support for one year shall be provided by the supplier for all software and customized applications and their usage, which are delivered as part of the software solution and database for the CRVS system.

Main objectives of the services are to support the NCRA to properly manage and operate the CRVS system, and are listed below:

• Ensuring that all ICT related actions with the CRVS system are compliant with the current legal framework in Sierra Leone.

• Ensuring at the level of 99% availability of functioning of the System, data security and accuracy of the CRVS System.

• Ensuring authentication, authorization, communication security and speed for all the authorized users of the CRVS system.

The operational support includes the following services:

#### **System and operation planning**

- Planning upgrades and patches implementation
- Planning tasks to be executed periodically.

#### **System Administration**

- The Supplier must isolate and diagnose the problems which affect the CRVS System and must prepare a report with relevant suggestions for the solution of the problem.
- Administration System (including basic operating system, standard applications)
- Coordination of installations and modifications
- Installation of upgrades and patches
- Administration and distribution of system resources
- Administration of operating system and access rights
- Solving problems and bugs in the area of system administration
- Backup/Restore of operating system and standard applications
- Active support and assistance for the maintenance of infrastructure
- Documentation of all related activities
- Documentation of all scheduled activities, completed tasks, changes, problems and analysis of what went wrong.

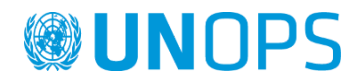

#### **Storage Administration**

- Adjust / customize settings
- Solving of problems and bugs related to storage administration
- Activities related to infrastructure maintenance
- Documentation of all related activities
- Documentation of all scheduled activities, completed tasks, changes, problems and analysis of what went wrong.

#### **Management of access rights**

- Administration of developer rights and management of test users
- Rights' management production
- Rights' management test
- Rights' management development
- Designation of roles
- Security planning and management

#### **Administration of applications**

- Types of applications
	- o Interface with the Portal
	- o Application portal
	- o User- and Right management
	- o Civil Registration Service
	- o Mirroring Service
	- o Query and Reporting Service
	- Applications environment
		- o Production
		- o Test
		- o Development
- Management of versions and installations
	- o Management of operations (implementation of data migration)
	- o Installation of application versions
		- **•** Installation in Production system
		- **·** Installation in Test System
		- **·** Installation in Development system
		- Documentation of all performed installations.
- Service validation and testing
	- o Ensuring quality of data model
	- o Testing workload and performance

#### **Documentation**

- To ensure and update:
	- Second level operational manuals

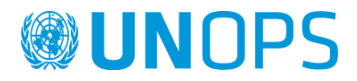

- o All types of applications mentioned above
- o Monitoring system
- o Backup & Recovery
- o Data security and data protection
- o Logical and physical design of the system
- "How To" support for the first level
- Documentation :
	- o of escalation procedures
	- o planning
	- o contact lists
	- o roles and responsibilities
	- o operational manuals
	- o Activities and monthly statistics (Monthly Report)
	- o Meetings

#### **Monitoring**

- Monitoring of the CRVS system and its services.
- Periodic monitoring of the roles and user activity of the CRVS System.
- Following periodic monitoring the Supplier must submit reports in line with a schedule determined together with the NCRA.
- Assessment of monitoring reports and drafting of reports for the improvement of infrastructure, including also suggestions for the NCRA.

# Payments and Deliverables/ Milestones

A service contract shall be made between UNOPS and the contractor who shall be responsible for completion of all activities within these terms of reference. Should there be any problems with the delivery of the contracted outputs, the contractor is expected to take the necessary corrective actions without affecting the final deadline for submission of the research report and at no additional cost to UNOPS.

#### **Payments will be made as follows:**

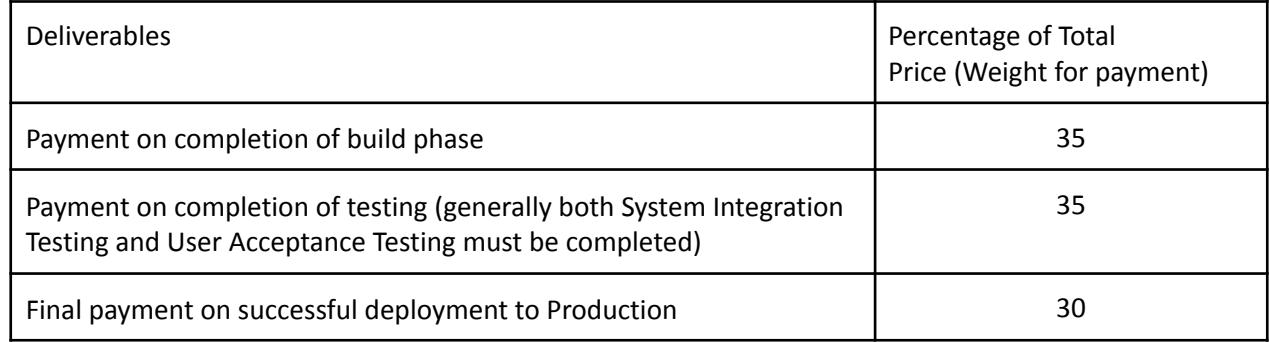

# Technical capacity

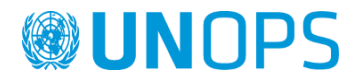

#### **Project References**

Bidders shall provide references for at least two similar projects in nature, size and complexity, realized with SOA architecture-based solutions such as development and maintenance of a civil registration and / or a population register during the last 5 (five) years; These similar projects will be as attested in introducing the following documents:

- The contract signed, accompanied by a certificate of performance for the carrying out of this service, issued by the respective Contracting Authority when implemented with public institutions, or
- The contract was signed, accompanied by a certificate of performance for the carrying out of this service, accompanied by a sales tax invoice when realized with private entities.

#### Certifications

#### **Company certification**

Bidders shall be certified according to ISO 9001. For the fulfillment of this requirement, Bidders should submit the relevant Certificates, which should be in the same field with the category and the specification of the products / services that are procured.

#### **Staff certifications**

#### **Project management**

- The bidder should have at least 1 (one) Project Manager certified with the "SCRUM Master" certificate or equivalent.
- The bidder should have at least one (1) certified staff for the management of maintenance and SLA with ITIL Foundation Certificate or equivalent.

#### **Developers team**

In order to prove that the bidder has the necessary professional and technical staff qualified to develop the required system, it should present the following certificates:

- At least 4 (four) developer certificates at foundation level, related to the programming language chosen to develop the system (e.g. Microsoft Certified Solutions Developer, C Certified Professional Programmer, Oracle Certified Java programmer, etc.). The certificates should be related to the programming language(s) used to develop the system.
- At least 2 (two) developer certificates at professional level, related to the programming language chosen to develop the system (similar to the above point but at a professional level). The certificates should be related to the programming language(s) used to develop the system.
- At least 1 (one) developer certificate at master, related to the programming language chosen to develop the system (similar to the above points but at a master level),
- At least 1 (one) certified professional for Software Architecture
- At least 1 (one) certified Database Expert

#### Staff experience

**a.** Project Management.

The leader of the team for contract implementation and management support shall meet the following criteria:

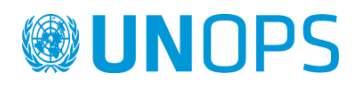

- 1. Degree in Information Technology and Communication and/or Management in or minimum equivalent job experience of three years, proven by a letter of reference (*as per the explanation in the end*) or employment record certificate.
- 2. Experience in leading positions to manage a team of specialists, including IT specialists, for a minimum period of 5 (five) years, proven by a job letter of reference (*as per the explanation in the end*).
- 3. Job experience with or for the institutions of public/private administration for not less than 5 years, proven by a job letter of reference (*as per the explanation in the end*) ;
- 4. Letter of reference under the lead of a similar IT project (civil registration and / or a population register project with SOA-architecture based solution (Service-oriented architecture);
- 5. To declare that he/she has knowledge of written and spoken English.
- 6. CV.
- b. Software Development Team

The leader of the development team shall meet the following criteria:

- 1. Degree in Information Technology and Communication and/or Management in the field of IT or minimum equivalent job experience of 5 (five) years, proven by a letter of reference (*as per the explanation in the end*) or employment record certificate.
- 2. Experience in leading positions to manage a team of specialists, including IT developers, for a minimum period of 3 (three) years, proven by a job letter of reference (*as per the explanation in the end*).
- 3. Job experience with the institutions of public/private administration with SOA architecture-based solutions *(Service-oriented architecture)* for not less than 3 (three) years, proven by a job letter of reference *(as per the explanation in the end).*
- 4. Job experience of not less than 3 (three) years with the components applied in the system.
- 5. To declare that he/she has knowledge in written and spoken English.
- 6. CV.

The personnel of software programming shall meet the following criteria

1. To have at least 4 (four) specialists with minimum job experience of 2 years in programming and maintenance with the technologies included in the proposal, proven by a job letter of reference (*as per the explanation in the end)*.

For each specialist, the following should be presented:

- 1. Degree in Information Technology and Communication or a minimum equivalent job experience of two years, proven by a letter of reference (*as per the explanation in the end*) or employment record certificate.
- 2. Job experience with the institutions of public/private administration with SOA architecture-based solutions *(Service-oriented architecture)* for not less than 2 years, proven by a job letter of reference *(as per the explanation in the end).*
- 3. To declare that he/she has knowledge of written and spoken English.
- 4. CV.
- c. Operational Support Team

The leader of the team for support to operations shall meet the following criteria:

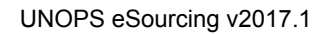

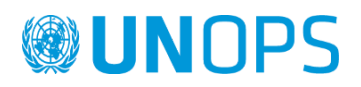

- 1. Degree in Information Technology and Communication and/or Management in the field of IT or minimum equivalent job experience of two years, proven by a letter of reference (*as per the explanation in the end*) or employment record certificate.
- 2. Experience in leading positions to manage a team of specialists, including IT specialists, for a minimum period of 3 (three) years, proven by a job letter of reference (*as per the explanation in the end*).
- 3. Job experience with the institutions of public/private administration with SOA architecture-based solutions *(Service-oriented architecture)* for not less than 2 (two) years, proven by a job letter of reference *(as per the explanation in the end).*
- 4. Job experience of not less than 2 (two) years with the components applied in the system.
- 5. To declare that he/she has knowledge in written and spoken English.
- 6. CV.

The personnel of operational support shall meet the following criteria:

To have at least two specialists with job experience in troubleshooting, maintenance and installation of components using in the system., proven by a job letter of reference (*as per the explanation in the end*).

For each specialist, the following should be presented:

- 1. Degree in Information Technology and Communication or equivalent job experience, as the case may be, for half a year, proven by a letter of reference (*as per the explanation in the end*) or employment record certificate.
- 2. Job experience with the institutions of public/private administration with SOA architecture based solution, proven by a job letter of reference (*as per the explanation in the end*).
- 2. To declare that he/she has knowledge of written and spoken English.
- 3. CV.

4. Job letters of reference (*as per the explanation in the end*) for the implementation of a similar IT project based on SOA (Service-oriented architecture).

Explanation: Job references requested as above shall:

- a. Have full data on the client (third party) such as:
	- name of the organization/company,
	- position and name of the signatory,
	- contact details (address, email, telephone).
- b. Have listed in details data on the project:
	- Purpose of the project
	- Project contents (focused on the qualified services provided)
	- Duration
	- Result of the qualified provided services.

The projects implemented within the company (where the company itself is the project beneficiary) shall not be valid as experiences for the above mentioned qualified services.

# Proposal Evaluation Criteria

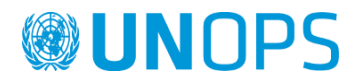

- Please refer to Sections I and III of this RFP and criteria section of the eSourcing system.
- The scoring of proposals will be weighted 60% for technical proposals and 40% for financial proposals. However, the minimum score for technical compliance is 70% of the technical points. Only proposals that are assessed as passing the technical requirements of the assignment will have their financial proposals considered.